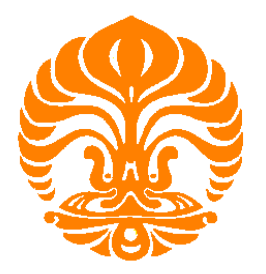

# UNIVERSITAS INDONESIA APLIKASI *QUALITY FUNCTION DEPLOYMENT* (QFD) PADA PERUSAHAAN PENYEDIA JASA *WIRELESS INTERNET*<br>DALAM RANGKA PERBAIKAN KUALITAS INTERNAL PERUSAHAAN<br>SKRIPSI<br>SKRIPSI<br>VARENDY LUMBARDO

0606044272 FAKULTAS TEKNIK PROGRAM TEKNIK INDUSTRI DEPOK **DEPOK** DESEMBER 2008

Aplikasi quality..., Varendy Lumbardo, FT UI, 2008

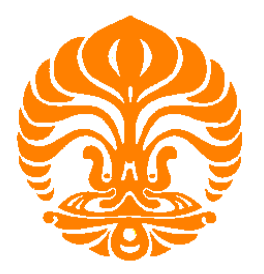

# UNIVERSITAS INDONESIA APLIKASI *QUALITY FUNCTION DEPLOYMENT* (QFD) PADA PERUSAHAAN PENYEDIA JASA *WIRELESS INTERNET*<br>DALAM RANGKA PERBAIKAN KUALITAS INTERNAL PERUSAHAAN<br>SKRIPSI

Diajukan untuk memenuhi salah satu syarat untuk memperoleh gelar Sarjana Teknik

### VARENDY LUMBARDO

### 0606044272 FAKULTAS TEKNIK PROGRAM STUDI TEKNIK INDUSTRI KEKHUSUSAN TEKNIK INDUSTRI DEPOK **DEPOK** DESEMBER 2008

Aplikasi quality..., Varendy Lumbardo, FT UI, 2008

### **PERNYATAAN KEASLIAN SKRIPSI**

Saya menyatakan bahwa dengan sesungguhnya bahwa skripsi dengan judul :

### *Aplikasi* **Quality Function Deployment** *(QFD) Pada Perusahaan Penyedia Jasa Wireless Internet Dalam Rangka Perbaikan Kualitas Internal Perusahaan*

Yang dibuat untuk melengkapi sebagian persyaratan menjadi sarjana Teknik pada program studi Teknik Industri Jurusan Teknik Industri, Fakultas Teknik Universitas Indonesia, sejauh yang saya ketahui bukan merupakan tiruan atau duplikasi dari skripsi yang sudah dipublikasikan dan atau pernah dipakai untuk mendapatkan gelar kesarjanaan di lingkungan Universitas Indonesia maupun di Perguruan Tinggi atau Instansi manapun, kecuali bagian yang sumber informasinya dicantumkan sebagaimana mestinya. Depok, 05 Januari 2008

(Varendy Lumbardo)

NPM : 0606044272

**PERSETUJUAN** Skripsi dengan judul :

### *Aplikasi* **Quality Function Deployment** *(QFD) Pada Perusahaan Penyedia Jasa Wireless Internet Dalam Rangka Perbaikan Kualitas Internal Perusahaan*

Dibuat untuk melengkapi sebagian persyaratan menjadi Sarjana Teknik pada program studi Teknik Industri Jurusan Teknik Industri Fakultas Teknik Universitas Indonesia dan disetujui untuk diajukan dalam sidang ujian skripsi. Depok, 24 Desember 2008 Ir.Akhmad Hidayatno, MBT

NIP : 136.161.161

### **HALAMAN PENGESAHAN**

Skripsi ini diajukan oleh : Nama : Varendy Lumbardo NPM  $: 0606044272$ Program Studi : Teknik Industri Judul Skripsi :

### *Aplikasi* **Quality Function Deployment** *(QFD) Pada Perusahaan Penyedia Jasa Wireless Internet Dalam Rangka Perbaikan Kualitas Internal Perusahaan*

Telah berhasil dipertahankan di hadapan Dewan Penguji dan diterima sebagai bagian persyaratan yang diperlukan untuk memperoleh gelar Sarjana Teknik pada

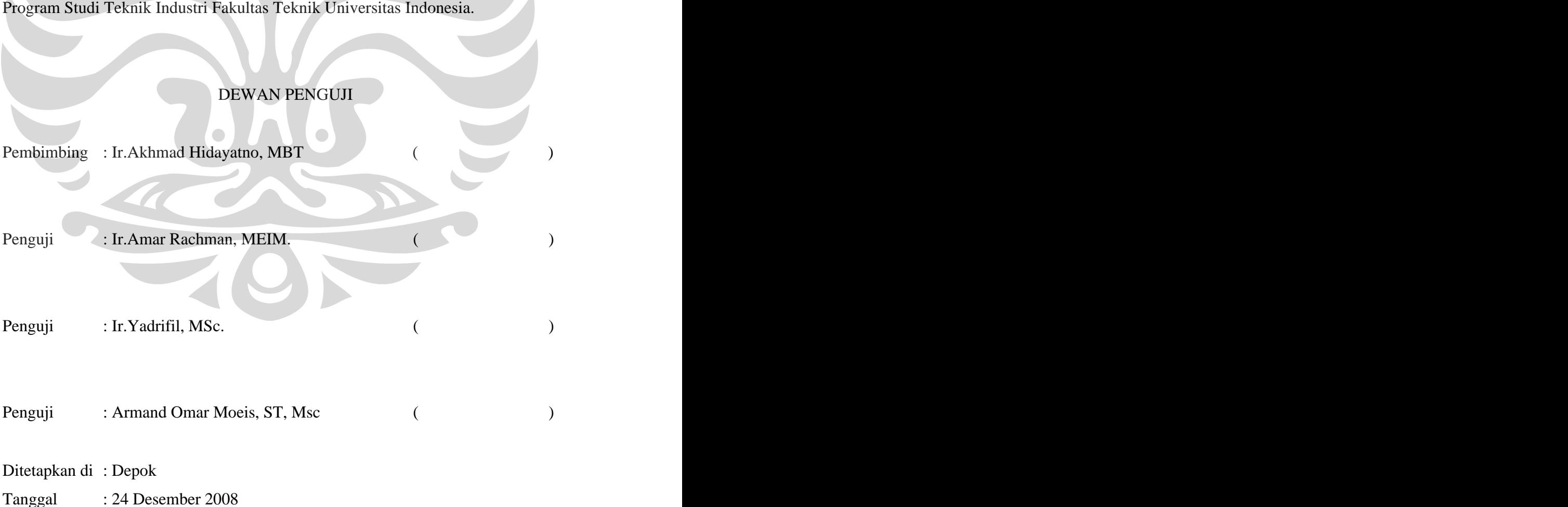

### **KATA PENGANTAR / UCAPAN TERIMA KASIH**

*Assalamu alaikum Wr. Wb.* 

*Alhamdulillah*, puji syukur saya panjatkan kepada Allah SWT, karena atas berkat dan rahmat-Nya, saya dapat menyelesaikan skripsi ini. *Shalawat* dan salam semoga selalu menyertai manusia yang selalu menginspirasi, Muhammad SAW, juga atas *mahabbah*, *sunnah*, dan *nurul ilmi*nya yang berguna bagi ummatnya. Penulisan skripsi ini dilakukan dalam rangka memenuhi salah satu syarat untuk mencapai gelar Sarjana Teknik Jurusan Teknik Industri pada Fakultas Teknik Universitas Indonesia.

Saya menyadari bahwa, tanpa bantuan dan bimbingan dari berbagai pihak, dari masa perkuliahan sampai pada penyusunan skripsi ini, sangatlah sulit bagi saya untuk menyelesaikan skripsi ini. Oleh karena itu, saya mengucapkan terima kasih kepada:

- 1. Bapak Ir.Akhmad Hidayatno, MBT, selaku dosen pembimbing yang telah menyediakan waktu, tenaga, dan pikiran untuk mengarahkan saya dalam penyusunan skripsi ini;
- 2. Pihak PT.Indosat Mega Media (IM2) Cabang Sumatera Bagian Tengah khususnya Bapak Ir.Alfredo selaku Manajer yang telah mempermudah usaha saya dalam memperoleh data yang diperlukan;
- 3. Mama (Dra.Endang Tri Sulistyawati, MM., Ak) dan Papa (Ir.Alfan Lumbardo, SE., MM) tercinta, adik-adikku tersayang, Rahmatika dan Dimas Rifansyah serta seluruh keluarga besar saya yang telah memberikan bantuan dukungan material, spiritual dan moral;
- 4. Drs.Bapak Soeprijadi, M.Ak selaku pembimbing dalam hal pengolahan data
- 5. Bocah-bocah penghuni kenari, Bos Muhammad Luthfi Arsal Usman beserta Ajudan Fadhlih Ghani atas kopi, mie, pinjaman motor, dan bantuan dalam penyebaran/rekap kuesionernya, *I owe you guys once* . . .;
- 6. Seluruh kawan-kawan seperjuangan TI-UI Salemba 2006 yang tak sempat terucap kata satu persatu, *keep in touch and keep rockin ' guys!*
- 7. Serta para sahabat yang telah banyak membantu saya dalam menjadikan mimpi skripsi ini menjadi kenyataan. Akhirul kata, saya berharap Allah SWT berkenan membalas segala kebaikan

semua pihak yang telah membantu. Saran dan kritik selalu dinanti di varendy@yahoo.com. Semoga skripsi ini membawa manfaat bagi ilmu pengetahuan.

Depok, 24 Desember 2008

Penulis and the period of the set of the set of the set of the set of the set of the set of the set of the set of the set of the set of the set of the set of the set of the set of the set of the set of the set of the set o

### **HALAMAN PERSETUJUAN PUBLIKASI TUGAS AKHIR UNTUK**

**KEPENTINGAN AKADEMIS**<br>Sebagai civitas akademik Universitas Indonesia, saya yang bertanda tangan di bawah ini : Nama : Varendy Lumbardo

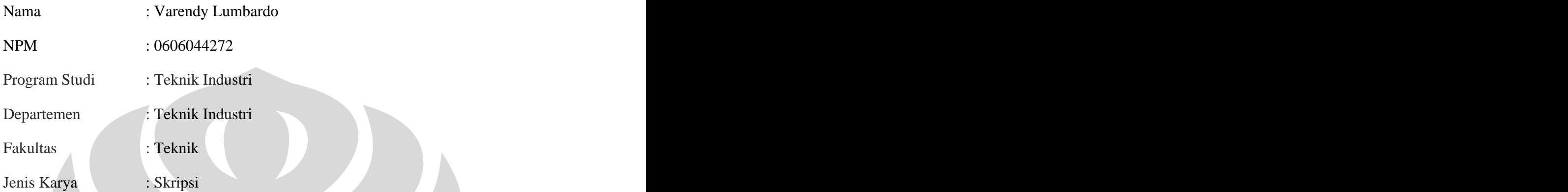

Demi pengembangan ilmu pengetahuan, menyetujui untuk memberikan kepada Universitas Indonesia Hak Bebas Royalti Noneksklusif (*Non-exlusive Royalty-Free Right*) atas karya ilmiah saya yang berjudul :

### *Aplikasi* **Quality Function Deployment** *(QFD) Pada Perusahaan Penyedia Jasa Wireless Internet Dalam Rangka Perbaikan Kualitas Internal Perusahaan*

beserta perangkat yang ada (jika diperlukan). Dengan Hak Bebas Royalti Non ekslusif ini Universitas Indonesia berhak menyimpan, mengalihmedia/format-kan, mengelola dalam bentuk pangkalan data (*database*), merawat, memublikasikan tugas akhir saya selama tetap mencantumkan nama saya sebagai penulis/pencipta dan sebagai Hak Cipta.<br>Demikian pernyataan ini saya buat dengan sebenarnya.

Dibuat di : Depok

Pada Tanggal : 24 Desember 2008

Yang Menyatakan (Varendy Lumbardo)

v

### **ABSTRAK**

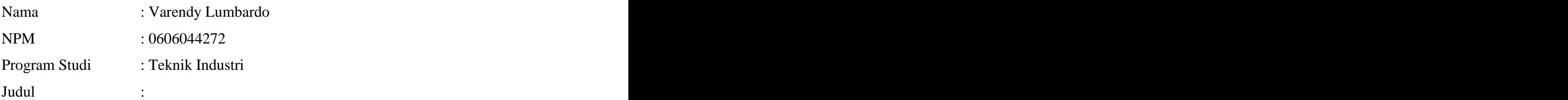

### *Aplikasi* **Quality Function Deployment** *(QFD) Pada Perusahaan Penyedia Jasa Wireless Internet Dalam Rangka Perbaikan Kualitas Internal Perusahaan*

Pada tahun 2008 tercatat kenaikan jumlah pengguna internet. Dari *opportunity* yang sebesar 30% ditahun 2008, pangsa pasar untuk layanan *wireless internet* adalah sekitar 10%. Disisi lain, pertumbuhan perusahaan internet yang *concern* di bidang penyediaan jasa *wireless internet* pun melonjak tinggi. Sekitar 17% dari mereka diperkirakan tumbuh dalam rentang waktu tahun 2008. Karenanya menjadi sangat penting untuk men-*treat customer*, memenuhi kebutuhannya sesuai dengan yang mereka butuhkan, dan disaat yang bersamaan juga memperbaiki kualitas proses internal perusahaan dalam hal pelayanan.

Skripsi ini membahas tentang bagaimana mengetahui karakteristik *customer* dari pasar beserta masukan tentang kinerja dan harapannya (*customer requirements*) untuk kemudian dicari hubungannya dengan kegiatan yang telah atau akan dilakukan oleh perusahaan (*technical response*) dalam rangka *Quality Improvement* dalam Industri *Wireless Internet*. Penelitian ini adalah penelitian kualitatif kuantitatif dengan desain deskriptif. *Tools* yang digunakan adalah *Quality Function Deployment (QFD).*

Hasil penelitian menyarankan bahwa ada beberapa hubungan antara *customer requirements* dengan *technical response*. Untuk *improvement* hal-hal penting yang harus dilakukan oleh Indosat M2 adalah dalam hal penguatan jaringan, stabilisasi sinyal, yang juga diikuti dengan lebih transparan dan terbukanya

# penyampaian informasi yang berhubungan dengan *customer*. Kata kunci : *Quality Function Deployment, Quality Improvement in Services, Wireless Internet Services*

Referensi : 17 Sumber Literasi, 8 Sumber Internet; Jumlah halaman : xvi + 89 hal

### **ABSTRACT**

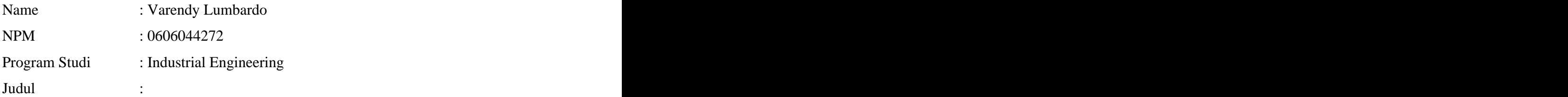

### *The Application of Quality Function Deployment (QFD) in a Wireless Internet Service Provider for a Service Quality Improvement*

In year 2008 some market researcher bureau predict that there will be a significant increase for Internet user. They say that from 30% growth in market opportunity, the real market for wireless internet user is about 10% from that number. In the other hand, the growth in thread become rise high. Its about 17% of new wi-fi based corporation have colored the business in 2008. Therefore, its become an urgent issues to treat customer well, fulfill they needs, and at the same time improve the internal service quality.

This final research talk about how to know your customer characteristics well also with their thought about the product today and also their hope for an improvement in the future. And then to find a connectivity between customer wants and corporate plan for one goals, to improve service quality in wireless internet industries. This research is a qualitative-quantitative with the descriptive design. The quality tools used in this research is *Quality Function Deployment (QFD).*

The result is that there a couple of relationship between customer requirements and technical response. Also there's some urgent things the company should do, especially in the strength of network, stabilization of signal, and last but not least the transparency to customer for an all kind of customer related

information.<br>Keyword: *Quality Function Deployment, Quality Improvement in Services, Wireless Internet Services*

Reference : 17 Literation-Based Source, 8 Internet-Based Source  $Index : xvi + 89 pages$ 

### **DAFTAR RIWAYAT HIDUP PENULIS**

### **Biodata :**

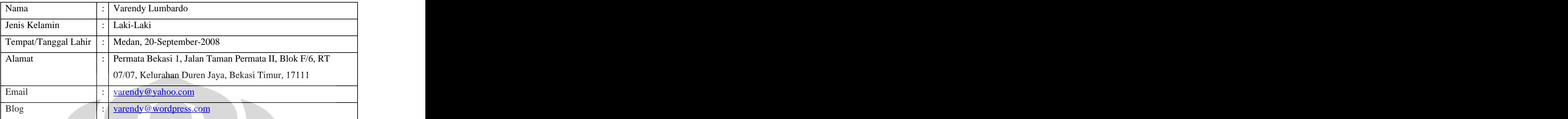

### **Pendidikan Formal :**

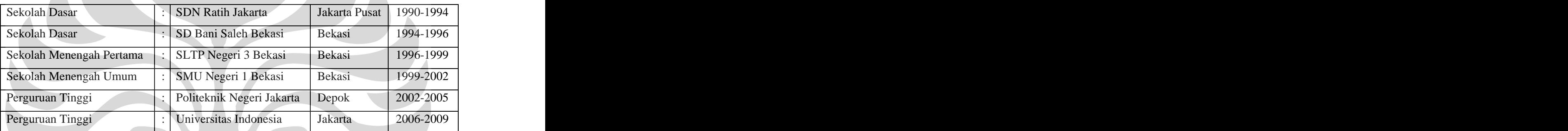

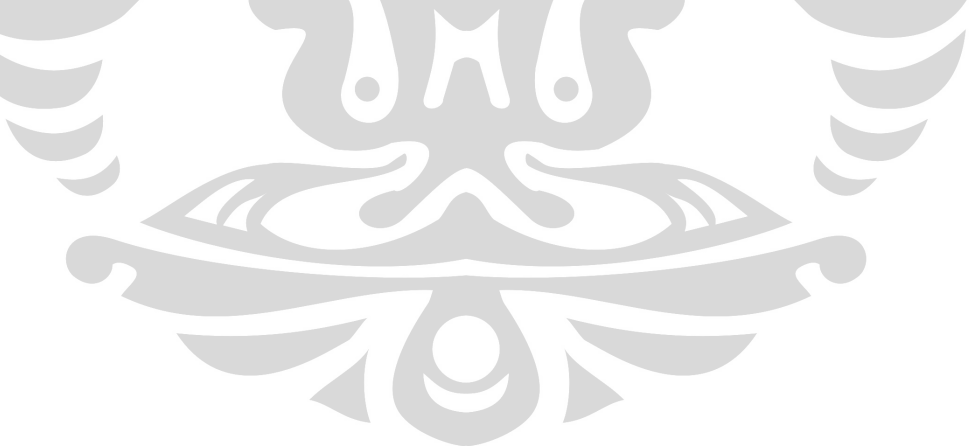

Penulis and the period of the set of the set of the set of the set of the set of the set of the set of the set of the set of the set of the set of the set of the set of the set of the set of the set of the set of the set o 2008

### **DAFTAR ISI**

### Halaman

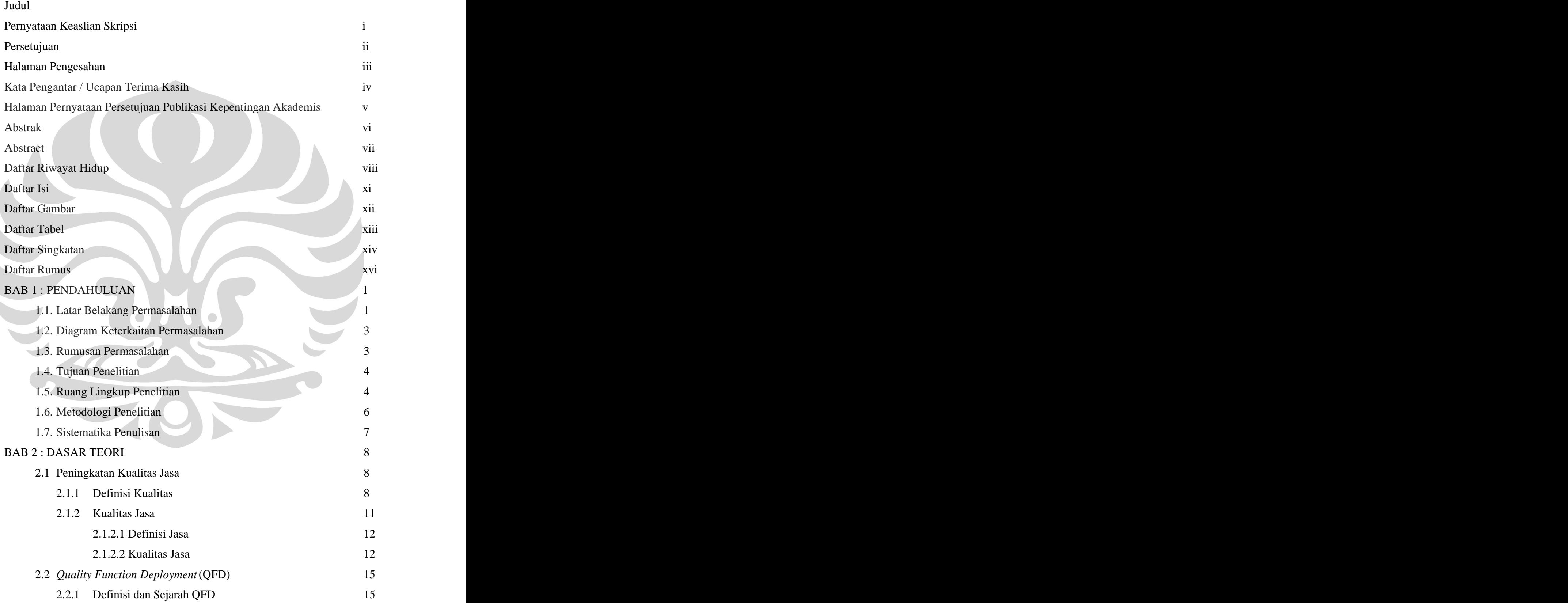

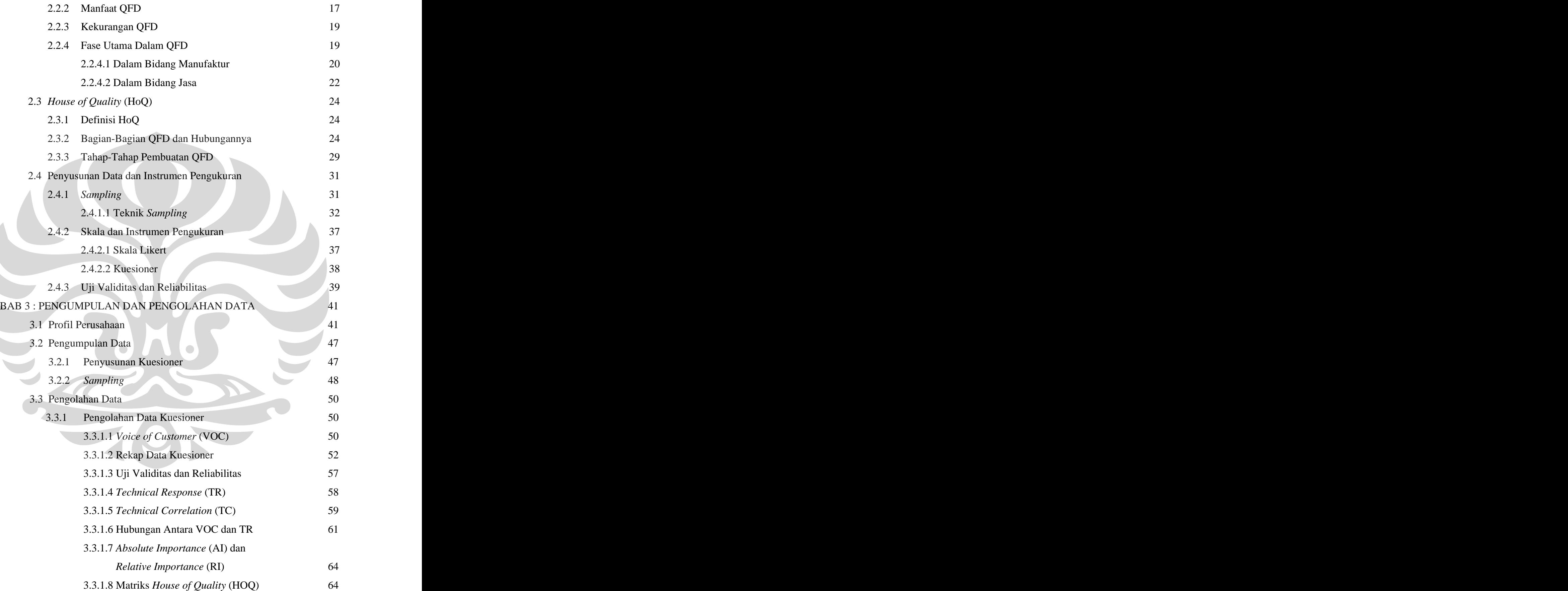

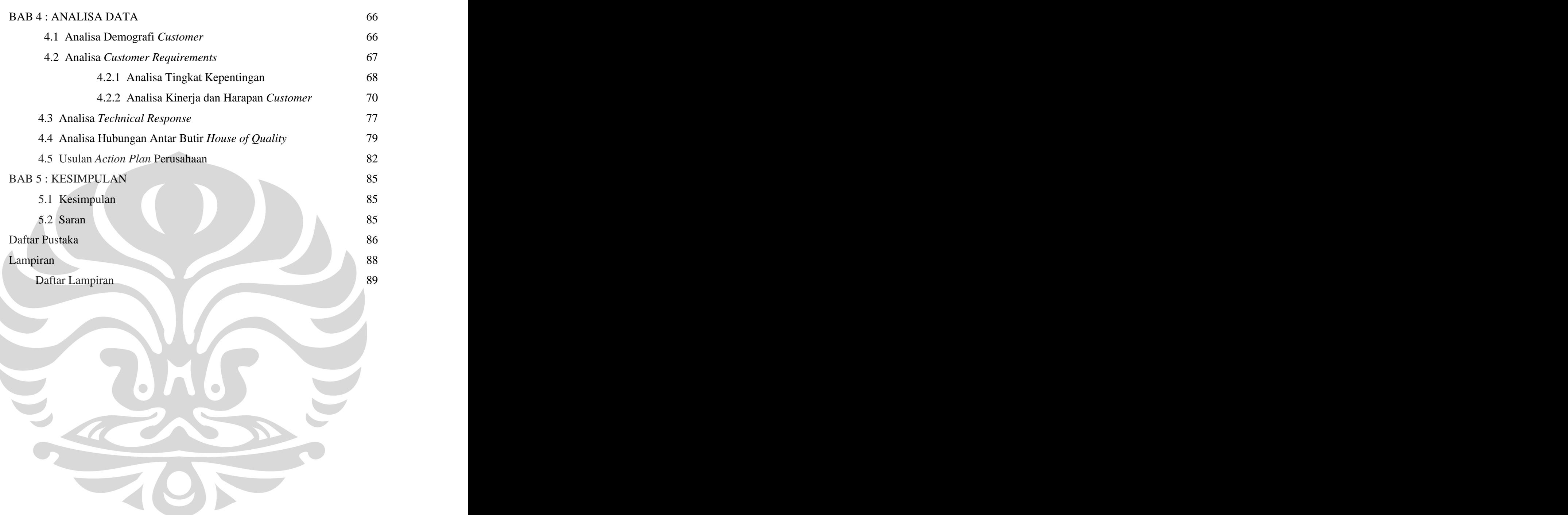

### **DAFTAR GAMBAR**

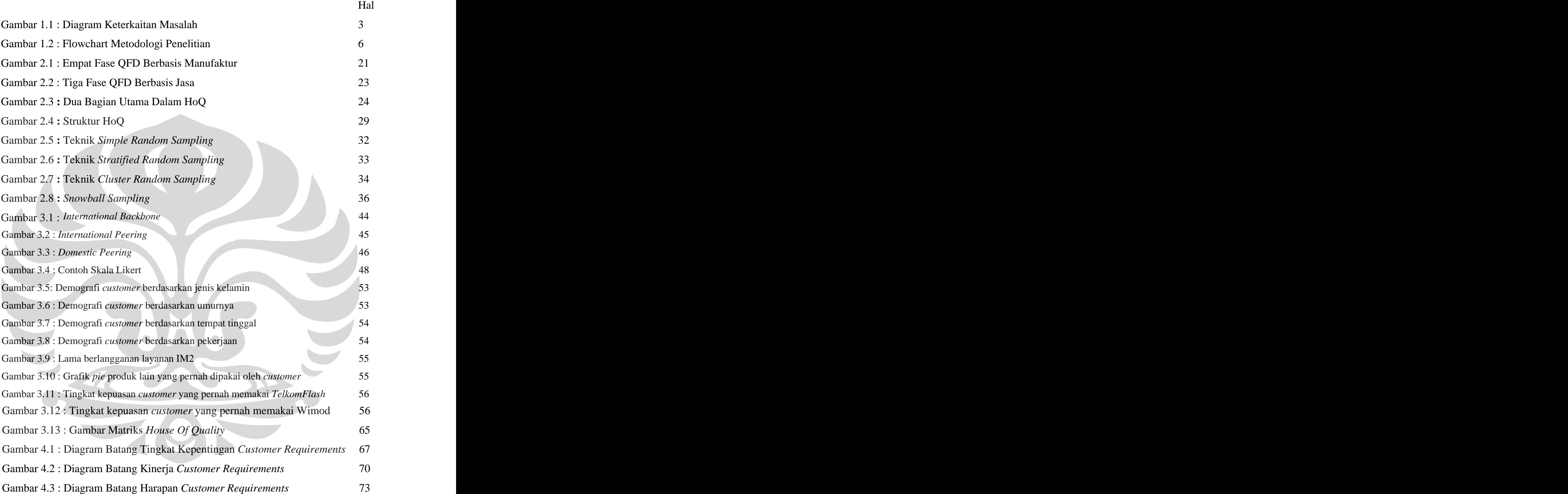

### **DAFTAR TABEL**

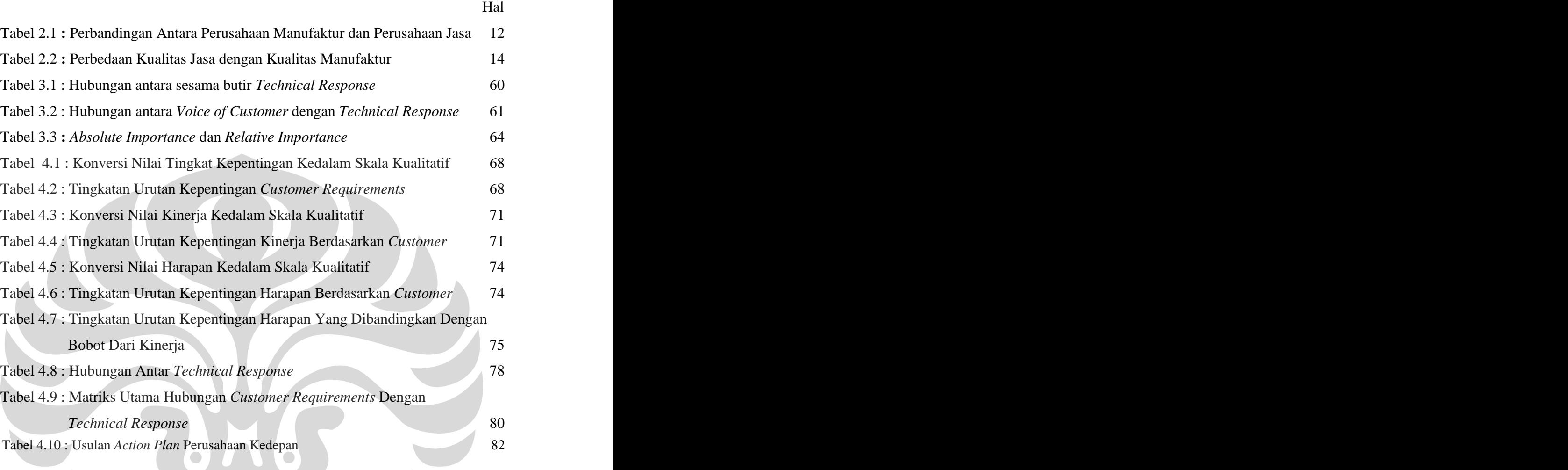

### **DAFTAR SINGKATAN**

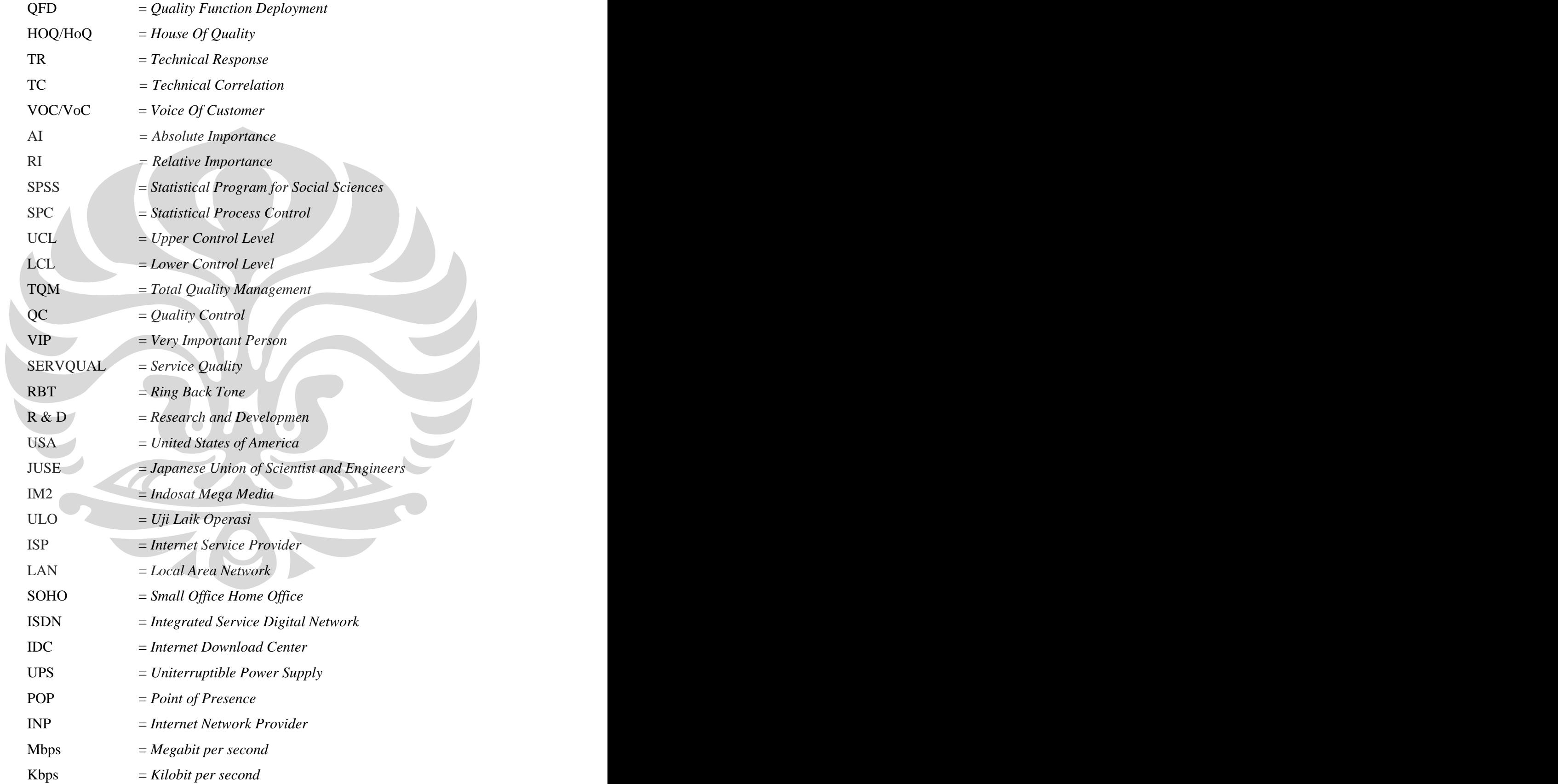

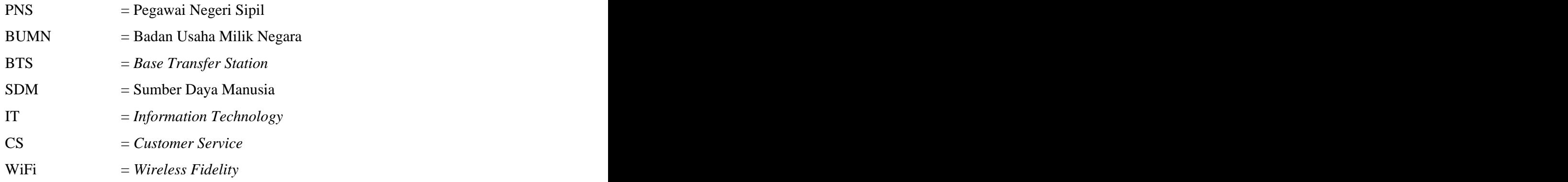

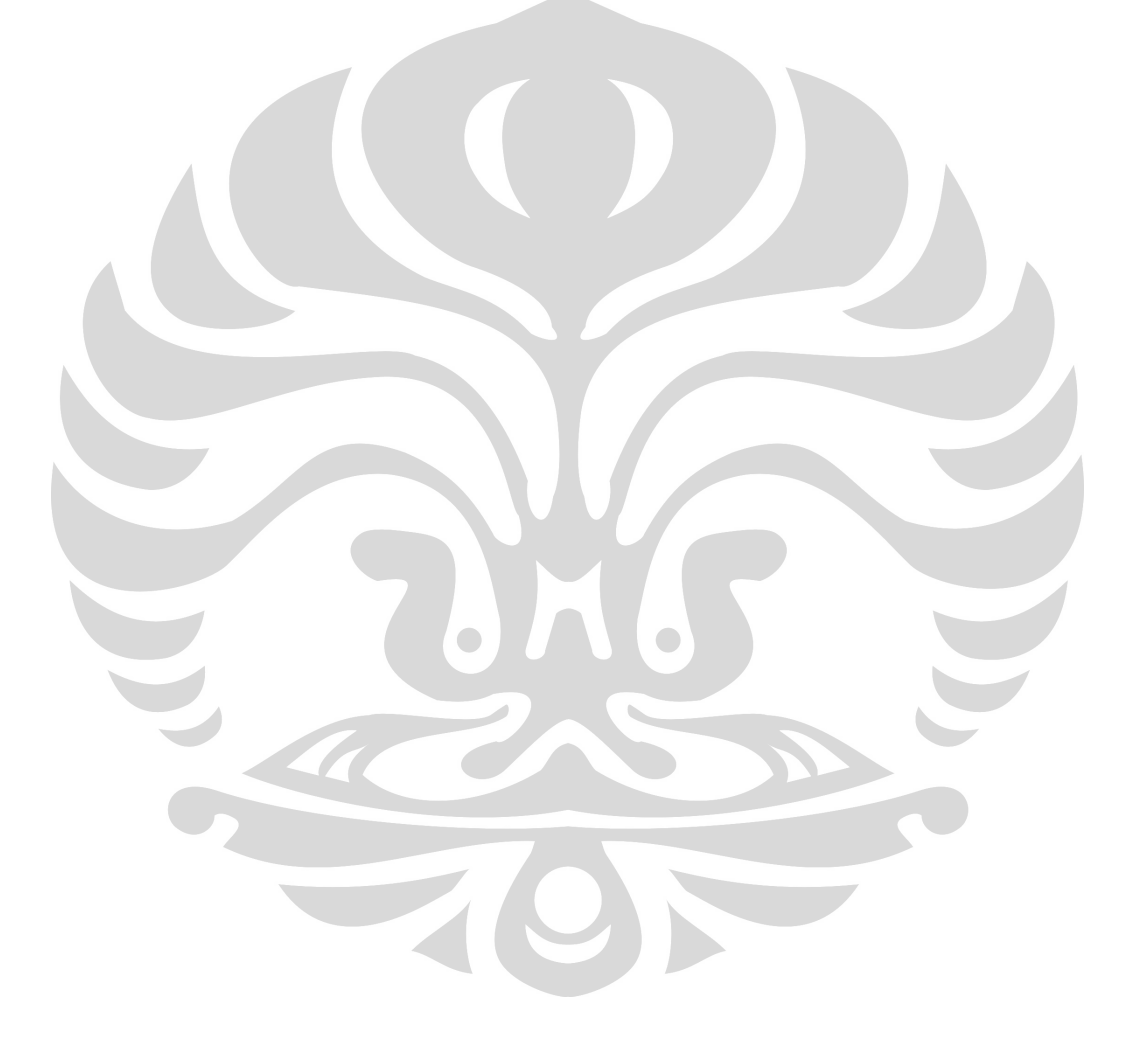

### **DAFTAR RUMUS**

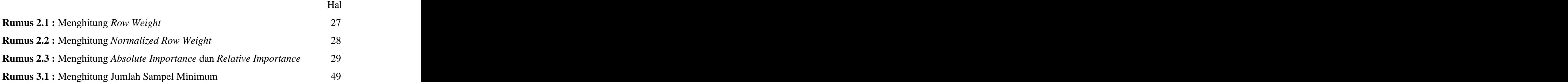

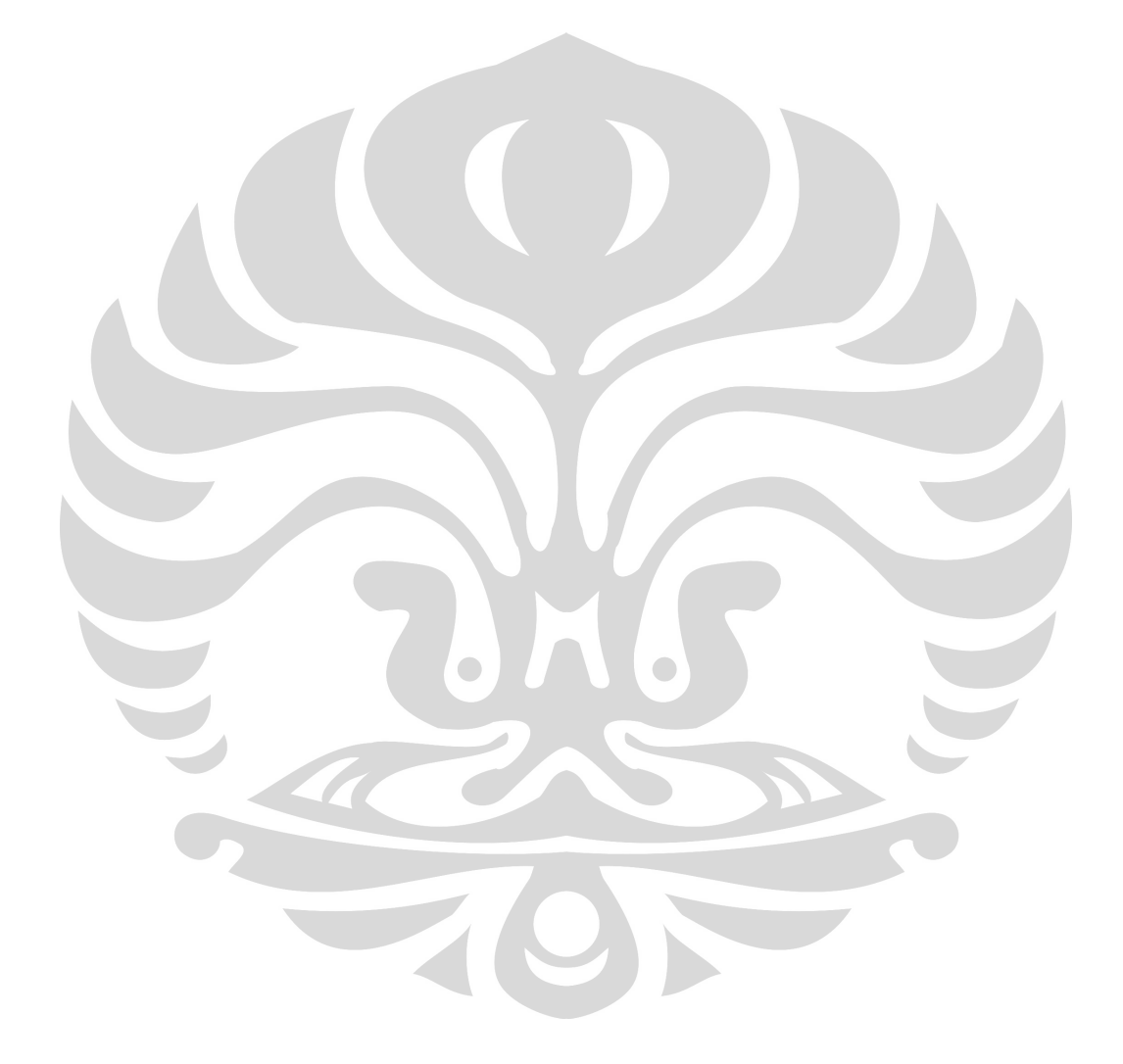

### **BAB 1**

# **PENDAHULUAN 1.1 LATAR BELAKANG PERMASALAHAN**

Perkembangan dunia *information technology* di Indonesia saat ini sedang menuju titik yang menggembirakan, kebutuhan akan informasi menjadi salah satu penggerak budaya bangsa ini menuju titik yang baru. Era Informasi. Hal ini disebabkan oleh semakin terintegrasinya sistem-sistem *core* seperti *production, marketing*, bahkan pemerintahan dengan IT, juga karena semakin akrabnya *user interface operating system* dengan manusia, akhirnya hal ini membuat kita semakin akrab dengan peralatan IT sebut saja *USB flash disk* dan *notebook* yang kini selalu dibawa kemana-mana oleh para profesional muda, atau bagi para pekerja kantoran atau anak sekolah, *personal computer* dan internet menjadi bagian yang semakin tak terpisahkan dari kehidupan sehari-hari.

Internet pun menjadi hal yang sudah tak bisa ditawar-tawar lagi. Bukan hanya pekerjaan kantoran saja yang menyumbang porsi terbesar seperti dalam *virtual meeting*, bidang pendidikanpun semakin bergesar kearah *e-learning*. Dimana proses belajar-mengajar tak harus dilakukan dengan sistem tatap mata langsung. Untuk menunjang hal ini, artinya, seluruh udara di indonesia harus mengandung sinyal *wireless internet* (WiFi) agar akses internet bisa dilakukan dimanapun dan kapanpun.

Hal ini tentu saja akan mengakibatkan *demand* yang melonjak tinggi dalam dunia *wireless internet*. Namun disisi lain perkembangan ini membuat persaingan dalam bisnis penyedia jasa Internet menjadi semakin kompetitif. Banyak perusahaan yang kemudian menjadi kompetitor serius terhadap perusahaan yang sudah *established* sebelumnya. Tercatat sekitar 17% perusahaan berbasis IT tumbuh di tahun 2008.

Dengan demikian *treatment* yang dilakukan perusahaan terhadap *costumer* yang ada sekarang menjadi kunci penting yang mampu men-*drive* perusahaan kedepan bagi para pelaku bisnis penyedia jasa Internet, ini adalah

syarat utama yang harus dipenuhi jika mereka masih ingin *survive* atau mengembangkan pasar di bisnis yang ceruk pasarnya masih terbilang eksklusif ini, tentu saja hal ini disebabkan oleh budaya masyarakat indonesia yang cenderung *price-sensitive*. Dalam penelitian kali ini penulis tidak akan meneliti mengenai

bagaimana mempengaruhi mereka, namun penulis akan mengangkat tentang tingkat kepentingan terhadap pelayanan, pandangan *customer* terhadap kinerja perusahaan, dan apa saja harapan mereka. Mengapa? Karena dengan mengetahui persepsi *customer* terhadap produk, maka perusahaan akan dapat mengetahui seberapa besar kekuatan produk di mata *customer*, baik kekurangan dan kelebihannya.

Sedangkan dengan mengetahui bagaimana harapan *customer*, maka perusahaan akan dapat membuat strategi kedalam untuk membuat/mengembangkan produk sesuai dengan yang diinginkan *customer*. Lalu pandangan dan harapan itu kemudian akan disesuaikan dengan

faktor internal dalam hal teknologi di perusahaan, yang hasilnya akan dapat menjadikan sebuah produk yang benar-benar dapat memuaskan keinginan dari *costumer* seutuhnya. Jika hal ini terjadi, maka dengan mudah produk perusahaan akan dapat terserap oleh *customer* seluruhnya dan menciptakan ikatan yang kuat, yang akan menyebabkan *customer* loyal terhadap produk perusahaan.

Perusahaan penyedia jasa internet ini sebelumnya belum pernah melakukan sebuah studi khusus tentang *customer*. Karenanya penelitian ini merupakan penilitian perdana bagi perusahaan. Oleh karena itu salah satu tujuan dari penelitian ini adalah mengetahui karakteristik *customer*.

### **1.2 DIAGRAM KETERKAITAN MASALAH**

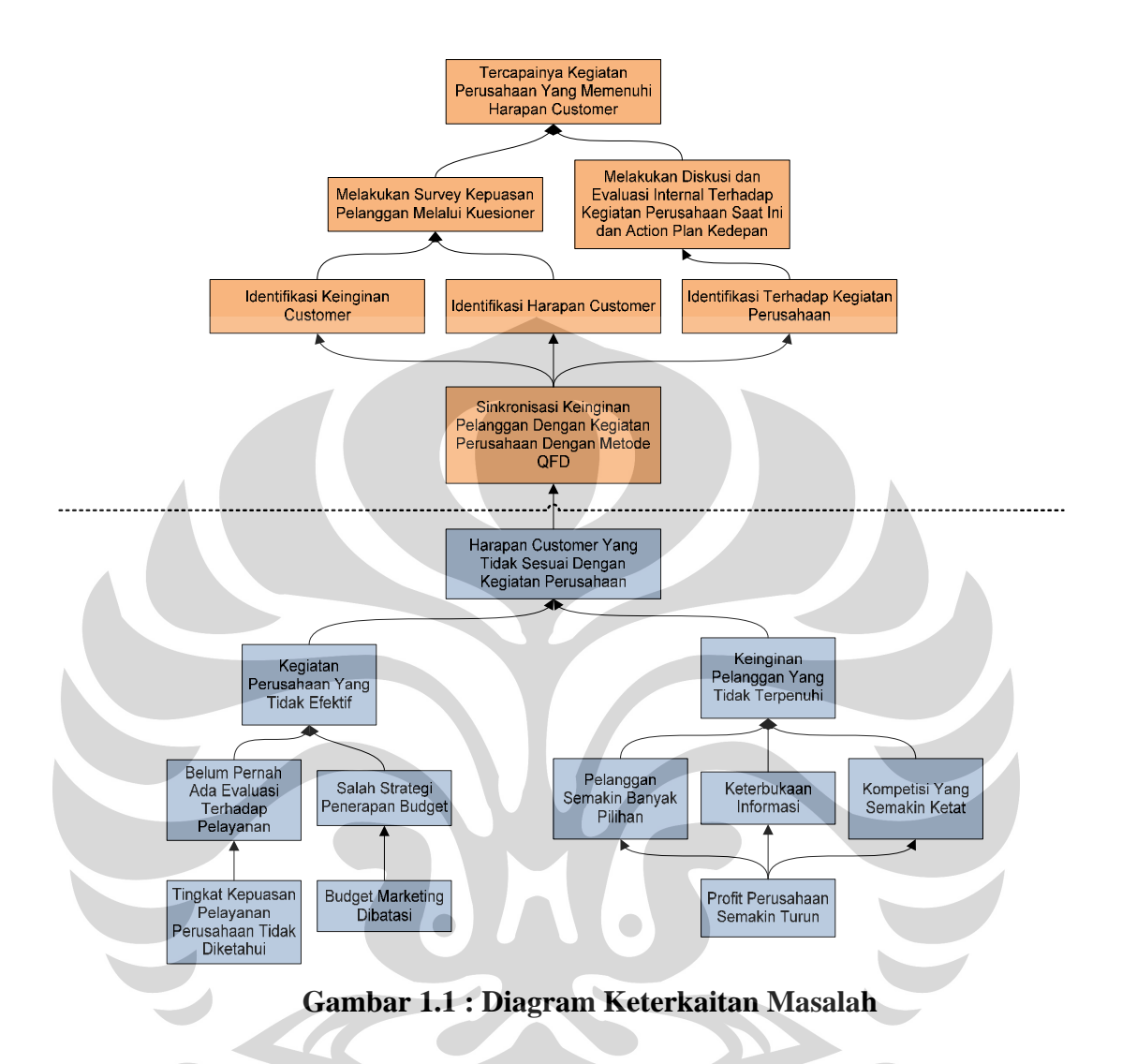

### **1.3 PERUMUSAN PERMASALAHAN**

Berdasarkan *Interrelationship Diagram* diatas, dapat disimpulkan bahwa faktor yang paling berpengaruh dalam keputusan seorang *customer* dalam membeli sebuah produk adalah berdasarkan seberapa besar **harapan** *costumer* pada sebuah produk tersebut agar dapat memenuhi kebutuhannya, sedangkan **kinerja produk** berdasarkan pandangan *customer* juga ternyata cukup berpengaruh dalam keputusan seorang *customer* dalam membeli sebuah produk, karena ia merupakan sebuah praduga nilai sebuah produk sebelum *customer* membeli produk, jika nilai itu setara atau lebih dari yang ia bayangkan sebelumnya, maka ia akan membeli produk tersebut. Responden yang penulis

ambil adalah dari kalangan umum, hal ini penulis anggap perlu karena penulis menganggap bahwa kalangan ini memiliki karakteristik yang lengkap dalam penelitian.

### **1.4 TUJUAN PENELITIAN**

Penelitian ini bertujuan untuk :

- 1. Mendapatkan karakteristik dari *customer* dan sejauh mana persepsi *customer* terhadap kinerja produk serta;
- 2. Apa saja harapan *customer* terhadap produk untuk memenuhi kebutuhannya.
- 3. Hasil akhir yang akan diharapkan dalam penelitian ini adalah dalam bentuk hasil perhitungan dan usulan kualitatif / kuantitatif dalam bentuk data. Hasil ini nantinya dapat dimanfaatkan sebagai;
- 4. *Input* untuk menyusun sekumpulan alternatif strategi *marketing* dalam divisi *business research and development* atau dalam rangka *product development*.

### **1.5 RUANG LINGKUP PENELITIAN**

Penulis membatasi masalah hanya meneliti tentang seberapa jauh persepsi *customer* terhadap produk *wireless internet* yang ada saat ini dan apa saja harapan mereka terhadap produk di masa yang akan datang dalam rangka pemenuhan kebutuhan mereka. Penulis membatasi tidak membahas bagaimana langkah-langkah strategi *marketing* lanjutannya, maupun langkah-langkah antisipasi kedalam organisasi / perusahaan karena tidak ada data yang penulis dapatkan mengenai hal itu. Berikut hal-hal lain yang membatasi penelitian :

- Periode penelitian Oktober-Desember 2008
- Penelitian hanya dibatasi sampai kepada menganalisa dan mencari *blueprint* dasar dari produk *wireless internet*, tidak sampai ke strategi *marketing*nya atau produksi
- Wilayah penelitian perusahaan dengan *coverage* Sumatera bagian tengah (Kepulauan Riau, Riau Daratan, Jambi)

- Responden penelitian Sumatera bagian tengah (Kepulauan Riau, Riau Daratan, Jambi)
- Pengolahan data menggunakan *software* SPSS
- Hanya dibatasi sampai kepada QFD tahap ke-1 saja
- Tidak menyertakan *benchmark* secara detail terhadap kompetitor  $\blacksquare$

### **1.6 METODOLOGI PENELITIAN**

Metodologi yang digunakan dalam penelitian berdasarkan tingkat eksplanasinya adalah bersifat deskriptif. Sedangkan pengumpulan data akan dilakukan dengan memakai instrumen kuesioner. Untuk mengubah data dari kualitatif menjadi kuantitatif digunakan skala. Sedangkan untuk mengolah data hasil kuesioner digunakan bantuan *tools* QFD. Hasil dari matriksmatriks QFD kemudian akan ditampilkan dalam bentuk HOQ. Kemudian hasil itu akan dianalisa dan diambil kesimpulannya.

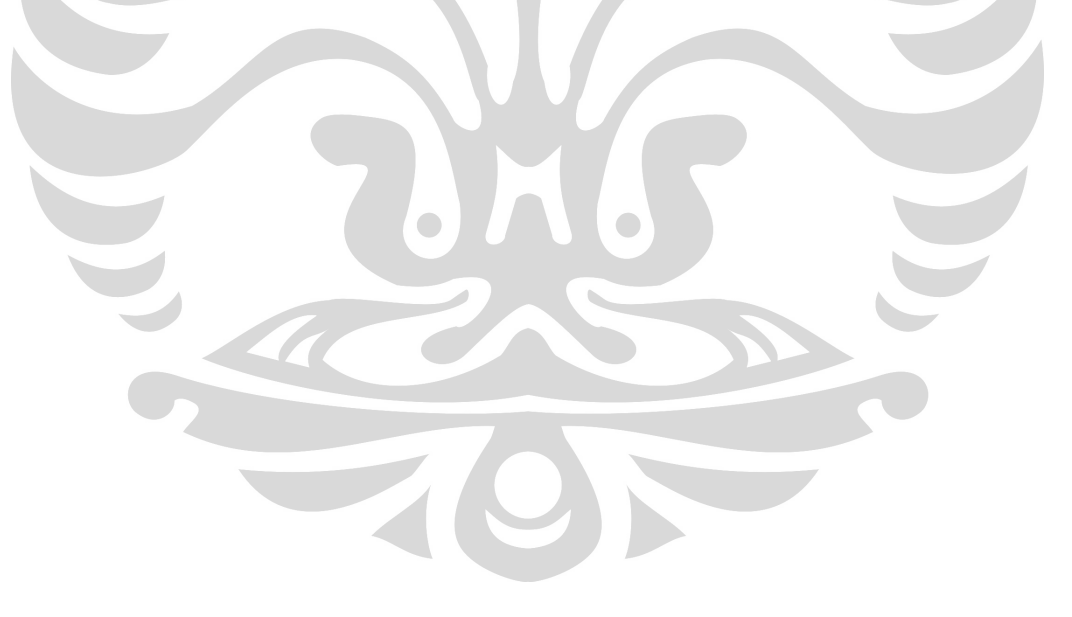

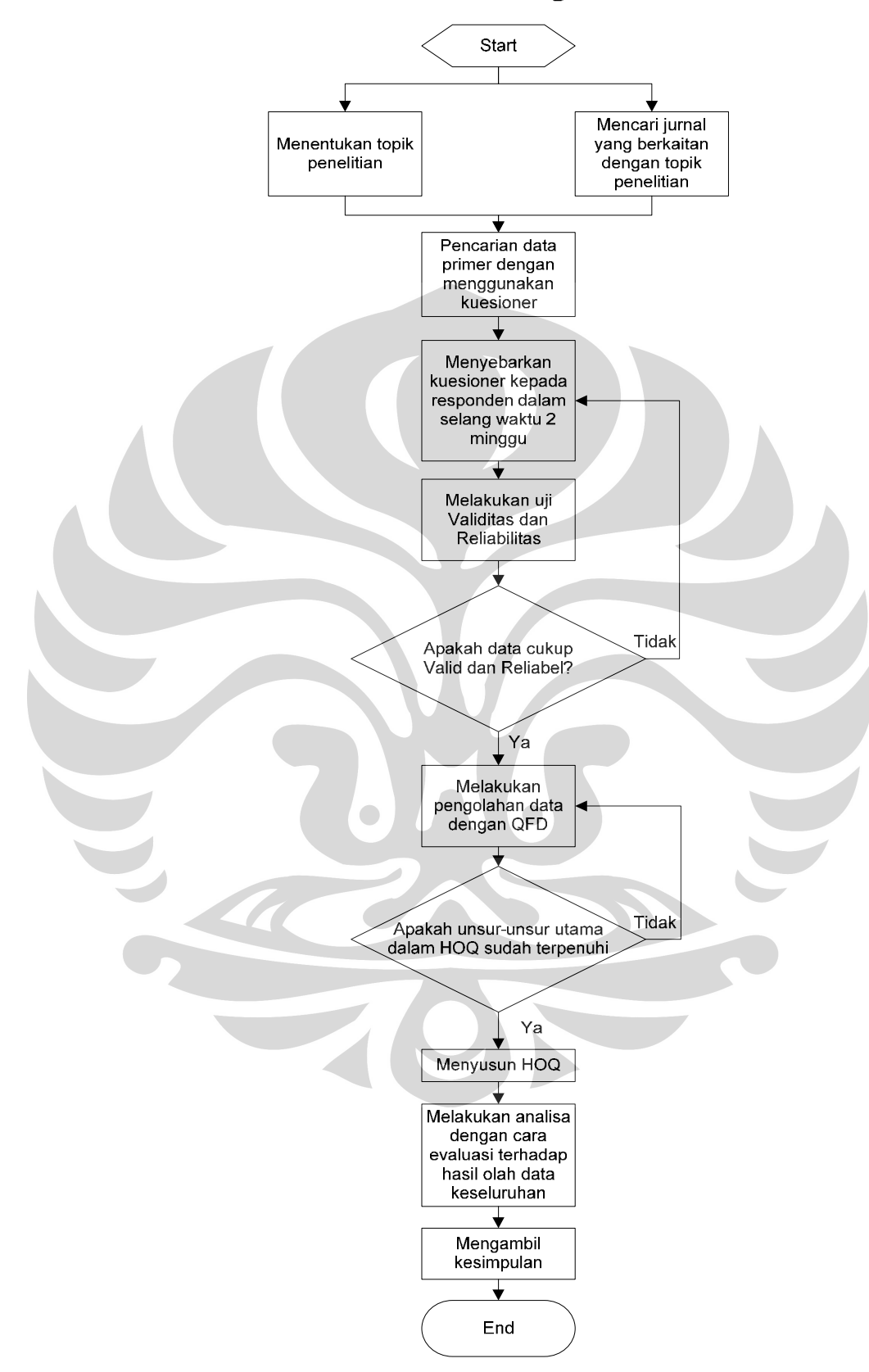

Flowchart Metodologi Penelitian

**Gambar 1.2 : Flowchart Metodologi Penelitian** 

### **1.7 SISTEMATIKA PENULISAN**

Penulisan skripsi ini penulis bagi dalam beberapa tahap yaitu pendahuluan, tinjauan pustaka, analisa, dan kesimpulan. Adapun untuk bagian pendahuluan (bab 1) dapat ditemukan alasan yang mendasari penulis untuk melakukan penelitian di bidang ini, juga dapat ditemukan diagram keterkaitan masalah yang dapat menunjukkan keterkaitan antar faktor-faktor dalam masalah utama, rumusan masalah, tujuan penelitian, ruang lingkup penelitian, metodologi penelitian, dan sistematika penulisan.

Dalam tahap tinjauan pustaka para pembaca dapat menemukan berbagai macam teori pendukung dari buku literatur, jurnal, tulisan, maupun sumbersumber lainnya. yang akan membantu pembaca untuk memahami metodologi penelitian yang penulis kerjakan.

Dalam tahap pengumpulan dan pengolahan data pembaca dapat menemukan berbagai macam data dan hitungan yang dihitung secara statistik berdasarkan teori dasar yang telah penulis kemukakan di dalam bab-bab awal.

Dalam tahap pembahasan / analisa data pembaca dapat menemukan analisa atas hasil olah data yang telah dihasilkan pada bab sebelumnya, yaitu dengan cara komparasi atas teori dasar dengan hasil analisa.

Dalam tahap kesimpulan pembaca dapat menemukan jawaban atas tujuan penelitian pada bab pertama. Sedangkan dalam lampiran dapat ditemukan berbagai macam data pendukung yang mendukung tersusunnya penelitian ini.

### **BAB 2**

### **DASAR TEORI**

## **2.1 PENINGKATAN KUALITAS JASA 2.1.1 Definisi Kualitas**

Menurut Edward W Deming, pada awal masa bersinggungannya ia dengan kualitas, sekitar tahun 1950 di Jepang, inti kualitas adalah **pengendalian proses secara statistik** (*Statistical Process Control* / SPC) agar dapat menghasilkan produk yang tingkatnya dapat diprediksi keseragaman dan ketergantungan pada biaya yang rendah dan sesuai dengan pasar. Proses ini adalah diawali dengan mengukur dan mengumpulkan data-data untuk mengukur variasi, serta kemudian terus menerus memperbaiki proses pekerjaan sebelum tahap inspeksi akhir untuk mencegah produk yang cacat. Kemudian data tersebut distandarkan dengan menetapkan batas

teratas variasi yang dibolehkan -atau biasa disebut *Upper Control Limit* (UCL)- serta batas terendah variasi yang dibolehkan -atau biasa disebut *Lower Control Limit* (LCL)- selain tentunya menentukan batas ideal sebuah produk sebagai titik normal. Batas-batas ini merupakan variasi tertinggi dan terendah yang masih berada dalam batas toleransi. Dengan begini pengendalian produk dapat dilakukan dengan cara memonitor data statistik dan melakukan *action* bila memang hasil produksi melebihi ambang batas toleransi yang diperbolehkan. Kemudian paham ini mulai berkembang lebih luas dengan

dimasukkannya *item* **keterlibatan pekerja sebagai bagian tak terpisahkan dari kualitas**. Deming percaya bahwa pekerja dapat mengetahui banyak perbaikan yang harus dilakukan, asalkan diberi pengetahuan dan dukungan dari manajemen. Deming percaya bahwa **fokus pada mutu memerlukan tidak kurang dari semacam revolusi dan** 

**menyediakan filosofi sebagai pedoman usaha perubahan besar**.1 Hal ini kemudian melahirkan empat belas butir pemikiran Deming tentang peningkatan kualitas secara global. <sup>2</sup>

- 14 Butir Kualitas Deming<br>1. Ciptakan tujuan yang mantap untuk perbaikan produk dan jasa
- 2. Adopsi filosofi baru
- 3. Hentikan ketergantungan pada inspeksi massal
- 4. Akhiri kebiasaan memberikan bisnis hanya berdasarkan pada harga
- 5. Perbaiki sistem produksi dan jasa secara konstan dan terus menerus
- 6. Lembagakan metode pelatihan yang modern di tempat kerja
- 7. Lembagakan kepemimpinan
- 8. Hilangkan rasa takut
- 9. Pecahkan hambatan diantara para staf
- 10. Hilangkan slogan, nasihat, dan target untuk tenaga kerja
- 11. Hilangkan kuota numerik
- 12. Hilangkan hambatan terhadap kebanggaan keterampilan kerja
- 13. Lembagakan program pendidikan dan pelatihan yang kokoh
- 

14. Lakukan tindakan untuk melakukan transformasi Joseph Juran yang juga seorang penggiat kualitas di awal masa implementasinya memiliki konsep yang kurang lebih hampir sama dengan ide Deming. Namun Joseph Juran lebih halus dalam menyampaikan gagasannya, menurutnya penerapan kualitas tak harus radikal dan revolusioner. Juran percaya bahwa **bahwa perubahan pada mutu dapat terjadi seperti pada pergeseran lain dalam perusahaan -artinya, menggunakan kerangka kerja yang sudah ada untuk keperluan dan tindakan organisasi**. Misalnya dia menguraikan "trilogi mutu" yaitu perencanaan, pengendalian mutu, dan **perbaikan mutu** serta menunjukkan kemiripan dengan perencanaan keuangan,<br><sup>1</sup> Stoner, Freeman, Gilbert, *Manajemen Jilid 1 Versi Bahasa Indonesia*, hal 212-213

 $2^2$  Ibid, hal 14

pengendalian keuangan, dan perbaikan laba- proses yang amat dikenal oleh para manajer-. Juran mengakui bahwa mengelola mutu tidak mudah dan memerlukan perubahan penting, tetapi dia tidak percaya itu memerlukan perubahan penting, tetapi dia tidak percaya itu memerlukan usaha manajerial demikian besar seperti yang dikatakan Deming<sup>3</sup> Intinya, kualitas adalah sesuatu yang cocok untuk digunakan (*fitness for use*). Bukan hanya para pemikir dari barat yang menjadi peletak fondasi

kualitas, namun juga para pemikir dari jepang sendiri. Kaoru Ishikawa dikenal dengan konsep **lingkaran mutu**. Menurut pendapat penulis, ide ini berkembang dari ketidakpuasan terhadap ide Deming dan Juran, Ishikawa menambahkan salah satu elemen terpenting yang kemudian menjadi salah satu fondasi dasar TQM, yaitu kebersamaan tujuan demi mencapai kualitas yang tertinggi. Ia mengungkapkan bahwa dibutuhkan perhatian khusus dari para manajer terhadap masukan dan keluhan dari anak buah yang berada di level *grassroot* secara serius dan mereka menerapkan usulan itu. Kontribusi lain dari Ishikawa adalah dia mencacah dan menekankan

kualitas sampai ke level paling *personal*, atau paling tidak ke level departemen, yaitu dengan cara **menekankan sebuah usaha mutu terpadu pada pelanggan. Dia juga menyarankan bahwa** *output* **dari sebuah departemen diberikan dari departemen lain seolah-olah mereka adalah pelanggan**. Pendekatan yang seperti itu memelihara komunikasi yang lebih erat dan suatu sikap melayani dari satu departemen kepada yang lain, bukan sikap birokratik yang membuat departemennya sendiri tampak bagus dengan merugikan departemen yang lain. 4

Akibatnya adalah semua orang akan berusaha sekuat tenaga untuk bertanggung jawab terhadap kualitas, -*alih alih kualitas hanya menjadi tanggung jawab departemen QC*- dan semua orang akan merasa menjadi *Very Important Person* (VIP), seseorang yang merasa bahwa kontribusinya dalam perusahaan adalah penting, kehadirannya setiap hari dalam perusahaan adalah sebuah investasi yang signifikan *-alih-alih kewajiban*-, dan yang terpenting 3 Ibid, hal 213

 $4$  Ibid, hal 214

merasa bahwa sebuah perusahaan adalah keluarga besar yang saling men*support*. Tentunya produktivitas akan meningkat pesat, konflik internal akan menipis, kebersamaan antar staf-manajer terbangun, kehangatan komunikasi terjalin erat, dan pastinya, perusahaan akan siap menghadapi tantangan dalam bentuk apapun dari luar. Hal apalagi yang lebih diinginkan perusahaan selain tercapainya kondisi ideal seperti diatas?

### **2.1.2 Kualitas Jasa 2.1.2.1 Definisi Jasa**

Jasa adalah segala sesuatu yang dikonsumsi dan diproduksi dalam waktu yang bersamaan.<sup>5</sup> Hal ini merupakan aspek dasar yang paling membedakan antara jasa dengan manufaktur. Karenanya perusahaan jasa akan selalu mengutamakan kualitas pelayanan yang prima, hal ini dikarenakan pengkonsumsi jasa akan berada pada tempat dan waktu yang sama pada saat sebuah produk jasa tersebut dihasilkan. Sebagai perbandingan, berikut ini adalah tabel yang mencantumkan perbedaan mendasar dari perusahaan manufaktur dan jasa.<br>1988 - Roger G. Schroeder, *Contemporary Concepts and Cases : Operations Management*, McGraw-Hill<br>1989 - Roger G. Schroeder, *Contemporary Concepts and Cases : Operations Manag* 

Company. Inc, USA, 2000, Hal 74

| <b>Manufaktur</b>                  | Jasa                              |
|------------------------------------|-----------------------------------|
| Produk berwujud nyata (tangibles)  | Produk tidak berwujud nyata       |
|                                    | (intangibles)                     |
| Kepemilikan produk dialihkan pada  | Kepemilikan tidak dialihkan       |
| saat produk itu dibeli             |                                   |
| Produk dapat dijual kembali        | Produk tidak dapat dijual kembali |
| Produk dapat disimpan sebagai      | Produk tidak dapat disimpan       |
| inventory                          |                                   |
| Produksi dilakukan terlebih dahulu | Produksi dan konsumsi terjadi     |
| sebelum dikonsumsi                 | secara bersamaan (terjadi pada    |
|                                    | tempat dan waktu yang sama)       |
| Hubungan secara tidak langsung     | Sebagian besar memerlukan kontak  |
| mungkin terjadi antara perusahaan  | langsung                          |
| dan konsumen                       |                                   |

**Tabel 2.1 :** Perbandingan Antara Perusahaan Manufaktur dan Perusahaan Jasa

*Sumber : Roger G. Schroeder, 2000, hal 75*

-

**2.1.2.2 Kualitas Jasa** Menurut Parasuraman, et, al dimensi kualitas yang disusun berdasarkan atribut *service quality* adalah sebagai berikut ini : 6

| Tangibles         | : Fasilitas fisik, peralatan, dan penampilan pegawai. |  |
|-------------------|-------------------------------------------------------|--|
| 2. Reliability    | : Kemampuan untuk melakukan pelayanan yang            |  |
|                   | dijanjikan secara akurat dan handal.                  |  |
| 3. Responsiveness | : Keinginan untuk membantu pelanggan dan              |  |
|                   | menyediakan pelayanan dengan cepat.                   |  |

<sup>6</sup> Tan, K, C dan Pawitra, T, A., *Integrating SERVQUAL and Kano s Model into QFD, Managing Service Quality*, Vol 11, no. 6, 2001, Hal 419

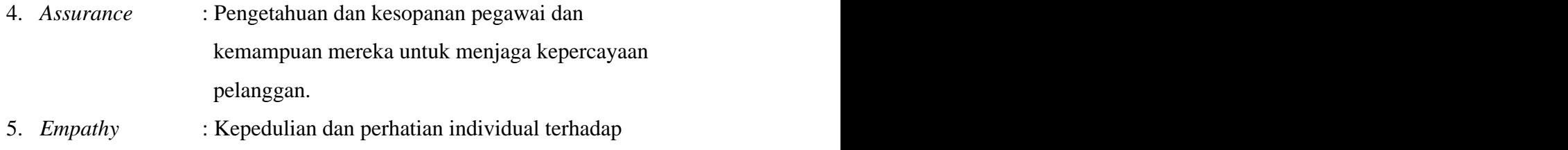

pelanggan. Sedangkan kualitas jika dilihat dari pendekatan variabel-variabel *marketing mix* adalah sebagai berikut : - Atribut yang menyangkut produk (*product, quality, features, options,* 

- *style, brand, brand name, packaging, sizes, services, warranties, dan return*) - Atribut yang menyangkut kemudahan mendapatkan produk (*place,*
- *channels, coverage, locations, inventory, dan transport*) Atribut yang menyangkut harga (*price, price list, discounts, allowances,*
- *payment periods, dan credit term*)<br>- Atribut yang menyangkut aspek promosi (*promotion, advertising,*
- 

*personal selling, sales promotion, dan publicity*) Kualitas pada jasa berasal dari konseptualitas kualitas jasa sebagai perbedaan antara harapan pelanggan dan persepsi pelanggan akan kinerja yang diberikan. 7 Artinya adalah *gap* yang terjadi antara kedua hal tersebut merupakan penyebab utama ketidakpuasan konsumen terhadap sistem pelayanan sebuah perusahaan jasa. Kualitas jasa ini kemudian dikelompokkan menjadi lima dimensi SERVQUAL seperti diatas, yaitu : *tangibles* (bukti fisik), *reliability* (kehandalan), *responsiveness* (ketanggapan), *assurance* (jaminan), dan *empathy* (rasa peduli). Selain lima dimensi kualitas diatas, kualitas pada jasa juga meliputi

dua bagian utama, yaitu : *core services* (jasa utama), dan *facilitating* 

services (jasa pendukung). Pada umumnya *facilitating services* adalah<br>Tui, Lewis & Park, *Service Quality Measurement in the Banking Sector in South Korea*,<br>International Journal of Bank Marketing, 21/4, 2003, hal 191

berfungsi sebagai pendukung *core services*, namun pada kenyataannya bisa saja pendapatan yang diperoleh dari *facilitating services* lebih besar dari *core services*nya. Hal ini tampak pada perusahaan telekomunikasi di Indonesia, yang pada *core services*nya merupakan penyedia jasa utama untuk komunikasi suara, namun saat ini mereka juga merambah bisnis *Ring Back Tone* (RBT) yang menjadi *added services* untuk pengguna *handphone*, dan ternyata hasilnya cukup dapat menyaingi pendapatan dari segi *core service*nya. Pengertian kualitas pada manufaktur dan jasa sebetulnya agak mirip,

meskipun demikian, ada beberapa hal yang membedakan kualitas produksi dari jasa berbeda dengan manufaktur. Perbedaan ini ini memiliki pengaruh penting dalam pandangan manajemen kualitas. Perbedaan utama antara kualitas jasa dengan kualitas manufaktur adalah sebagai berikut :

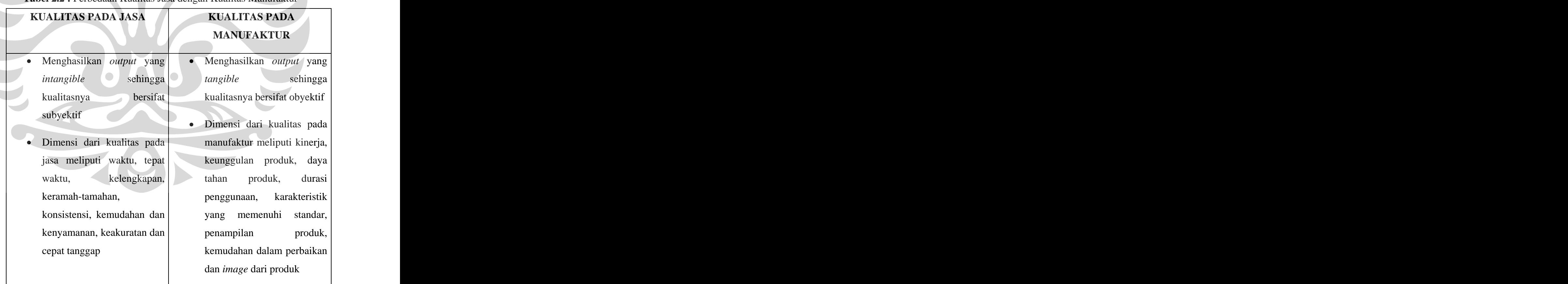

**Tabel 2.2 :** Perbedaan Kualitas Jasa dengan Kualitas Manufaktur

## **2.2** *QUALITY FUNCTION DEPLOYMENT* **(QFD) 2.2.1 Definisi dan Sejarah QFD**

Sejarah mencatat bahwa prinsip kerja QFD ditemukan pertama kali oleh R & D perusahaan manufaktur besar yaitu *Toyota* pada tahun 1960. Sesuai dengan prinsip dasar QFD, tujuan awal disusunnya konsep QFD yang diplot sebagai salah satu aktivitas utama dari TQM adalah untuk pengembangan suatu produk. Perusahaan pertama di *Toyota Group* yang mencoba QFD adalah *Hino Motors* dibawah bimbingan *Akao* dan *Toyota Auto Body* dibawah bimbingan *Nobuo Takezawa* yang memperlajari makalah-makalah Aka $\mathrm{o}^8$ . Lalu pada tahun 1972 seorang profesor asal Jepang bernama Yuji Akao konsep QFD diimplementasikan di perusahaan industri berat *Mitsubishi Heavy Industry* yang berlokasi di galangan kapal Kobe, Jepang. Yuji mendefinisikan QFD sebagai :

*A method for developing a design quality aimed at satisfying the customer and then translating the customer s demands into design targets and major quality assurance points to be used throughout the production phrase*  $\prime$ <sup>2</sup>(*Akao, 1990*)<sup>9</sup>

Awal pengenalan QFD ke USA dan Eropa dimulai pada tahun 1980 oleh Akao, kemudian pada tahun 1983 artikel Akao dipublikasikan di *Quality Progress* oleh *American Society of Quality Control*.10 Pada tahun 1984, perusahaan USA pertama yang tercatat menerapkan QFD pertama kali adalah *Xerox* oleh Dr. Don Clausing Selama masa itu, banyak perusahaanperusahaan USA mulai menerapkan QFD. Saat ini dipercaya bahwa selain *Toyota* terdapat lebih dari 100 lebih perusahaan USA menggunakan QFD,<br><sup>8</sup> Akao, Glenn, 2003, *"The Leading Edge in QFD : Past, Present, and Future*", *International* 

*Journal of Quality and Reliability Management*, Vol 20, No 1, hal 24

<sup>&</sup>lt;sup>9</sup> Akao, Y., *QFD : Integrating Customer Requirement into Product Design*, Productivity Press, Cambridge, MA, 1990

 $10$  Akao, Glenn, op cit, hal 23

termasuk *Budd Corporation, Ford, Kelsey Hayes Corporation, Motorola, Digital Equipment Corporation, Hewlett-Packard, Xerox, AT&T, ITT, NASA, Eastman, Kodak, Goodyear, Procter & Gamble, Polaroid, NCR, Ford, General Motors, dan Industri rumah USA.<sup>11</sup>* 

Pada tahun 1986 suatu penelitian yang dilakukan oleh *Japanese Union of Scientist and Engineers* (JUSE) menunjukkan bahwa 54% dari 148 perusahaan Jepang yang diteliti telah menggunakan konsep QFD. Sektor Industri yang banyak menggunakan QFD dalam pengembangan produknya adalah sektor transportasi (86%), konstruksi (82%), dan elektronik (63%). Penelitian tersebut juga mengungkapkan bahwa 32% dari seluruh perusahaan jasa yang diteliti telah menggunakan konsep QFD dalam menyelesaikan masalah-masalah kualitas dan umum.

*Quality Function Deployment* merupakan terjemahan harfiah dari bahasa Jepang yaitu *hinshitsu kino tenkai*. *Hinshitsu* berarti kualitas, *kino* berarti *function mechanization*, *tenkai* berarti *deployment, development, evolution*. Yang pertama kali diterjemahkan dalam bahasa inggris sebagai *quality function evolution* pada tahun  $1978^{12}$ , namun Wallace, terjemahan yang lebih tepat untuk QFD adalah *Development of Product Characteristics* . Menurut Shin, Kim, dan Chandra, QFD dapat didefinisikan sebagai

suatu konsep keseluruhan yang menyediakan alat penterjemah kebutuhan pelanggan melalui berbagai tahap perencanaan produk, *engineering*, dan manufaktur menjadi produk final (atau jasa). Dengan kata lain, ide yang paling mendasar dari QFD adalah untuk menterjemahkan *voices of customers (VOC)* atau *customer requirements* kedalam seluruh fase pengembangan produk dan atau *service quality* untuk menjamin *customer satisfaction*. Jika dilihat dari kacamata produksi, tujuan QFD adalah untuk mempersingkat siklus waktu pengembangan produk, secara serentak<br>11 Shin, Kwang-Jae Kim dan M. Jeya Chandra, 2002, *Consistency Check of A House of Quality* 

*Chart* , *International Journal of Quality and Reliability Management*, Vol 19, No.4, hal 472

 $12$  Akao, Glenn, op cit, hal 25

meningkatkan kualitas produk dan siklus produksi, serta menghasilkan produk dengan biaya produksi yang rendah.

Selain dalam hal produksi, pendekatan QFD juga menggunakan tim interfungsional dari *marketing*. Tujuannya adalah untuk mendapatkan input kebutuhan *customer* yang akan menjadi *feedback* bagi tim desain dari produk tersebut. Tujuan QFD di *marketing* adalah untuk menangkap *voice of customer* serta dalam waktu bersamaan meningkatkan kualitas pelayanan terhadap mereka. QFD menjadi *tools* yang bertempat di proses paling pertama dalam sistem pengembangan produk baru bagi perusahaan, baik di departemen *marketing* maupun di produksi, atau di departemen lain yang terkait dengan pengembangan produk.

Jika semua hal tersebut diatas baik dari segi manufaktur ataupun dari segi *marketing* sudah tercapai maka pelanggan yang loyalpun akan menjadi aset bagi perusahaan, jika perusahaan hendak mengeluarkan produk baru, maka *customer* akan segera membelinya tanpa berpikir, hal ini sudah dibuktikan oleh salah satu perusahaan *handphone* tingkat internasional yang terkenal akan *handphone stylish* dan *multi-featured*. Bahkan jauh sebelum perusahaan itu meluncurkan produknya *waiting list customer* akan produk tipe itu sudah sebanyak 100 unit. Sebut saja nama produknya adalah *Nokia N-Series*. Sedangkan di dunia otomotif, perusahaan pengaplikasi QFD yaitu *Toyota* telah berhasil menghasilkan hal yang kurang lebih sama pada produknya bernama *Avanza* dan *Xenia*.

### **2.2.2 Manfaat QFD**

Keberhasilan penggunaan QFD dapat menyumbang kepada keberhasilan produk atau jasa. <sup>13</sup> Produk dan jasa yang berhasil adalah produk dan jasa yang bisa memenuhi kebutuhan pelanggan dengan sempurna (*perfectly fitted needs*), implikasinya akan terlihat dalam hal penjualan yang stabil. QFD, menurut S.Bruce Han mempunyai kelebihan<br><sup>13</sup> S. Bruce Han, et. al., *A Conceptual QFD Planning model* <sup>7</sup>, in *International Journal of Quality &* 

*Reliability Management*, vol 18 No.8, 2001, hal 798

akan meningkatkan pangsa pasar dean menghasilkan keuntungan (*gain*) yang lebih besar. Sedangkan menurut Griffin dan Hauser aspek lain yang tercermin dalam kelebihan dari QFD dalam aspek *cost reduction*, baik dalam hal desain produk (mempercepat waktu siklus desain produk), *start-up*, dari aspek efektifitas organisasi seperti komunikasi internal yang terjalin lebih erat, maupun dari segi *sales marketing*, seperti jumlah *complain buyer* yang menurun, maupun dari segi peningkatan *revenue* penjualan. Menurut M.Benner keuntungan QFD adalah<sup>14</sup>:

- Waktu untuk melakukan proses desain berkurang 40% dan biayanya berkurang 60%
- QFD membantu perusahaan untuk membuat *key trade-off* antara keinginan pelanggan dan kemampuan perusahaan
- Meningkatkan komunikasi yang efektif antara divisi yang ada di perusahaan
- Meningkatkan kepuasan pelanggan dengan memastikan keinginan pelanggan dibawa ke dalam proses pengembangan produk dan pelayanan jasa
- Titik penting dalam pengendalian produksi tidak diperhatikan secara berlebihan and den berlebihan and den berlebihan and den berlebihan and den berlebihan and den berlebihan and
- QFD membawa semua data yang dibutuhkan untuk pengembangan suatu produk secara lengkap dan mudah digunakan
- 

QFD dapat memperpendek waktu peluncuran produk Selain itu ada lebih banyak lagi keuntungan yang diberikan oleh QFD -baik yang dapat terukur dalam *cost* maupun tidak- bagi perusahaan yang betul-betul menerapkan QFD secara total dari hulu ke hilir perusahaan. 14 M.Benner, et. Al., *Quality Function Deployment (QFD) can it be used to develop food* 

*products*? , in *Food Quality and Preferences*, No.14, 2003, hal 328
Selain keuntungan, QFD juga mempunyai beberapa kekurangan, yaitu  $^{15}$ :

- Dapat terjadi bias pada suara pelanggan
- Membutuhkan input dan analisa data subyektif dalam jumlah besar
- Input manual dari survei membutuhkan waktu yang cukup  $\bullet$ lama dan sulit
- HoQ dapat menjadi sangat besar dan kompleks
- Kekuatan antar berbagai hubungan kadang disalahartikan
- Analisa QFD sering berhenti pada HOQ awal dan hubungan antara keempat fasa tidak terbentuk
- QFD hanya kualitatif
- QFD mengasumsikan bahwa hubungan antara kepuasan pelanggan dan kinerja atribut linear

## **2.2.4 Fase Utama Dalam QFD**

QFD merupakan *tools* yang cocok untuk di terapkan di berbagai bidang, memang pada awalnya QFD lahir dari dunia manufaktur yang berciri kuantitatif. Namun akhir-akhir ini, QFD telah dicoba-terapkan di industri lain. Pertanyaan akan hal ini tercantum dalam jurnal M.Benner, yaitu dia menulis tentang apakah QFD tepat diterapkan di industri makanan?<sup>16</sup> Karenanya QFD kini terbagi menjadi dua bagian besar -yang sebenarnya kurang-lebih hampir sama, hanya ada beberapa strategi saja yang berbeda-, yaitu QFD dibidang manufaktur dan jasa $^{17}$ .

yang berbeda-, yaitu QFD dibidang manufaktur dan jasa<sup>17</sup>.<br>
<sup>15</sup> Bouchereau, Hefin Rowlands, 2000, *"Methods and Techniques to Help QFD*", Benchmarking : An International Journal, Vol. 7, No. 1, hal 12

 $16$  M.Benner, op cit

<sup>&</sup>lt;sup>17</sup> Chien, Chao-Ton Su, 2003, *"Using the QFD Concept to Resolve Customer Satisfaction Strategy Decisions , International Journal of Quality and Reliability Management*, Vol. 20, No. 3, hal 346

## **2.2.4.1 Dalam Bidang Manufaktur**

Proses QFD berbasis manufaktur meliputi 4 fase, yaitu <sup>18</sup>:<br>
1. *Product Planning* (*House of Quality* (HoQ))<br>
Pada fase pertama ini terdapat beberapa *item* nilai yang harus dimasukkan dalam HoQ agar dapat menghasilkan keluaran yang optimal. Dalam tahap pertama ini yang harus dilakukan adalah mengidentifikasi pasar dan pelanggan. Yang pertama adalah mengetahui keinginan pelanggan (*customer demands*). Hal ini bisa didapat dengan cara menyebar kuesioner atau wawancara langsung dengan pelanggan. Langkah selanjutnya adalah mentransformasikan hasil keinginan pelanggan kedalam karakteristik teknis dari produk yang akan dikembangkan tersebut. Kedua hal yang cenderung berlawanan tersebut akan dicari titik temunya. Hasil dari fase pertama ini dinamakan identifikasi karakteristik 2. *Product Design / Design Planning* (*parts deployment*)

Fase desain produk atau perencanaan desain ini terdiri dari *engineering characteristics* pada kolom horizontal dan *parts characteristics* pada kolom vertikal. Pada fase ini dilakukan pemilihan konsep desain yang akan memenuhi nilai target yang telah ditentukan. *Part* dan komponen kritis diidentifikasikan, kemudian *part characteristics* diatur sedemikan rupa dalam langkah sebelumnya. Karakteristik *part* yang kritis diidentifikasi untuk mengetahui apakah perkembangan lebih jauh diperlukan untuk memenuhi permintaan pasar. 3. *Process Planning*

-

<sup>18</sup> Bouchereau, Hefin Rowland, op cit, hal 10

Fase perencanaan proses ini terdiri dari *part characteristics* pada kolom horizontal dan *key process operation* pada kolom vertikal. Pada fase ini, karakteristik *part* yang kritis ditransformasikan ke dalam operasi produksi (*key process operation*) hasilnya adalah dapat teridentifikasinya parameter kritisnya. 4. *Process Control/Production Planning* (*quality control* 

21

## *charts*)

Fase kontrol / perencanaan produksi ini terdiri dari *key process operation* pada kolom horizontal dan *production requirements* pada kolom vertikal. Fase ini bertujuan untuk menghasilkan perencanaan mengenai pengontrolan proses manufaktur dan peralatan produksi (*production requirements*) yang digunakan dalam pembuatan produk. Berikut adalah gambar 4 fase QFD berbasis manufaktur :

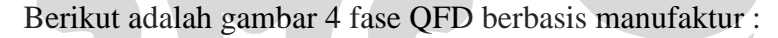

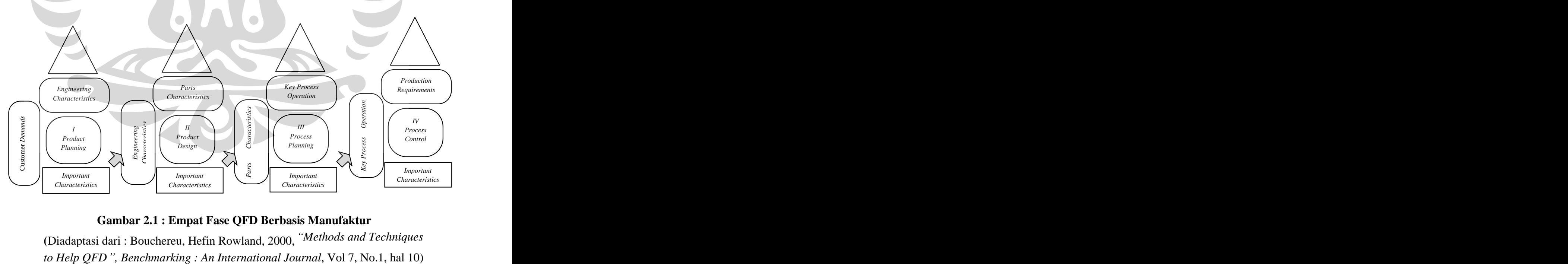

**Gambar 2.1 : Empat Fase QFD Berbasis Manufaktur**

**(**Diadaptasi dari : Bouchereu, Hefin Rowland, 2000, *Methods and Techniques* 

## **2.2.4.2 Dalam Bidang Jasa**

Proses QFD dalam bidang jasa meliputi 3 fase, yaitu<sup>19</sup> :

## *1. Service planning*

Fase pertama QFD dalam bidang jasa sama dengan fase pertama QFD dalam bidang manufaktur yaitu *Product Planning*. Hal pertama yang diidentifikasikan dalam fase pertama ini adalah *Customer Requirements*. Kemudian akan dihubungkan dengan *Service Elements* (yang fase pertama QFD berbasis manufaktur adalah *Design Requirements*).

## *2. Element planning*

Fase *element planning* menghubungkan *service elements* yang diidentifikasi pada fase pertama dengan *key process operation*.

## *3. Operation planning*

Fase o*peration planning* ini sama dengan fase *production planning* (fase terakhir QFD manufaktur) dan munghubungkan antara *key process operations* yang diidentifikasi pada fase sebelumnya dengan *service operation requirements.*<br>19 Hwarng, Cynthia Teo, 2001, *"Translating Customers' Voices into Operations Requirements"*,

*International Journal of Quality and Reliability Management*, Vol 18, No.2, hal 202

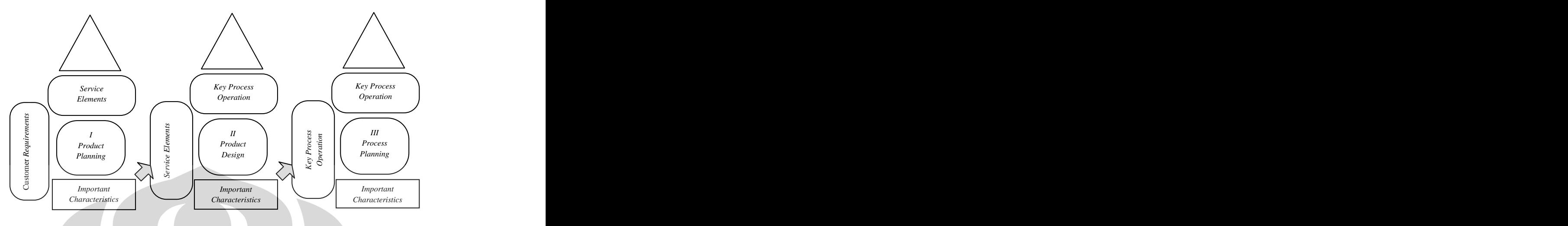

(Diadaptasi dari : Hwang, Cynthia Teo, 2001, *Translating Customers Voices into Operations Requirements*  $\cdot$ , *International Journal of Quality and Reliability Management*, Vol 18, No.2, hal 202)

# **2.3** *HOUSE OF QUALITY* **(HoQ) 2.3.1 Definisi HoQ**

**Exambar 2.2 : Tiga Fase QFD Berbasis Jasa**<br> **Universitas International Example, Cynthia Teo. 2001. Thenslating Customers' Voices**<br> **Examplements**, "International Journal of Quality and Reliability<br> *Management*, Vol. 18, *House of Quality* (HoQ) merupakan matriks yang paling mendasar dari penyusunan QFD<sup>20</sup> HoQ merupakan pondasi dari semua proses QFD dan HoQ memasukkan sejumlah besar data yang berasal dari berbagai sumber.

HoO terdiri dari 2 bagian utama yaitu $^{21}$ :

- 1. Bagian Horizontal : merupakan tabel pelanggan yang berisikan informasi mengenai pelanggan.
- 2. Bagian Vertikal : merupakan tabel teknis yang berisi informasi teknis sebagai respon dari keinginan pelanggan. Gambar dibawah ini akan menggambarkan tentang 2 bagian besar dari HoQ.

-

<sup>20</sup> M.Xie Tan dan E.Chia, *Quality Function Deployment and its Use in Designing Information Technology Systems*, International Journal of Quality and Reliability Management, Vol.15 No.6, 1998, hal 634.

 $^{21}$  M.Xie Tan, ibid, hal 635

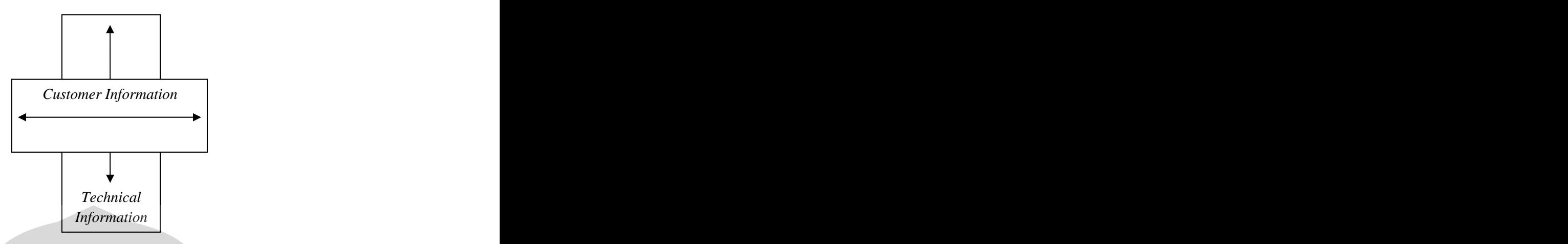

(Diadaptasi dari : Tan, M.Xie dan E. Chia, 1998, *Quality Function Deployment and Its Use in Designing Information Technology System , International Journal of Quality and Reliability Management*, Vol.15, No.6, hal 634) **2.3.2 Bagian-Bagian dan Hubungannya Dalam HoQ**

**Chinduptas Information** China, 1908, "Olusham Utama Dalam HoQ<br>
(Diadaptas Iari : Tam, MXie dam E. Chia, 1998, "Olushity *Function Deployment*<br>
and Its Use in Designing Information Technology System", International Journal Tujuan utama dari HoQ adalah menerjemahkan kebutuhan desain.<sup>22</sup> Dalam jurnalnya Duraivelu mengatakan HoQ dapat digunakan untuk mengukur perbedaan (*gap*) antara kebutuhan konsumen dengan produk ingin yang diproduksi. HoQ dibangun dari beberapa matriks yang setiap ruangannya berisi informasi mengenai produk. Bagian-bagian utama ruang  $HoQ$  adalah sebagai berikut<sup>23</sup> :

- 1. Bagian kiri (*Voice of Costumer*)
	- o *Voice of Customer*

Bagian kiri atas dari HoQ yang berisi *customer requirements*.<br>Cara paling efektif dalam mengisi kolom ini dengan  $\frac{22}{2}$  M.Benner, et, al., hal 328

<sup>&</sup>lt;sup>23</sup> Jim Walden, *"Performance Excellence : A QFD Approach"*, *International Journal of Quality & Reliability Management*, Vol. 20, No. 1, 2003, hal 123

menanyakan apa saja yang menjadi harapan pelanggan

- terhadap produk yang sejenis dengan produk kita. 2. Bagian kanan (*Competitive Analysis* / Penilaian Pelanggan)
	- *a. Degree of Importance*

Nilai ini menunjukkan tingkat kepentingan dari *customer requirements* yang didapat dari hasil *survey*.

*b. Competitive Evalution*

Melihat bagaimana posisi tingkat kepuasan dari customer terhadap produk yang dihasilkan dibandingkan dengan produk perusahaan kompetitor.

## *c. Goal (Quality Plan)*

Menunjukkan besarnya sasaran akhir posisi perusahaan yang ingin dicapai dalam rangka pemenuhan kepuasaan konsumen terhadap pelayanan yang diberikan. Nilai dari sasaran ini ditentukan dengan mempertimbangkan posisi perusahaan kompetitor dan kemampuan usaha perusahaan dalam usaha memenuhi kebutuhan dan keinginan konsumen.

*d. Improvement Ratio (Rate of Improvement)*

*Rate of improvement* merupakan nilai rasio perbandingan antara tujuan yang ingin dicapai dengan tingkat kepuasan konsumen terhadap produk / jasa perusahaan atau bisa juga disebut performa perusahaan saat ini.

*e. Sales Point*

*Sales Point* diberikan pada *item* yang memiliki nilai jual yang tinggi. Nilai ini dapat dibagi menjadi beberapa bagian sesuai dengan nilai jual yang dipunyainya, yaitu :

- 1 = Tidak memiliki *sales point*
- 1,2 = Nilai *sales point* rata-rata
- 1,5 = Nilai *sales point* tinggi

## *f. Row Weight*

*Row Weight* merupakan besar bobot untuk tiap baris atribut konsumen yang menjadi dasar evaluasi terhadap penentuan prioritas pemenuhan kebutuhan dan keinginan konsumen. *Row Weight* dihitung dengan rumus :

 $\normalsize \begin{aligned} \nRWt &= IWL \times SPt \times IR! \quad \text{if } \quad \text{if } \quad \text$ 

*SPi* = Bobot tingkat kepentingan untuk

kepentingan untuk atribut konsumen *i* 

*IRi* = *Improvement ratio* atribut konsumen *i*

*g. Normalized Row Weight*

Merupakan kontribusi dari besar *row weight* secara kebutuhan. *Normalized row weight* dihitung dengan rumus :

.............................................(2.2) Penjelasan : *NRWi* = *Normalized Row Weight* atribut *<sup>i</sup>*

*RWi* = *Row Weight* atribut *i*  $\sum RW = \text{Total Row Weight}$ <br>3. Bagian atas (*Voice of Organization*)

ó *Technical responses* (*service element*)

*Technical Responses* pada HoQ berbasis jasa disebut juga *service element*. *Service element* merupakan bagian dari HoQ yang mengidentifikasi karakteristik produk yang dapat diukur untuk memenuhi *customer needs*. Salah satu caranya adalah dengan cara mencari titik temu antara keinginan *customer* dengan spek teknis yang bisa disediakan oleh perusahaan. 4. Bagian bawah (*Design Target* / Penilaian Teknis)

- - *a.* Perhitungan *Absolute Importance* dan *Relative Importance Absolute* dan *relative importance* berguna untuk membantu

dalam menentukan respon teknis mana yang akan

mendapatkan prioritas untuk dilaksanakan terlebih dahulu. *Absolute importance* adalah suatu ukuran yang menunjukkan prioritas untuk dilaksanakan dengan melihat hubungan antara *technical response*, *customer requirements,* dan tingkat kepentingan *customer requirement. Absolute importance* diperoleh dengan rumus : $AI = \sum (normalized\ row\ weight\ x\ nilai\ hubungan)$ (Rumus2.3)

## *b. Target*

Merupakan target dari karakteristik desain. Untuk HoQ bidang jasa, target dapat berupa jangka waktu terlaksananya respon teknis, anggaran pelaksanaan, atau target lainnya.

## *c. Technical difficulties*

Merupakan bagian dari HoQ yang mengestimasi tingkat kesulitan yang dapat diantisipasi oleh perusahaan untuk menjalankan tujuan desain.

## *d. Competitive evaluation*

Bagian ini digunakan untuk mengukur kinerja respon teknis dibandingkan dengan kemampuan perusahaan kompetitor. 5. Bagian tengah (*Relationship Matrix*)

*Relationship matrix*

Merupakan bagian dari HoQ yang menghubungkan antara ruang *voice of customer* dan *technical requirements*. Simbol yang digunakan pada matriks hubungan ini adalah :

Menandakan hubungan yang kuat  $-$  merupakan hubungan yang terjadi bila respon teknis berhubungan dengan sangat erat atau sangat memenuhi keinginan pelanggan. Dalam perhitungan bobot, jika hubungannya kuat maka akan diberi nilai 9.

 = Menandakan hubungan yang terjadi bila respon teknis berhubungan erat atau mempengaruhi terpenuhi keinginan pelanggan. Dalam perhitungan bobot, hubungan sedang diberi nilai 3.

 = Menandakan hubungan yang lemah artinya adalah antara respon teknis dengan tidak begitu mempengaruhi terpenuhinya keinginan pelanggan. Dalam perhitungan bobot, hubungan lemah diberi nilai 1.

## 6. Bagian atap (*Correlation Matrix*)

*Correlation matrix*

Merupakan bagian atap pada HoQ yang mengidentifikasi apakah respon teknis saling menguatkan atau saling menghilangkan di dalam desain produk. Hubungan yang digunakan adalah :

 = Menandakan hubungan yang positif kuat, yaitu bila salah satu *technical response* mengalami kenaikan atau penurunan maka akan berdampak kuat terhadap kenaikan atau penurunan *item* yang terkait.

 $\angle$  = Menandakan hubungan yang positif lemah, yaitu bila salah satu *technical response* mengalami kenaikan atau penurunan maka akan berdampak namun tidak terlalu signifikan pada kenaikan atau penurunan *item* yang terkait.

 = Menandakan hubungan yang negatif lemah, yaitu bila salah satu *technical response* mengalami kenaikan atau penurunan maka akan berdampak namun tidak terlalu signifikan pada kenaikan atau penurunan *item* yang terkait.

 $\mathbb{X}$  = Menandakan hubungan yang negatif kuat, yaitu bila salah satu *technical response* mengalami kenaikan atau penurunan maka akan berdampak signifikan pada kenaikan atau penurunan *item* yang terkait.

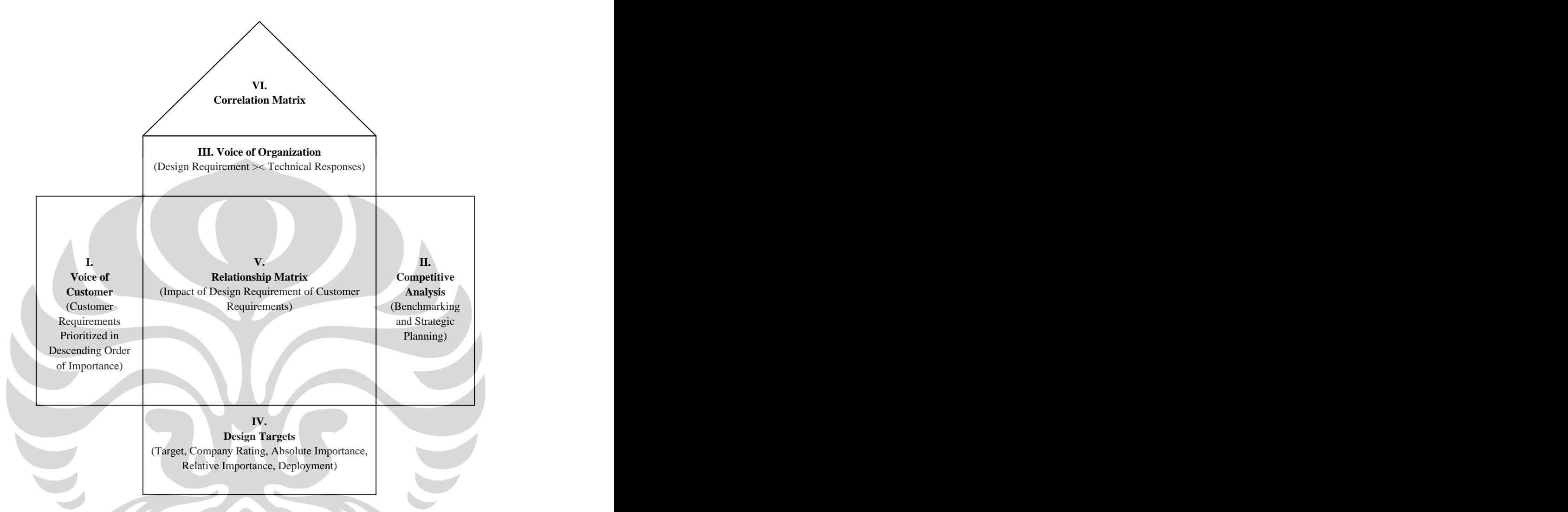

## **2.3.3 Tahap-Tahap Pembuatan HoQ**

Dalam membuat HoQ ada enam tahap utama yang harus dilalui,

## yaitu :

1. Identifikasi Keinginan Pelanggan (*Customer Requirements*)

**Gambar 2.4 : Struktur HoQ (Diadaptasi dari : S.Bruce Han, 2001, hal 798)**<br> **2.3.3 Tahap-Tahap Pembuatan HoQ**<br> **Dalam membuat HoQ ada enam tahap utama yang harus dilalui,**<br>
yaitu :<br>
1. Identifikasi Keinginan Pelanggan ( Suara Pelanggan (*Voice of Customer*) merupakan salah satu sumber informasi utama dalam proses QFD. Hal yang paling sulit dalam proses ini adalah menangkap kebutuhan *customer* yang benarbenar cocok dan tepat.

## 2. Penyusunan *Technical Response*

*Technical Response* merupakan karakter teknis yang dapat diukur untuk memenuhi keinginan pelanggan, bisa didapat dengan berkonsultasi pada bagian R n D maupun *technical support* sebuah produk. 3. Menentukan hubungan persyaratan pelanggan dengan *Technical* 

## *Response*

Tujuan dari matriks hubungan ini adalah untuk memperlihatkan apakah dari segi teknis (*engineering*) produk yang hendak diukur sudah cukup memenuhi keinginan dari pelanggan. Penentuan hubungan ini biasanya berdasarkan pengalaman para ahli, respon dari pelanggan, atau uji coba terkendali. Kurangnya hubungan kuat antara sisi teknis dengan keinginan pelanggan akan menunjukkan bahwa produk yang telah dibuat tidak dapat memenuhi seluruh kebutuhan pelanggan. 4. Mengukur *Level of Importance* dan *Level of Performance*

Langkah ini adalah untuk mengidentifikasi tingkat kepentingan (*importance rating*) dari tiap keinginan pelanggan dan mengevaluasi produk dan jasa yang ada untuk tiap keinginan pelanggan dan mengevaluasi produk atau jasa yang ada untuk tiap persyaratan tersebut. Tingkat kepentingan pelanggan menunjukkan atribut yang mendapat perhatian pelanggan. Evaluasi produk jasa memenuhi keinginan pelanggan atau *Customer Satisfaction Performance*. Bila dilakukan perbandingan dengan produk lain maka dapat diketahui kelebihan dan kekurangan dari produk lain maka dapat diketahui kelebihan dan kekurangan dari produk untuk dapat bersaing dengan produk lain dengan membandingkan *Customer Satisfaction Performance* dan *Benchmark Satisfaction Performance*. 5. Mengevaluasi *Technical Response* dan Target

Langkah ini biasanya dilakukan oleh organisasi atau perusahaan. Evaluasi ini kemudian dibandingkan dengan evaluasi kompetitif berdasarkan persayaratan pelanggan untuk menentukan konsistensi antara keinginan pelanggan dengan persyaratan teknis (*Technical Requirements / Response*)

31

## 6. Memilih *Technical Response* yang akan digunakan dalam proses

Persyaratan teknis yang memiliki hubungan kuat dengan keinginan pelanggan, memiliki prioritas tertinggi dan perlu untuk digunakan dalam proses desain dan produk atau jasa. Hal ini dapat dilihat dari *Absolute Importance* dan *Relative Importance*. *Absolute Importance* adalah suatu indikasi yang menunjukkan keinginan pelanggan yang paling utama yang harus sesegera dipenuhi oleh perusahaan dalam hubungannnya dengan *technical response*, sedangkan *Relative Importance* merupakan angka dalam persen kumulatif.

# **2.4 PENYUSUNAN DATA DAN INSTRUMEN PENGUKURAN 2.4.1** *Sampling*

Sampel adalah sebagian dari jumlah dan karakteristik yang dimiliki oleh populasi tersebut. Mengapa kita mengambil sampel? Alasannya adalah karena jika populasi besar, peneliti tidak mungkin mempelajari semua yang ada pada populasi, karena berbagai keterbatasan. Maka peneliti dapat menggunakan sampel yang diambil dari populasi itu. Hasil dan kesimpulan dari penelitian pada sampel tersebut, akan dapat diberlakukan untuk populasi. Untuk ini penting adanya jika sampel yang kita ambil dari populasi harus betul-betul representatif (mewakili).

Bila sampel tidak representatif, maka kemungkinan besar hasil dan kesimpulan penelitian yang diambil akan tidak akurat dengan realitas yang terjadi sebenarnya.

## **2.4.1.1 Teknik** *Sampling*

Teknik *sampling* pada dasarnya terbagi menjadi dua bagian besar, yaitu :

*a. Probability Sampling*

*Probability sampling* adalah teknik pemberian sampel yang memberikan peluang yang sama bagi setiap unsur (anggota) populasi untuk dipilih menjadi anggota sampel. Teknik ini terbagi menjadi :

## *Simple Random*

Dikatakan *simple* (sederhana) karena pengambilan anggota sampel dari populasi dilakukan secara acak tanpa memperhatikan strata yang ada dalam populasi itu. Cara demikian dilakukan bila anggota populasi dianggap homogen.

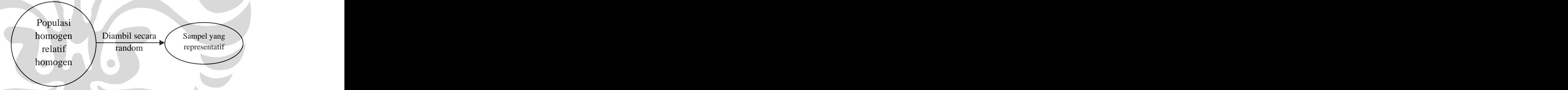

**Gambar 2.5 :** Teknik *Simple Random Sampling* - *Proportionate Stratified Random*

Teknik ini digunakan bila populasi mempunyai anggota yang tidak homogen dan berstrata secara proporsional. Suatu organisasi yang mempunyai pegawai dari latar belakang pendidikan yang berstrata, maka populasi pegawai itu berstrata. Misalnya jumlah pegawai yang lulus S1 = 45, S2 = 30, STM = 800, SMU = 900,  $SMP = 400$ ,  $SD = 300$ . Jumlah sampel yang diambil harus meliputi seluruh strata pendidikan tersebut.

- *Disproportionate Stratified Random*

Teknik ini digunakan untuk menentukan jumlah sampel jika populasi berstrata namun kurang proporsional. Misalnya pegawai dari unit tertentu memiliki : 3 orang lulusan S3, 4 orang lulusan S2, 90 orang lulusan S1, 800 orang lulusan SMU, 700 orang SMP. Maka 3 orang lulusan S3, dan 4 orang lulusan S2 itu diambil semuanya sebagai sampel. Karena kedua kelompok ini terlalu kecil bila dibandingkan dengan kelompok S1, SMU, dan SMP. 33<br>
Teknik ini digunakan unuk menentukan jumlah<br>
sampel jika populasi berstrata namun kurang<br>
proporsional. Misalnya pegawai dari unit tertentu<br>
memiliki : 3 orang lulusan S3, 4 orang lulusan S2, 90<br>
orang lulusan S1, 800

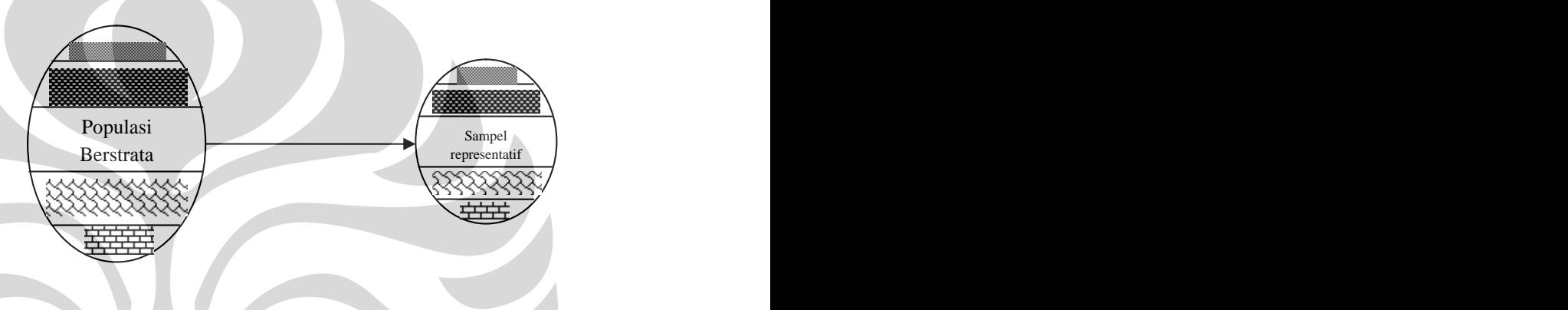

**Gambar 2.6 :** Teknik *Stratified Random Sampling*

## - *Cluster Sampling (Area Sampling)*

Teknik *sampling* daerah dilakukan untuk menentukan sampel bila objek yang akan diteliti atau sumber data yang sangat luas, misalnya penduduk dari suatu negara, propinsi, atau kabupaten. Untuk menentukan penduduk mana yang akan dijadikan sumber data, maka pengambilan sampelnya berdasarkan daerah populasi yang telah ditetapkan.

Misalnya di Indonesia terdapat 33 propinsi, dan sampelnya akan menggunakan 16 propinsi, maka pengambilan 16 propinsi itu dilakukan secara random. Tetapi perlu diingat, karena propinsi-propinsi di Indonesia itu berstrata (tidak sama) maka pengambilan sampelnya perlu menggunakan *stratified random sampling*. Propinsi di Indonesia ada yang penduduknya

padat, ada yang tidak, ada yang mempunyai hutan banyak, ada yang tidak. Karakteristik semacam ini perlu diperhatikan sehingga pengambilan sampel menurut strata populasi itu dapat ditetapkan.

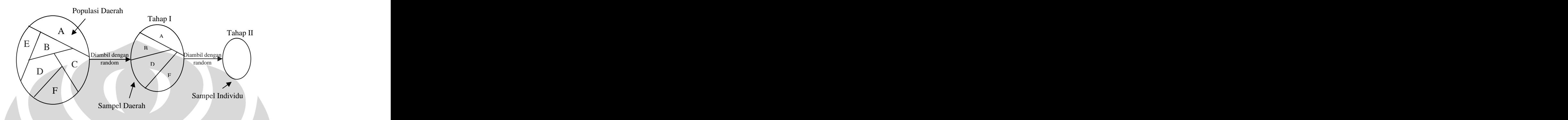

## **Gambar 2.7 :** Teknik *Cluster Random Sampling*

## *b. Non-Probability Sampling*

*Nonprobability Sampling* adalah teknik pengambilan sampel yang tidak memberi peluang / kesempatan sama bagi setiap unsur atau anggota populasi untuk dipilih menjadi sampel. Teknik sampel ini meliputi : - *Sampling* Sistematis

*Sampling* sistematis adalah teknik pengambilan sampel berdasarkan urutan dari anggota populasi yang telah diberi nomor urut. Misalnya anggota populasi yang terdiri dari 100 orang. Dari semua anggota itu diberi nomor urut, yaitu nomor 1 sampai dengan nomor 100. Pengambilan sampel dapat dilakukan dengan nomor ganjil saja, genap saja, atau kelipatan dari bilangan tertentu, misalnya kelipatan dari bilangan lima. Untuk ini maka yang diambil sebagai sampel adalah nomor 1, 5, 10, 15, 20, dan seterusnya sampai 100.

## - *Sampling* Kuota

Sampling Kuota adalah teknik untuk menentukan sampel dari populasi yang mempunyai ciri-ciri tertentu sampai jumlah (kuota) yang diinginkan. Sebagai contoh, akan

8 **Universitas Indonesia**

melakukan penelitian tentang pendapat masyarakat terhadap pelayanan masyarakat dalam urusan Ijin Mendirikan Bangunan. Jumlah sampel yang ditentukan 500 orang. Kalau pengumpulan data belum didasarkan pada 500 orang tersebut, maka penelitian dipandang belum selesai, karena belum memenuhi kuota yang ditentukan.

Bila pengumpulan data dilakukan secara kelompok yang terdiri atas 5 orang. Maka setiap anggota kelompok harus dapat menghubungi 100 orang anggota sampel, atau 5 orang tersebut harus dapat mencari data dari 500 anggota sampel. The contract of the contract of the contract of the contract of the contract of the contract of the contract of the contract of the contract of the contract of the contract of the contract of the contract of the co

- *Sampling* Insidental

*Sampling* insidental adalah teknik penentuan sampel berdasarkan kebetulan, yaitu siapa saja yang secara kebetulan bertemu dengan peneliti dapat digunakan sebagai sampel, bila dipandang orang yang kebetulan ditemui itu cocok sebagai sumber data. - *Purposive Sampling*

*Sampling purposive* adalah teknik penentuan sampel dengan pertimbangan tertentu. Misalnya akan melakukan penelitian tentang kualitas makanan, maka sampel sumber datanya adalah orang yang ahli makanan, atau penelitian tentang kondisi politik di duatu daerah, maka sampel sumber datanya adalah orang yang ahli politik. Sampel ini lebih cocok digunakan untuk penelitian kualitatif, atau penelitianpenelitian yang tidak melakukan generalisasi.

- *Sampling* Jenuh

Sampling jenuh adalah teknik penentuan sampel bila semua anggota populasi digunakan sebagai sampel. Hal ini sering dilakukan bila jumlah populasi relatif kecil, kurang dari 30 orang, atau penelitian yang ingin membuat generalisasi dengan kesalahan yang sangat kecil. Istilah lain

sampel jenuh adalah sensus, dimana semua anggota populasi dijadikan sampel. - *Snowball Sampling* 

*Snowball Sampling* adalah teknik penentuan sampel yang mula-mula jumlahnya kecil, kemudian membesar. Sesuai dengan namanya yang seperti bola salju. Semakin menggelinding maka ukurannya semakin besar. Dalam penentuan sampel, pertama-tama dipilih satu atau dua orang, tetapi karena dengan dua orang ini belum merasa lengkap terhadap data yang diberikan, maka peneliti mencari orang lain yang dipandang lebih tahu dan dapat melengkapi data yang diberikan oleh dua orang sebelumnya. Begitu seterusnya, sehingga jumlah sampel semakin banyak. Teknik pengambilan sampel ditunjukkan pada gambar 1.11 berikut. Pada penelitian kualitatif banyak menggunakan sampel *Purposive dan Snowball*. Misalnya akan meneliti siapa provokator kerusuhan, maka akan cocok menggunakan *Purposive* dan *Snowball sampling*.

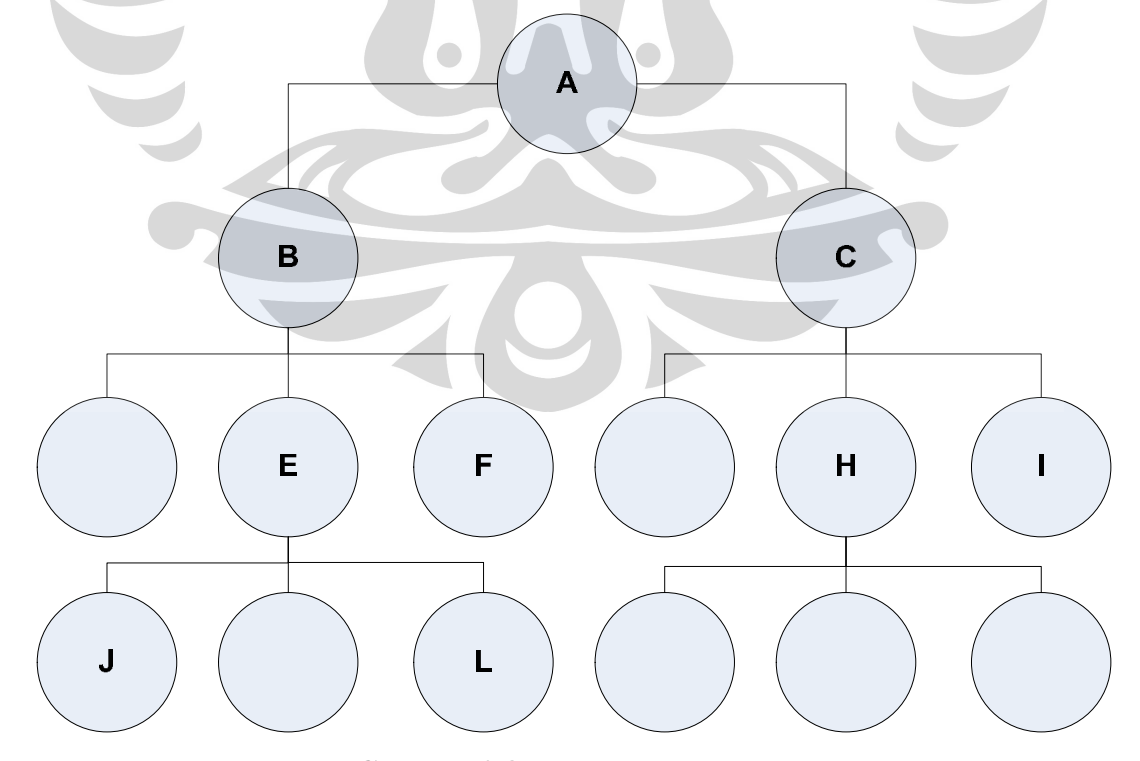

**Gambar 2.8 :** *Snowball Sampling*

## **2.4.2 Skala dan Instrumen Pengukuran**

Dalam penelitian kuantitatif, penulis akan *menggunakan instrumen* untuk mengumpulkan data, sedangkan dalam penelitian kualitatif-naturalistik peneliti akan lebih banyak *menjadi instrumen*, karena dalam penelitian kualitatif peneliti merupakan *key instuments*. Instrumen penelitian digunakan untuk mengukur nilai variabel yang

diteliti. Dengan demikian jumlah instrumen yang akan digunakan untuk penelitian akan tergantung pada jumlah variabel yang diteliti. Bila variabel penelitiannya lima, maka jumlah instrumen yang digunakan untuk penelitian juga lima. Instrumen-instrumen penelitian sudah dibakukan, tetapi masih ada yang harus dibuat peneliti sendiri. Karena instrumen penelitian akan digunakan untuk melakukan pengukuran dengan tujuan menghasilkan data kuantitatif yang akurat, maka setiap instumen harus mempunyai skala. Diantara skala yang paling sering digunakan adalah skala Likert.

## **2.4.2.1 Skala Likert**

Skala Likert digunakan untuk mengukur sikap, pendapat, dan persepsi seseorang atau sekelompok orang tentang fenomena sosial. Dalam penelitian, fenomena sosial ini telah ditetapkan secara spesifik oleh peneliti, yang selanjutnya disebut sebagai variabel penelitian.

Dengan skala Likert, maka variabel yang akan diukur dijabarkan menjadi indikator variabel. Kemudian indikator tersebut dijadikan sebagai titik tolak untuk menyusun *item-item* instrumen yang dapat berupa pernyataan atau pertanyaan.

Jawaban setiap *item* instrumen yang menggunakan skala Likert mempunyai gradasi dari sangat positif sampai sangat negatif, yang dapat berupa kata-kata antara lain :

- 
- b. Setuju
- c. Ragu-Ragu
- 
- a. Sangat Setuju e. Sangat Tidak Setuju
	- f. Selalu
	- g. Sering
- d. Tidak Setuju h. Kadang-Kadang
	-

- i. Tidak Pernah j. Sangat Positif n. Sangat Baik o. Baik
- k. Positif
- 
- m. Sangat Negatif
- l. Negatif

Negatif q. Sangat Tidak Baik<br>Sangat Negatif<br>Untuk keperluan analisa kuantitatif, maka jawaban itu dapat diberi skor, misalnya :

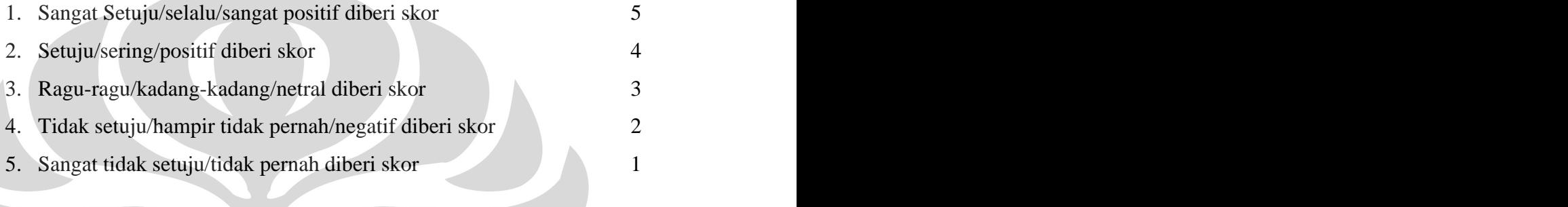

## **2.4.2.2 Kuesioner**

Kuesioner merupakan teknik perngumpulan data yang dilakukan dengan cara memberi seperangkat pertanyaan atau pernyataan tertulis kepada responden untuk dijawabnya. Kuesioner merupakan teknik pengumpulan data yang efisien bila peneliti tahu dengan pasti variabel yang akan diukur dan tahu apa yang bisa diharapkan dari responden. Selain itu, kuesioner juga cocok digunakan bila jumlah responden cukup besar dan tersebar di wilayah yang luas. Kuesioner dapat berupa pertanyaan/ pernyataan tertutup atau terbuka, dapat diberikan kepada responden secara langsung atau dikirim melalui pos, atau bahkan internet.

Bila penelitian dilakukan pada lingkup yang tidak terlalu luas dan dapat diantarkan langsung dalam waktu tidak terlalu lama, maka kuesioner tidak perlu dikirimkan melalui pos, karena dengan adanya kontak langsung antara peneliti dengan responden akan menciptakan kondisi yang cukup baik, sehingga responden merasa nyaman dan akan memberikan data dengan sukarela. Data yang diperoleh juga cenderung objektif dan mudah diolah.

p. Tidak Baik

- a) Isi dan tujuan pertanyaan harus teliti dan jelas.
- b) Bahasa yang digunakan harus disesuaikan dengan kemampuan, bahasa, kondisi sosial budaya, dan jenjang pendidikan target responden.
- c) Tipe dan bentuk pertanyaan bisa terbuka atau tertutup.
- d) Pertanyaan tidak mendua (menanyakan dua hal yang berbeda atau punya makna ganda).
- e) Tidak menanyakan hal-hal yang waktunya telah lama berlalu atau sudah dilupakan.
- f) Pertanyaan tidak menggiring ke suatu kesimpulan.
- g) Panjang pertanyaan tidak terlau panjang dan bertele-tele.
- h) Urutan pertanyaan harus runtut dan tidak melompat-lompat.
- i) Penampilan fisik angket haruslah menarik namun jangan terlalu luks, karena akan mahal harganya.

## **2.4.3 Uji Validitas dan Reliabilitas**

Uji validitas dan reliabilitas mutlak perlu adanya didalam sebuah penelitian, uji-uji statistik ini bertujuan melihat apakah data yang diperoleh dari kuesioner yang dibagikan cukup valid dan reliabel untuk dijadikan dasar penelitian atau tidak. Validitas berarti konsisten, artinya data dari responden cukup

konsisten dalam menjawab, kalau dia menjawab A pada sebuah pertanyaan dengan urutan 1, maka ketika pertanyaan dengan urutan 1 dirubah menjadi pertanyaan dengan urutan 4, responden akan tetap menjawab A, tidak berubah menjadi B.

Sedangkan *reliable* artinya akurat. Ini berhubungan dengan butir pertanyaan dalam kuesioner, jika ingin mengatahui tentang dimensi *tangibles*, janganlah membuat butir pertanyaan yang *general* dan bias tentang dimensi lain. Dalam penelitian ini uji validitas dan reliabilitas akan dilaksanakan dengan menggunakan bantuan *software* SPSS.

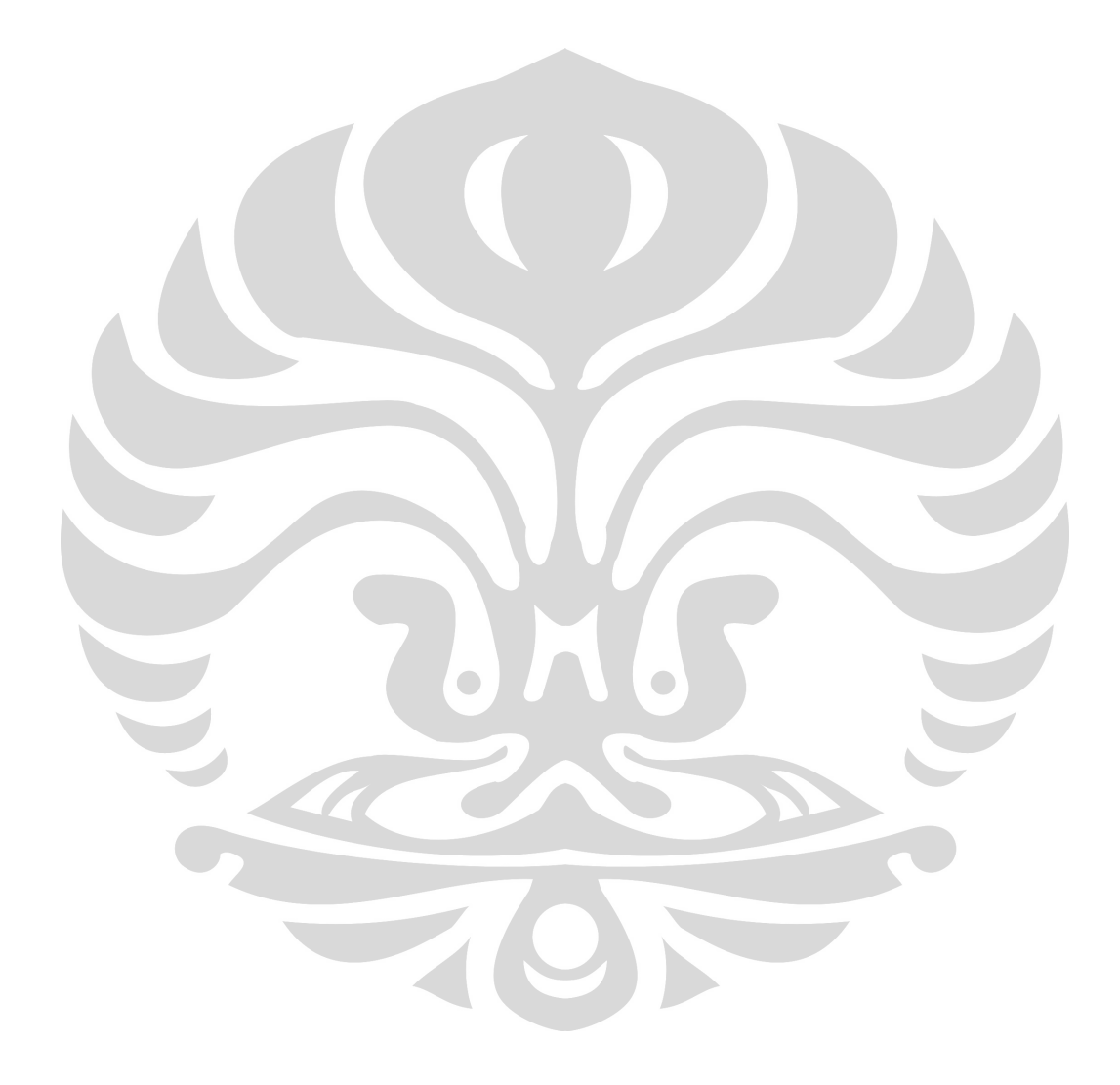

## **BAB 3**

**PENGUMPULAN DAN PENGOLAHAN DATA 3.1 PROFIL PT.INDOSAT MEGA MEDIA (IM2)** PT. Indosat Mega Media (IM2) adalah anak perusahaan PT. INDOSAT Tbk. (Persero), yang bergerak dibidang bisnis Internet dan *Multimedia*. IM2 didirikan pada tahun 1996, sebagai perusahaan *holding* yang membawahi beberapa perusahaan yang bergerak dalam bisnis *multimedia*. Sejak bulan Mei 2000, IM2 berubah menjadi perusahaan operasional

(*operating company*) setelah memperoleh lisensi penyelenggara jasa *multimedia* dari Dirjen Perhubungan. Satu tahun kemudian, IM2 telah berhasil membangun jaringan multimedia untuk melayani jasa Internet dan *Pay-TV* yang disalurkan melalui kabel. Dengan keberhasilan tersebut, IM2 memperoleh sertifikat Uji Laik Operasi (ULO) dari Ditjen Perhubungan, yang selanjutnya, IM2 juga memperoleh ijin operasional.

Pada bulan September 2001, Indosat telah mengalihkan bisnis INDOSATnet ke IM2. Dengan penggabungan INDOSATnet tersebut, saat ini, IM2 dengan jumlah karyawan kurang lebih 250 orang, akan melayani penyediaan jasa internet secara lebih baik.

Dengan telah dialihkannya INDOSATnet sejak tanggal 4 September 2001, maka secara operasional INDOSATnet menjadi salah satu jasa yang dikelola secara langsung oleh PT. Indosat Mega Media yang bergerak di bidang penyediaan Jasa Akses Internet dan Multimedia. Selain itu juga berperan sebagai *reseller* jasa INDOSAT didalam penyediaan konektivitas Jaringan ke *Backbone Internet* bagi ISP-ISP di Indonesia (*Internet Network Provider*).

Sampai dengan awal tahun 2002, INDOSATnet memiliki 22 *remote node* di seluruh Indonesia, yaitu di : Medan, Batam, Padang, Pekanbaru, Jakarta, Bogor, Bandung, Purwakarta, Serang, Semarang, Surabaya, Denpasar, Ujung Pandang dan Balikpapan. Sedangkan untuk keperluan akses pelanggan dari luar negeri,

INDOSATnet juga menyediakan fasilitas akses *roaming access* dari lebih 50 negara di seluruh Dunia.

Koneksi INDOSATnet ke *backbone Internet* (internasional) adalah sebesar 665 Mbps, *peering* Regional 26 Mbps dan *peering* Domestik 104 Mbps.

Sebagai penyedia total solusi untuk teknologi dan aplikasi, PT. Indosat Mega Media telah memiliki beberapa kapabilitas dan pengalaman sebagai berikut: 1. *Internet Service Provider*

- a. Menyediakan layanan akses internet bagi perorangan (*Dial-Up, Personal Cable TV Internet, Wireless Internet Access*), SOHO (LAN-Dial-Up, ISDN), dan Perusahaan (*Dedicated Internet Access, Cable TV Internet*), *Web Hosting*, *Web Co-Location*, dan lain-lain.
- b. Menyediakan fasilitas *Internet Data Center* (IDC) untuk pelanggan perusahaan, yang mencakup penyediaan ruangan dengan segala prasarana pendukungnya (AC, Listrik, UPS, *raised floor, secure access*, dll), rakrak standar internasional untuk menempatkan perangkat (*router, server, switch, modem, catalyst*, dll)*,* koneksi ke *backbone Internet* dan fasilitas telekomunikasi, serta jasa *full managed services*. c. Menyediakan titik-titik akses internet lokal di kota-kota bisnis Indonesia,
- yaitu di Medan, Batam, Padang, Pekanbaru, Jakarta, Bogor, Bandung, Purwakarta, Serang, Semarang, Surabaya, Denpasar, Makassar dan Balikpapan.
- d. Menyediakan layanan akses *roaming* dari lebih 50 negara di seluruh dunia. New York of the Contract of the Contract of the Contract of the Contract of the Contract of the Contract of the Contract of the Contract of the Contract of the Contract of the Contract of the Contract of the Contrac
- e. Menyediakan Koneksi *Dedicated* ke internet secara instan bagi perusahaan-perusahaan di beberapa *High Rise Building* di Jakarta (*Point of Presence* - POP), dengan koneksi *tail link* ber*bandwidth* tinggi dari Indosat ke gedung-gedung tersebut.
- f. Menyediakan jasa akses Internet Nirkabel (*Wireless Internet Access / HotSpot*) di berbagai lokasi strategis seperti Pusat Perbelanjaan dan Pusat *Entertainment*. g. Menyediakan jasa akses Internet melalui jaringan TV Kabel (*I-Direct*)
- yang memungkinkan penggunanya selalu terhubung ke Internet

( *always on* ).

h. Menyediakan akses *internet personal* menggunakan *prepaid card* untuk memudahkan seseorang mendapatkan akses internet *dial-up* atau *wireless*, tanpa harus mendaftar, 2. *Internet Network Provider*

Sebagai *Internet Network Provider* (INP), PT. Indosat Mega Media menjadi pintu gerbang ke *backbone Internet* global bagi ISP-ISP yang ada di Indonesia, melalui layanan *Internet Dedicated Diamond*. 3. *Internet Exchange*

Sebagai *Internet Exchange*, PT. Indosat Mega Media menyediakan simpul (*node*) untuk pertukaran informasi antar ISP di Indonesia, sehingga informasi yang ditujukan ke ISP-ISP nasional tidak perlu dilewatkan ke *Internet Global*, dan pada akhirnya akan menghasilkan penghematan penggunaan *bandwidth* Internasional bagi masing-masing ISP, dan mempercepat penyebaran informasi nasional. 4. *Professional Services*

PT. Indosat Mega Media juga menyediakan solusi total di bidang penyediaan infrastruktur dan aplikasi berbasis teknologi IP, khususnya yang berkaitan dengan *Internet, Intranet* dan *Extranet*. Solusi tersebut mencakup desain sistem dan jaringan, konsultasi, implementasi, pemeliharaan, dan pengembangan aplikasi. Beberapa perusahaan domestik berskala nasional maupun Internasional telah mempergunakan layanan *Professional Services* yang didukung banyak *expert* di bidang jaringan dan *system* dengan berbagai sertifikasi dan pengalaman internasional.

## *International Backbone*

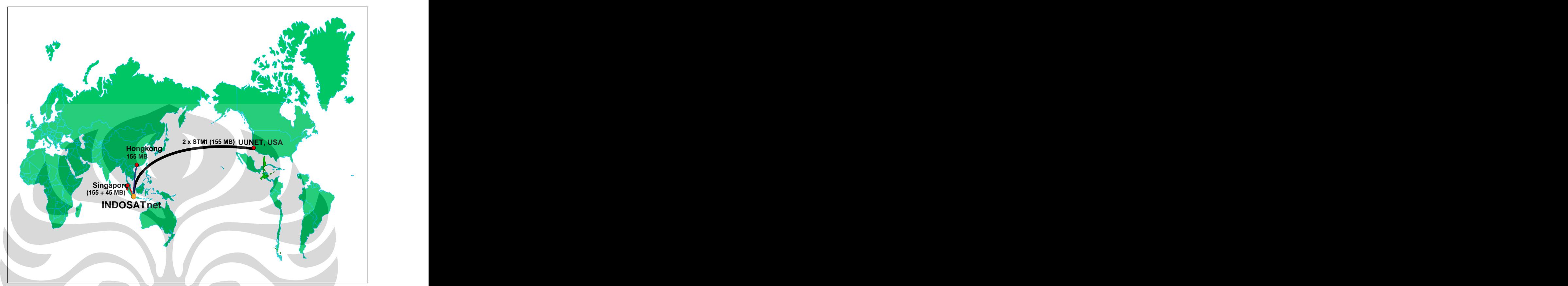

Gambar **3.1 :** *International Backbone*<br>
1. Main Network:

Indosat memiliki 5 jalur utama ke *global Internet* sebagai berikut :

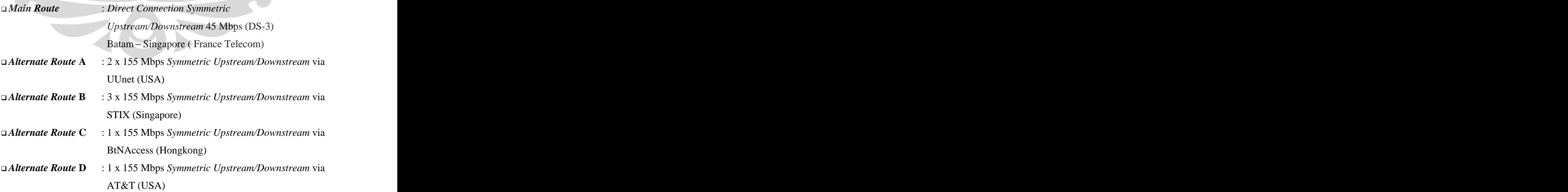

## *Peering International*

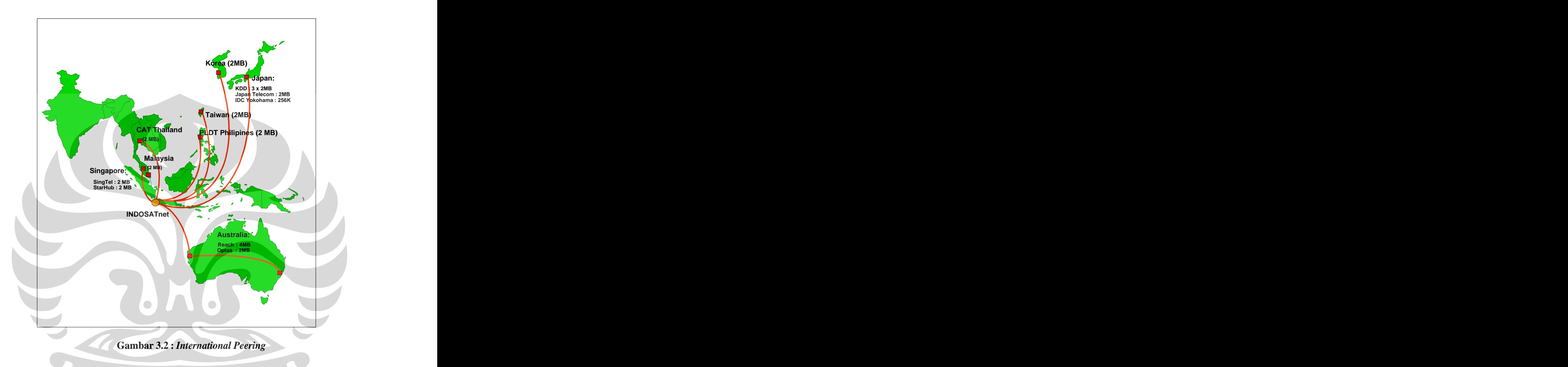

Untuk meningkatkan efisiensi trafik *Internet Regional*, dan secara tidak langsung meningkatkan kualitas akses Internet secara keseluruhan, IM2 juga membangun koneksi Regional dan Internasional secara langsung ke beberapa ISP di

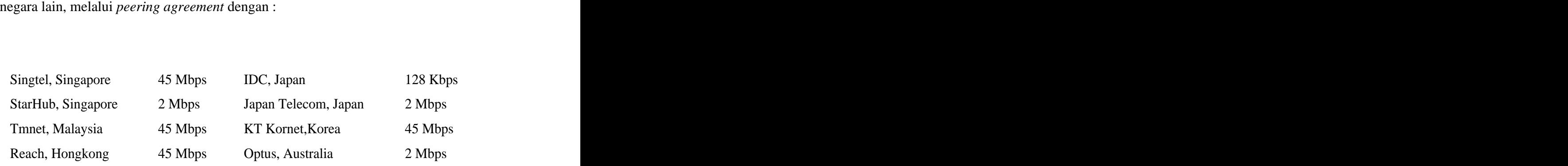

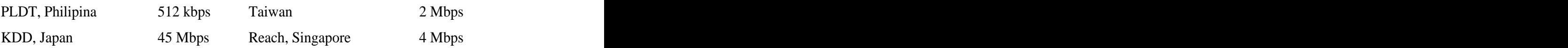

## *Peering Domestik*

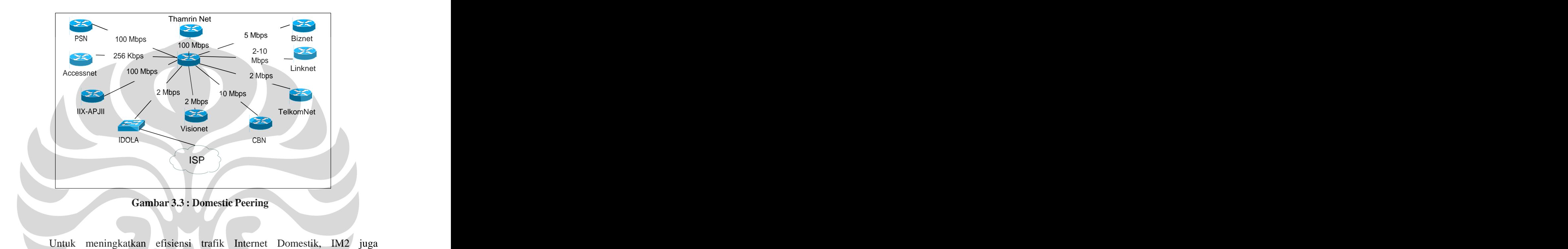

membangun koneksi Domestik secara langsung ke beberapa ISP di Indonesia dan ke *Indonesia Internet Exchange*, melalui *peering agreement*, antara lain dengan :<br>- OpenIIX : 100 Mbps

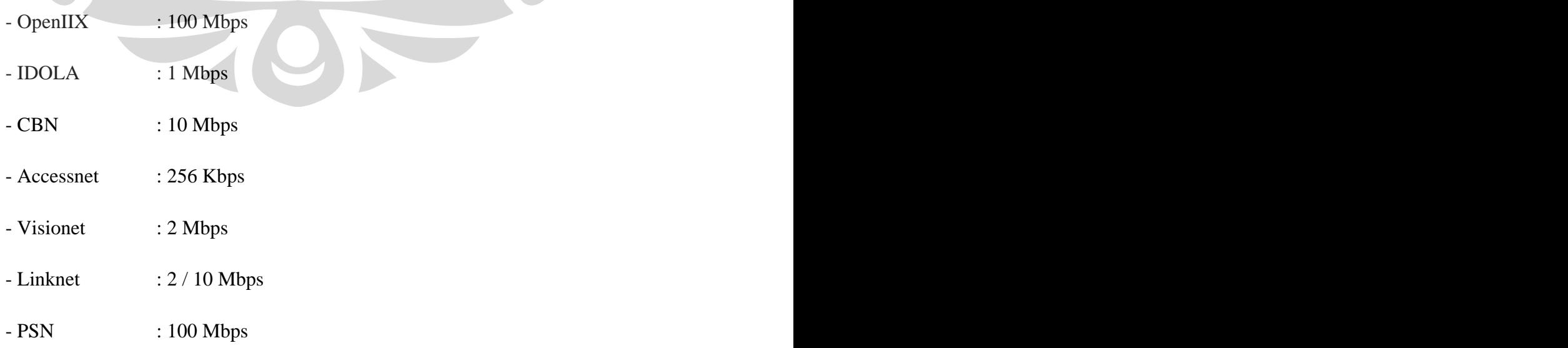

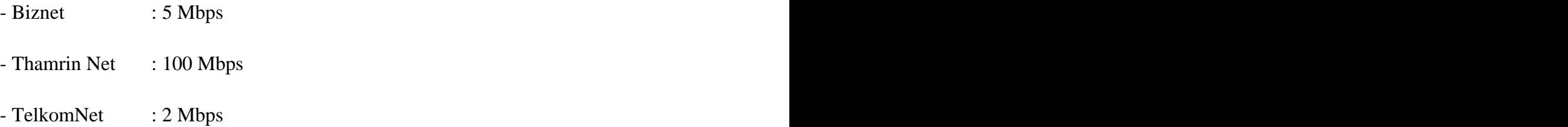

## **3.2 Pengumpulan Data**

Bagi sebuah penelitian, kehadiran data yang tepat merupakan sebuah hal yang wajib. Menurut Prof.Sugiyanto dalam bukunya yang berjudul metode penelitian, cara mengumpulkan data terbagi dalam tiga bagian besar, yaitu :

- 1. Wawancara langsung
- 2. Observasi
- 3. Kuesioner

Dalam penelitian ini penulis memakai ketiga cara diatas, untuk mendapatkan *customer requirements*, penulis menerapkan cara observasi dan menyebarkan kuesioner. Sedang untuk mendapatkan *technical response* penulis menggunakan cara wawancara langsung. Dalam sub judul berikutnya penulis akan membahas tentang menyusun kuesioner.

## **3.2.1 Penyusunan Kuesioner**

Dalam proses penyusunan kuesioner penulis menggabungkan kelebihan dari bentuk *template* yang sudah ada di buku penelitian dan juga berdasarkan dari ide penulis sendiri. Adapun butir-butir pertanyaan yang ditanyakan pada kuesioner merupakan ide dari penulis sendiri yang didapatkan dari pengamatan pribadi terhadap pelayanan dari petugas *customer service* dan diskusi dengan para ahli di PT.IM2.

Untuk *item-item* pengukurun penulis menggunakan dua buah skala yaitu skala *likert* dan *spearman* yang telah dimodifikasi sesuai dengan kebutuhan data penelitian. Berikut ini adalah contoh skala *likert*.

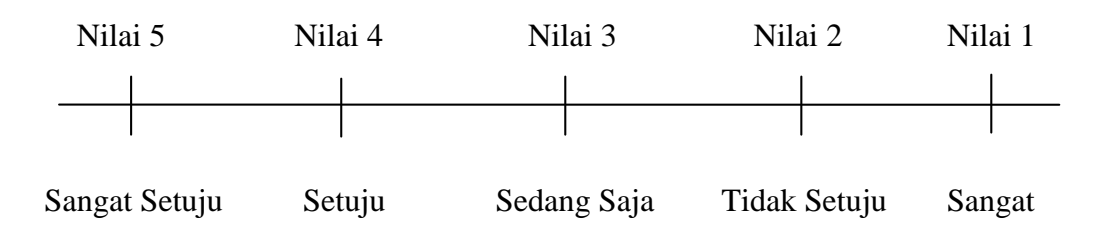

Tidak Setuju

**Gambar 3.4 : Contoh skala** *Likert*

*Quality Function Deployment* sendiri disusun dari dua buah *item* penelitian besar, yaitu : *customer needs* yang didapatkan dari data *Voice of Customer* (VOC) dan *technical response* yang merupakan kegiatan teknis yang telah dilaksanakan oleh perusahaan.

Untuk *customer needs* penulis menciptakan butir-butir pertanyaan dalam kuesioner yang berdasar dari lima dimensi kepuasan Parasuraman, et al. Namun karena memang tujuan dasar dari penelitian penulis kali ini adalah lebih kepada mengetahui dan memperbaiki kinerja internal perusahaan. Sedangkan untuk *technical response*. Akan dipecah-pecah dalam

**Universitas Indonesia Nilai 3 Nilai 3 Nilai 2 Nilai 1 Sangat Setuju Setuju Setuju Setuju Setuju Setuju Setuju Setuju Setuju Setuju Setuju Setuju Setuju Setuju Setuju Setuju Setuju Setuju Setuju Setuju Sangat Tidak Setuju** beberapa kegiatan perusahaan. Kegiatan ini biasanya merupakan gabungan dari kegiatan yang telah dilakukan oleh perusahaan dan rencana pengembangan pelayanan perusahaan berdasarkan respon *marketing* yang di dapatkan. Hal ini untuk mengetahui apakah kegiatan yang sudah dan akan dilaksanakan sesuai dengan keinginan *customer*. Dalam lampiran disertakan bentuk kuesioner yang penulis pakai dalam penelitian kali ini.

## **3.2.2** *Sampling*

*Sampling* adalah metode statistik dasar yang awam digunakan di berbagai penelitian. *Sampling* bertujuan untuk mensuplai data yang diperlukan, sebagai perwakilan dari populasi total.

Metode *sampling* sendiri menurut statistik ada berbagai macam jumlah, rumus dasar, dan cara mencarinya. Dalam penelitian kali ini dipakai metode *sampling cluster*. Metode ini cocok untuk diterapkan pada penelitian dengan wilayah *sample* yang luas dan lebih dari satu wilayah.

Karenanya *sampling* ini penulis gunakan pada penelitian kali ini yang wilayah *sample*nya (sumatera bagian tengah) secara geografis terbagi menjadi tiga bagian, yaitu :

- 1. Riau Kepulauan
- 2. Riau Daratan
- 3. Sumatera Barat

Namun penentuan jumlah *sample* tidak dilakukan dengan cara dibagi tiga per wilayah populasi. Hal ini disebabkan oleh penyebaran jumlah populasi di tiap wilayah yang kurang merata. *Sample* menumpuk di wilayah riau kepulauan saja, sedangkan di wilayah riau daratan dan sumatera barat *sample* masih kurang dari jumlah yang dimungkinkan. Karenanya populasi di kedua wilayah itu akan diambil seluruhnya sebagai *sample*. Adapun penentuan jumlah *sample* dilakukan berdasarkan rumus

berikut ini :

**Rumus 3.1 : Menghitung Jumlah** *Sample* **Minimum**

 $sample = \frac{N}{1 + N * e^2}$ 

 $N =$  Populasi total

e = *Margin error* yang dipilih

Untuk populasi seluruh pengguna IM2 wilayah sumatera bagian tengah adalah 1,650 orang, sedangkan *margin error* yang penulis pilih adalah 10% atau 0.1. Berdasarkan rumus diatas jumlah *sample* yang penulis ambil adalah sebanyak 94.285 orang, jika dibulatkan keatas maka jumlah *sample* minimal yang harus diambil adalah sebesar 95 orang.

Penulis memutuskan untuk menyebar kuesioner sebesar 150 buah dengan konsentrasi penyebaran 80% di wilayah riau kepulauan, sedangkan di wilayah sumbar dan riau daratan masing-masing adalah 10%.

## **3.3. Pengolahan Data**

Berdasarkan kuesioner yang telah disebar dari kurun waktu 3 November 2008 sampai 18 November 2008 telah didapatkan pengembalian kuesioner sebesar 100 buah. Jumlah ini melebihi dari jumlah *sample* minimal menurut perhitungan sebelumnya yaitu 95 buah. Karenanya data yang penulis dapatkan telah cukup *valid* untuk dijadikan dasar penelitian.

## **3.3.1 Pengolahan Data Kuesioner**

Pengolahan data kuesioner akan terbagi menjadi dua bagian besar yaitu *Voice of Customer* (VOC) dan *Technical Response*. VOC didapatkan dari data kuesioner sedangkan *Technical Response* didapat dari diskusi dengan pihak manajemen perusahaan. Dibawah ini adalah penjelasannya secara lebih detail.

## **3.3.1.1** *Voice of Customer*

Untuk kuesioner penulis menyusun dua puluh tujuh butir pertanyaan yang diharapkan dapat mewakili tingkat keinginan *customer* (VOC) dalam rangka meng-*improve* kinerja perusahaan. Berikut adalah kedua puluh tujuh butir pertanyaan dalam kuesioner.

- Kekuatan sinyal yang sering didapat
- Kecepatan *download*
- Tipe *Network* yang sering didapat
- Tarif layanan keseluruhan
- $\bullet$ Intensitas terjadinya gangguan teknis
- Kerusakan yang sering terjadi

- Fitur *Internet*
- Fitur SMS
- Fitur *Phone Book*
- Fitur *Setting*
- Fitur *Help*
- Jumlah tagihan/isi ulang per bulan
- Jumlah *download* per bulan
- Keragaman cara untuk membayar tagihan/isi pulsa  $\bullet$
- Kemudahan membayar tagihan/isi ulang
- Kejernihan/kejelasan suara
- Kecepatan bicara **Kecepatan bicara**
- Kecepatan pengangkatan telepon
- Keramahan petugas **Keramahan petugas** and the set of the set of the set of the set of the set of the set of the set of the set of the set of the set of the set of the set of the set of the set of the set of the set of the
- Kejelasan informasi yang disampaikan
- Problem yang sering ditanyakan
- Hasil solusi yang diberikan
- Kemudahan mendapat pelayanan penjualan
- Bentuk pelayanan penjualan
- Tingkat kejelasan produk oleh *salesman*
- Waktu tunggu aktivasi produk baru

Seperti telah dijelaskan diatas, jumlah sampel yang diambil dalam penelitian kali ini adalah 100 buah. Data yang telah didapatkan itu kemudian akan dikonversi dari data kualitatif menjadi data kuantitatif berdasarkan skala *likert*. Untuk butir pertanyaan yang memiliki penilaian 5 pilihan, penilaian sangat tidak puas atau sejenisnya (sangat negatif) nilai jawaban yang diberikan akan dikalikan dengan angka 1, dan seterusnya sesuai dengan skala likert sampai ke nilai yang tertinggi dengan pilihan sangat puas dikalikan dengan angka 5.

## **3.3.1.2 Rekap Data Kuesioner**

Berdasarkan data konversi yang telah dilakukan terhadap data kuesioner maka dihasilkan data primer yang dibutuhkan untuk menyusun tahap pertama dari pembuatan *House of Quality* (HoQ) yaitu butir *customer needs* dan tingkat kepentingannya. Rekap data VOC akan memunculkan butir seperti berikut ini. Penulis mengambil sepuluh diantara dua puluh tujuh yang memiliki tingkat kepentingan tertinggi untuk kemudian dianalisa lebih lanjut di matriks HoQ.

- Kekuatan sinyal yang sering didapat
- Kecepatan *download*
- Tipe *Network* yang sering didapat
- Tarif layanan keseluruhan
- Intensitas terjadinya gangguan teknis
- Kerusakan yang sering terjadi
- Fitur *Internet*
- Fitur SMS **Fiture** SMS
- Fitur *Phone Book*
- Fitur *Setting*
- Fitur *Help*
- Jumlah tagihan/isi ulang per bulan
- Jumlah *download* per bulan
- Keragaman cara untuk membayar tagihan/isi pulsa
- Kemudahan membayar tagihan/isi ulang
- Kejernihan/kejelasan suara
- Kecepatan bicara **Kecepatan bicara**  $\bullet$
- Kecepatan pengangkatan telepon
- Keramahan petugas
- Kejelasan informasi yang disampaikan  $\bullet$
- Problem yang sering ditanyakan
- Hasil solusi yang diberikan
- Kemudahan mendapat pelayanan penjualan
- Bentuk pelayanan penjualan
- Tingkat kejelasan produk oleh *salesman*
- 

Waktu tunggu aktivasi produk baru Berikut ini adalah hasil rekapitulasi kuesioner yang telah dibagikan. Berdasarkan data dari kuesioner tahap 1 dan tahap 2.

Sebagai bagian yang pertama adalah demografi *customer* berdasarkan jenis kelamin, dari 100 orang *sample*, tercatat 61 orang diantaranya berjenis kelamin laki-laki, dan 39 orang sisanya berjenis kelamin perempuan.

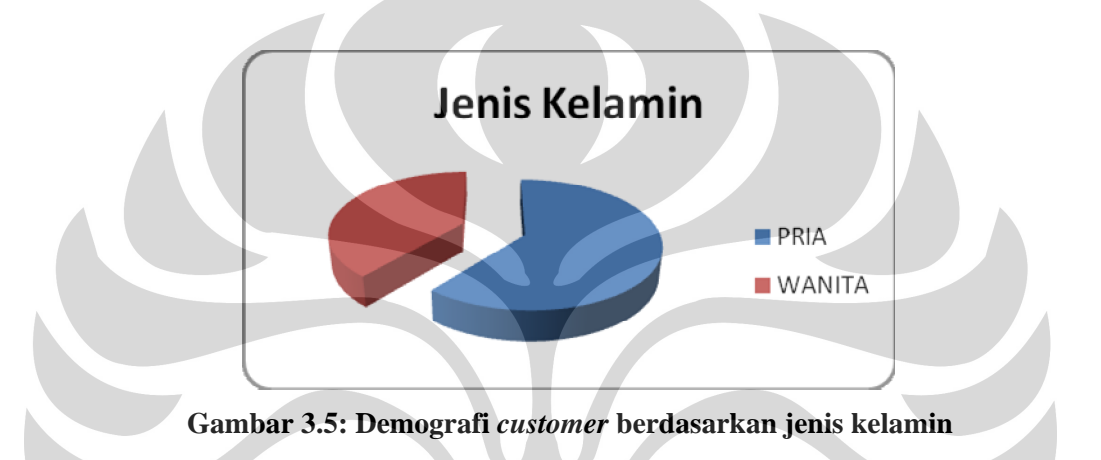

Sedangkan bila dilihat dari segi umur *customer*, tercatat 40 orang diantaranya berumur dibawah 17 tahun, dan 22 orang responden berumur 18-25 tahun, lalu 26 orang berumur 26-35 tahun, sedangkan 9 orang berumur 36-50 tahun, lalu yang terakhir yaitu 3 orang berumur >51 tahun.

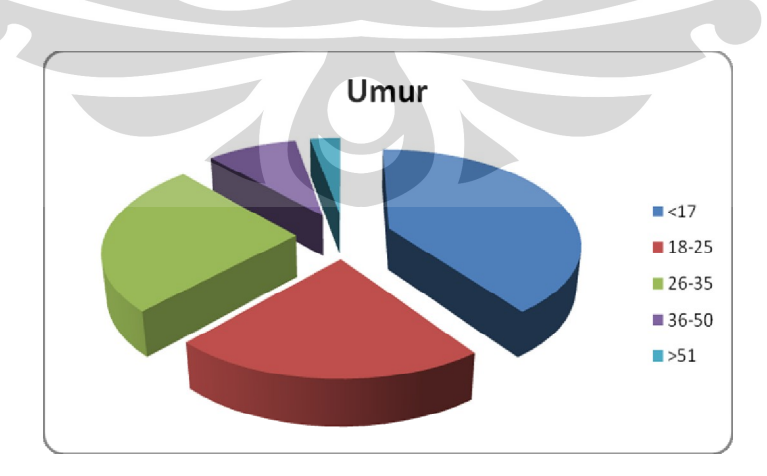

**Gambar 3.6 : Demografi** *customer* **berdasarkan umurnya**

Lalu bila dilihat berdasarkan tempat tinggal, dari 100 orang responden tercatat 63 orang diantaranya bertempat tinggal di Riau Kepulauan khususnya Batam, 11 orang tinggal di Riau Daratan, sedangkan sisanya sebesar 26 orang menetap di Sumatera Barat.

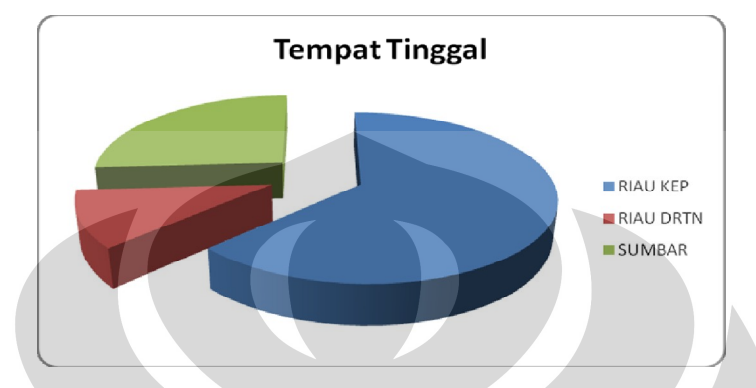

**Gambar 3.7 : Demografi** *customer* **berdasarkan tempat tinggal**

Jika ditilik berdasarkan pekerjaan, 36 orang merupakan pelajar dan mahasiswa, 32 orang responden berprofesi sebagai karyawan swasta, 9 orang adalah PNS, 7 orang merupakan karyawan BUMN, 15 orang adalah wiraswasta, dan 1 orang adalah ibu rumah tangga.

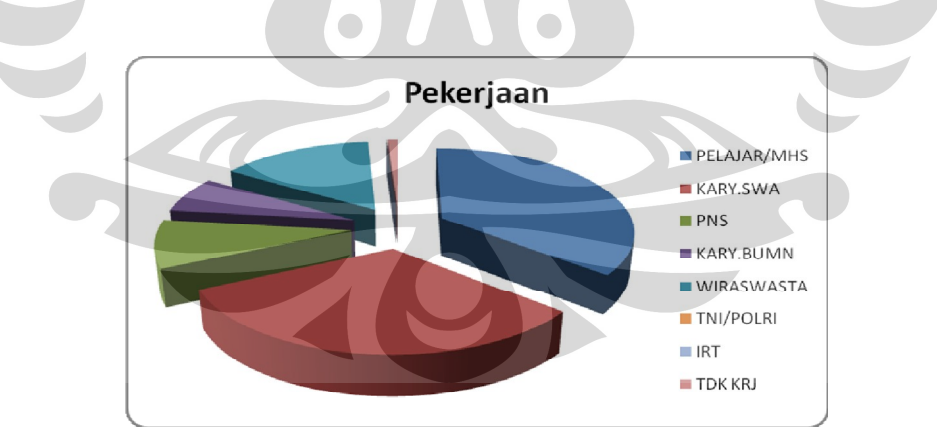

**Gambar 3.8 : Demografi** *customer* **berdasarkan pekerjaan**

Menurut lama pemakaian, 45 orang baru berlangganan IM2 selama kurang dari 6 bulan, sedangkan 42 orang mengaku telah berlangganan IM2 selama 7-11 bulan, lalu sisanya sebesar 13 orang megaku telah memakai IM2 selama 1-2 tahun.
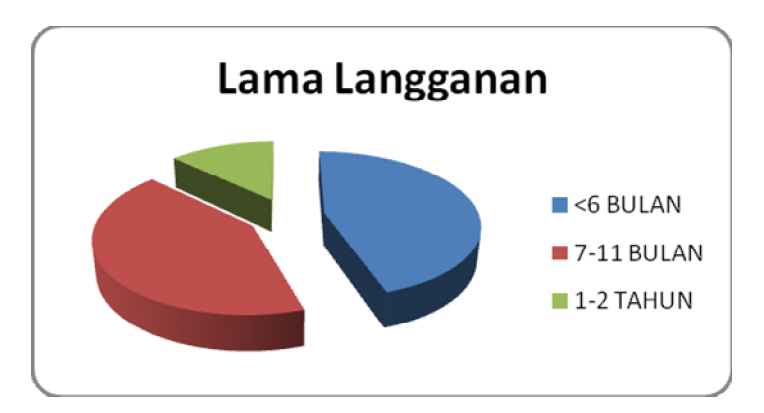

**Gambar 3.9 : Lama berlangganan layanan IM2**

Penulis juga menanyakan kepada para responden tentang apakah mereka pernah memakai merek lain selain IM2, jawaban mereka adalah sebagai berikut. 54 dari responden menjawab pernah memakai layanan *TelkomFlash*, dan 27 lainnya pernah memakai layanan dari *Wimod*, lalu 3 orang pernah mencoba layanan dari *StarOne*, selanjutnya 1 orang diantara 100 responden mencoba layanan *Venus*, dan 1 orang terakhir mengaku pernah mencoba layanan internet melalui *Wifone*.

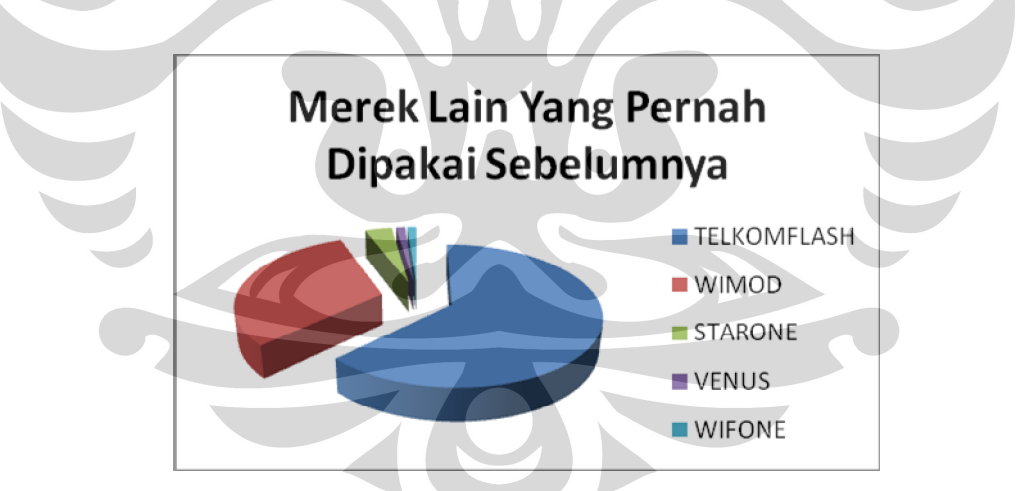

**Gambar 3.10 : Grafik** *pie* **produk lain yang pernah dipakai oleh** *customer*

Sebagai bahan acuan penulis juga berusaha menyusun tingkat kepuasan terhadap dua kompetitor besar yaitu *Telkomflash* dan *Wimod*. Untuk Telkomflash 19 orang menyatakan cukup puas, sedangkan 17 orang yang lain menyatakan puas, dan 18 orang menyatakan kurang puas, dan 2 orang terakhir menyatakan sangat tidak puas. Adapun alasan yang mereka kemukakan

mengapa menjawab seperti itu adalah dikarenakan kualitas layanan internet yang seringkali putus ditengah-tengah proses.

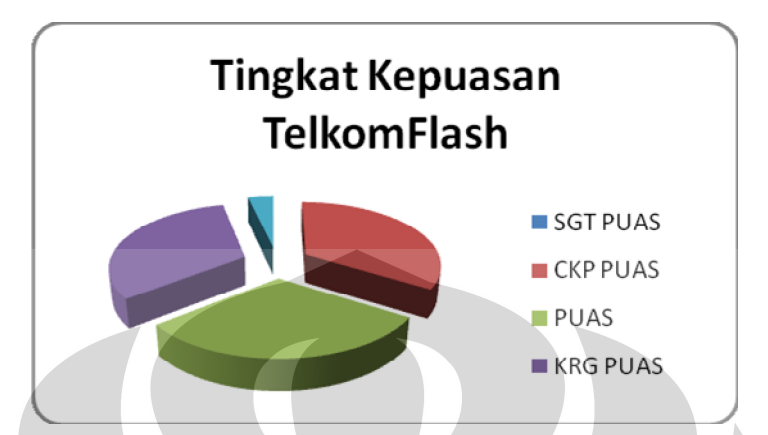

**Gambar 3.11 : Tingkat kepuasan** *customer* **yang pernah memakai** *TelkomFlash*

Sedangkan untuk tingkat kepuasan *Wimod* yang ditanyakan dari 27 orang yang menjawab menyatakan seperti berikut ini. 16 orang menyatakan kurang puas terhadap layanan *Wimod*, lalu 7 orang menyatakan puas, dan 3 orang menjawab cukup puas, lalu sisanya yaitu sebanyak 1 orang menyatakan sangat puas. Adapun alasan mereka menjawab seperti itu sebanyak 80% adalah karena kecepatan layanan internet *Wimod* dan waktu *download* yang sangat lama.

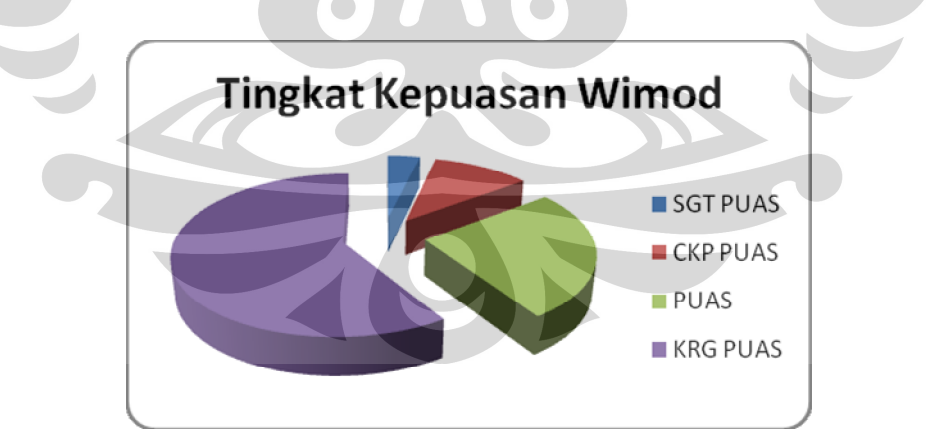

**Gambar 3.12 : Tingkat kepuasan** *customer* **yang pernah memakai Wimod** 

Seperti telah dibahas sebelumnya, bahwa kuesioner yang saya buat terbagi atas dua bagian besar, bagian pertama sudah dapat dilihat hasilnya diatas, sedangkan untuk bagian kedua hasilnya dapat dilihat di lampiran.

Kemudian hasil rekap kuesioner tersebut akan di tes secara statistik dengan tes uji variabilitas dan reliabilitas.

#### **3.3.1.3 Uji Validitas dan Reliabilitas**

Langkah berikutnya adalah melakukan uji-uji statistik terhadap data yang telah penulis dapatkan. Uji yang akan penulis lakukan adalah uji validitas dan reliabilitas. Uji ini penulis lakukan dengan bantuan *software* pengolah data statistik SPSS versi 16.0. Jumlah data yang dimasukkan adalah sebanyak 100 buah. Langkah-langkahnya adalah sebagai berikut :

- 1. Buka file yang diinginkan dengan perintah *File/ Open/ Data*
- 2. Dari menu utama SPSS dan pilih menu *Analyze*
- 3. Lalu pilih *scale*
- 4. Klik *Reliability Analyze*
- 5. Pindahkan semua data dari kolom kiri ke kolom kanan dengan mengklik tombol
- 6. Klik tombol *statistics* dan contreng (klik) pilihan *item, scale,* dan *scale if deleted.*
- 

7. Klik *Confirm* dan *Ok* Uji ini akan dilakukan dalam tiga tahap, yaitu terhadap tingkat kepentingan, kinerja, dan harapan. Hasil uji validitas dan reliabilitas dapat dilihat pada lampiran.

Berdasarkan data hasil uji validitas dan reliabilitas tersebut terlihat skor r-hitung seluruh data adalah dibawah r-tabel yaitu untuk n=100 dan tingkat kepercayaan 5% adalah 0.195, sedangkan seluruh variabel dalam uji validitas nilai r-hitungnya > nilai r-tabel, maka dapat dinyatakan bahwa seluruh data untuk penelitian penulis ini *valid*.

Untuk nilai reliabilitasnya variabel tingkat kepentingan, kinerja, maupun harapan menunjukkan nilai r-hitungnya > nilai r-tabel, yaitu untuk n=100 dan tingkat kepercayaan diatas 5%, maka r-hitungnya 0.5, dapat dilihat pada tabel di lampiran nilai reliabilitas seluruh variabel diatas 0.5, maka dapat dinyatakan bahwa seluruh data untuk penelitian penulis ini *reliable*.

#### **3.3.1.4** *Technical Response*

Salah satu unsur penting yang wajib ada dalam penyusunan HoQ adalah *technical response (TR)*. TR dalam HoQ bidang jasa ini dapat diartikan adalah sekumpulan kegiatan yang telah atau dalam rencana akan dilakukan oleh perusahaan dalam rangka memenuhi *customer needs*. Pada perjalanannya nanti di atap HoQ akan dilakukan *technical correlation (TC)* yang menandakan tingkat kepentingan hubungan antar butir TC. TR juga nantinya akan diteliti hubungannya dengan VOC. Dalam penelitian ini TR penulis dapatkan dari berdiskusi dengan pihak manajemen dan dari ide penulis sendiri. Berikut ini adalah TR yang dipakai.

- Rencana *upgrade node* wi-fi berdasarkan permintaan *marketing*
- *Maintenance* BTS per minggu
- *Alert system* jika ada gangguan
- *Training* SDM teknis per triwulan
- *Marketing intelligence* terhadap *provider* lain setiap triwulan
- $\blacksquare$ *Regular check* sistem pelayanan terhadap layanan internet
- $\blacksquare$
- *Regular meeting* dengan *supplier* Evaluasi tarif internal perusahaan  $\blacksquare$
- Menjalin kerjasama dengan *provider* layanan IT
- Insidental *meeting* dengan *provider* layanan IT
- Pelatihan CS di griya indosat per triwulan
- 
- Pertemuan insidental CS dan *technical* Jaminan aktivasi pelanggan baru maksimal 3 hari kerja
- *Mobile marketing officer*
- Layanan penjualan melalui Griya indosat
- *Training* produk/promo baru terhadap *salesman* per triwulan

#### **3.3.1.5** *Technical Correlation*

*Technical Correlation* dibuat untuk mengetahui apakah ada hubungan antar *Technical Response (TR)* dan seperti apakah bentuk hubungannya. TR nantinya akan ditempatkan di atap *House of Quality* (HoQ). Berikut ini adalah TR yang penulis dapatkan.

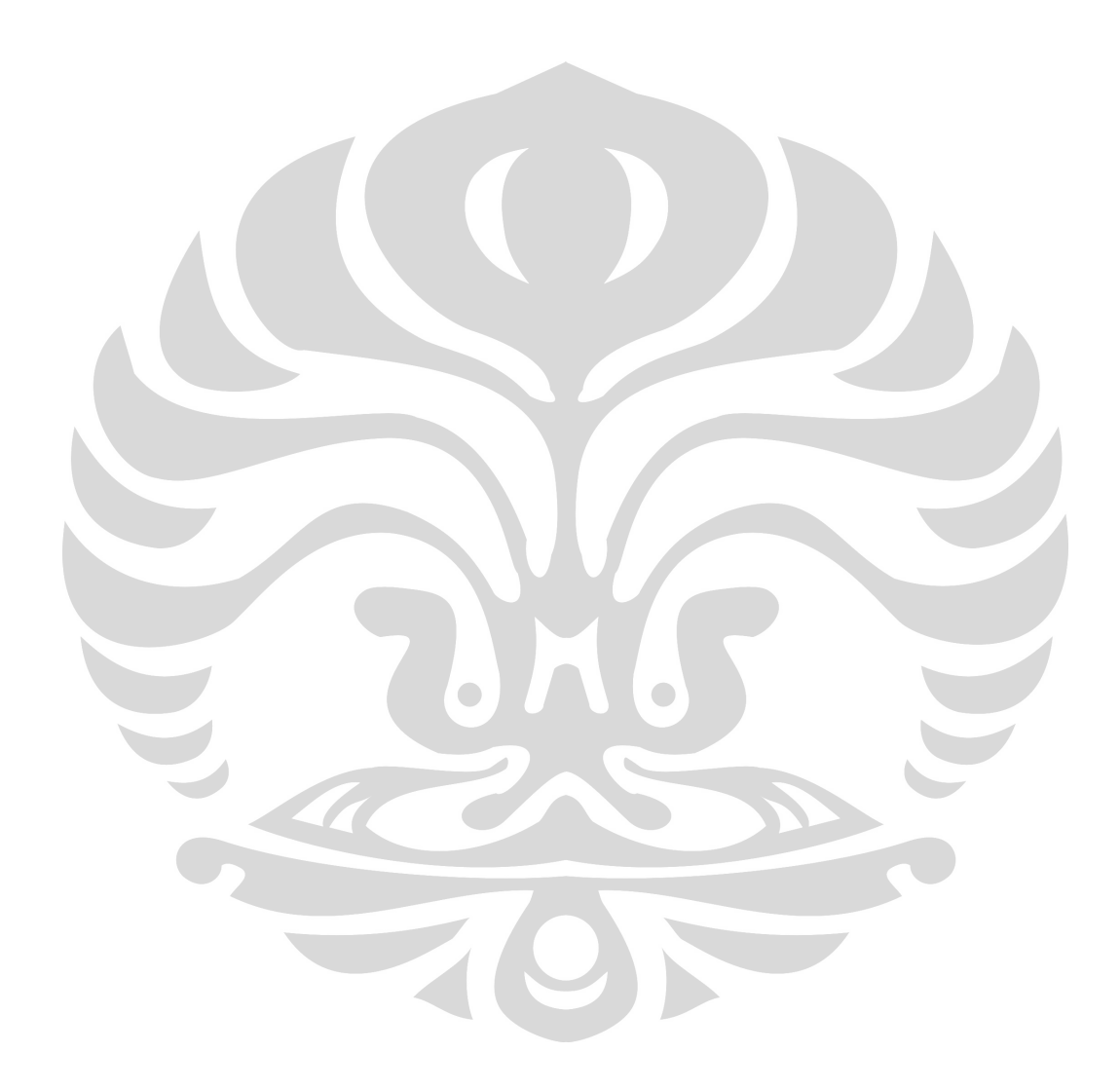

|                                                                                                    |                                                                                                    |                                                                      |                              |                                  |                                  |                                                                                           |                                                                           |                                                                      | 60                                        |                       |            |
|----------------------------------------------------------------------------------------------------|----------------------------------------------------------------------------------------------------|----------------------------------------------------------------------|------------------------------|----------------------------------|----------------------------------|-------------------------------------------------------------------------------------------|---------------------------------------------------------------------------|----------------------------------------------------------------------|-------------------------------------------|-----------------------|------------|
|                                                                                                    | Tabel 3.1 : Hubungan Antara Sesama Butir Technical Response<br>$wi-fi$<br>ograde node<br>marketing<br>$BTS$ pores | SDM tekni<br>jika                                                    |                              | $\Box$<br>$\frac{check}{inteme}$ | L.<br>$_{\rm{mal}}$<br>ρÛ<br>eti | lay<br>ider<br>$\Xi$<br>den<br>$\mathbf{a}$<br>Evaluasi tarif ir<br>Menjalin kerjas<br>IT | $\overline{\phantom{1}}$<br>$\equiv$<br>$\ddot{ }$<br>S<br>$\overline{a}$ | $\mu$<br>⊷<br>al CS<br>ŕΩ.<br>$\omega$                               | $\omega$<br>$\overline{a}$<br>90<br>ഉ<br> | $Gr^{3}_{\mathbf{Z}}$ | ≏          |
| Rencana upgrade node<br>wi-fi<br>berdasarkan<br>permintaan <i>marketing</i><br>Maintenance BTS per<br>minggu<br>Alert system jika ada                                        | $+$<br>$\sim$ $-$                                                                                                 | $\tilde{A}$<br>--<br>Ь.                                              |                              | Re<br>$\tilde{\sim}$             |                                  | $+$<br><b>Security</b>                                                                    | $+$<br>$\mathbf{1}$ $\mathbf{1}$<br>$-$                                   |                                                                      | $+$                                       |                       |            |
| gangguan<br>Training SDM teknis<br>per triwulan<br>Marketing intelligence<br>terhadap provider lain<br>setiap triwulan<br>Regular check sistem                               | $\pm$                                                                                                    | $ -$                                                                 |                              |                                  | $\overline{\phantom{0}}$<br>$+$  |                                                                                           |                                                                           | $\sim$ 10 $\pm$<br>$-1$<br>$\sim$ $-$<br>$\sim$ 1<br>$\sim$ 10 $\pm$ | - 7 - 7                                   |                       |            |
| pelayanan terhadap<br>layanan internet<br>Regular meeting dengan<br>supplier<br>Evaluasi tarif internal<br>perusahaan<br>Menjalin kerjasama<br>dengan provider layanan<br>IT | $\sim$                                                                                                    | $\sim$<br>$\sim$                                                     |                              |                                  |                                  |                                                                                           |                                                                           | $+$ $+$ $+$                                                          | $+$                                       |                       |            |
| Insidental<br>meeting<br>dengan provider layanan<br>IT<br>Pelatihan CS di griya<br>indosat per triwulan                                                                      | $+$  <br>$+$<br>$+$<br>$\sim$ 1                                                                                   | $\sim$<br>$+$<br>$\sim$<br>$+$ $\vert$<br>$\sim$ 1                   | $\sim 100$                   | $+$                              |                                  | $+$<br>$\sim 100$                                                                         | $\sim 100$<br>$\sim$ 10 $\pm$                                             | $\sim$ $-$<br>$+$                                                    | $+$<br>$+$<br>$+$                         |                       | $\sim$ $-$ |
| Pertemuan insidental CS<br>dan technical<br>aktivasi<br>Jaminan<br>pelanggan<br>baru<br>maksimal 3 hari kerja<br>Mobile marketing officer<br>Layanan penjualan               | $\sim$ 10 $\pm$<br>$\sim$ $-$<br>$\sim$ 1                                                                         | $\sim$ $-$<br>$\sim$<br>$\sim$ $-$<br>$\sim$<br>$\sim$<br>$\sim 100$ | $\sim$ $ \sim$<br>$\sim 100$ | $+$<br>$+$<br>$+$                |                                  | $\sim$<br>$+$<br>$\sim$ $-$                                                               |                                                                           | $+$<br>$+$                                                           | $+$<br>$+$                                |                       |            |
| melalui Griya indosat<br>Training produk/promo<br>baru terhadap salesman<br>per triwulan                                                                                     | $\sim$ $\sim$                                                                                                    | $\sim$                                                               | $\sim$                       |                                  |                                  |                                                                                           |                                                                           |                                                                      |                                           |                       |            |

**Tabel 3.1 :** Hubungan Antara Sesama Butir *Technical Response*

#### **3.3.1.6 Hubungan antara** *Voice of Customer* **dan** *Technical Response*

Berikut ini adalah tabel hubungan antara *Voice of Customer* dan *Technical Response*. Tabel ini merupakan inti dari HoQ, dan nantinya akan ditempatkan di bagian tengah HoQ. Tabel ini berujuan untuk mengetahui hubungan antara kegiatan yang dilakukan oleh perusahaan (*Technical Response*) dengan keinginan *customer* (*Voice of Customer*).

| Voice of Customer        | Technical Response                                             | Hubungan Bobot |                |
|--------------------------|----------------------------------------------------------------|----------------|----------------|
|                          | Rencana upgrade node wi-fi berdasarkan permintaan              |                |                |
| Kekuatan Sinyal yang     | marketing                                                      | Kuat           | - 9            |
| Sering Didapat           | Maintenance BTS per minggu                                     | Sedang         | -3             |
|                          | Alert system jika ada gangguan                                 | Lemah          |                |
|                          | Rencana upgrade node wi-fi berdasarkan permintaan              |                | 9              |
| Kecepatan Download       | marketin                                                       | Kuat           |                |
|                          | Regular check sistem pelayanan terhadap layanan internet       | Sedang         | 3              |
|                          | Maintenance BTS per minggu                                     | Lemah          |                |
|                          | Rencana upgrade node wi-fi berdasarkan permintaan<br>marketing | Kuat           | 9              |
| Tipe Network Yang        | Maintenance BTS per minggu                                     | Sedang         | $\overline{3}$ |
| Sering Didapat           | Alert system jika ada gangguan                                 | Sedang         | $\overline{3}$ |
|                          | Training SDM teknis per triwulan                               | Lemah          |                |
|                          | Marketing intelligence terhadap provider lain setiap triwulan  | Kuat           | -9             |
| Tarif Layanan            | Evaluasi tarif internal perusahaan                             | <b>Kuat</b>    | 9 <sup>°</sup> |
| Keseluruhan              | Regular meeting dengan supplier                                | Sedang         | $\mathcal{R}$  |
| $\sim$                   | Rencana upgrade node wi-fi berdasarkan permintaan<br>marketing | Sedang         | $\overline{3}$ |
| $\overline{\phantom{0}}$ | Maintenance BTS per minggu                                     | Kuat           | 9              |
| Intensitas Terjadinya    | Alert system jika ada gangguan                                 | Kuat           | 9              |
| Gangguan Teknis          | Regular check sistem pelayanan terhadap layanan internet       | Kuat           | 9              |
|                          | Training SDM teknis per triwulan                               | Sedang         | $\overline{3}$ |
|                          | Maintenance BTS per minggu                                     | Kuat           | -9             |
| Kerusakan Apa Saja       | Alert system jika ada gangguan                                 | Sedang         | $\overline{3}$ |
| Yang Sering Terjadi      | Training SDM teknis per triwulan                               | Sedang         | $\mathcal{R}$  |
|                          | Pelatihan CS di griya indosat per triwulan                     | Sedang         | $\overline{3}$ |
|                          | Rencana upgrade node wi-fi berdasarkan permintaan<br>marketing | Kuat           | 9              |
|                          | Maintenance BTS per minggu                                     | Kuat           | 9              |
|                          | Evaluasi tarif internal perusahaan                             | Kuat           | - 9            |
| Internet                 | Training SDM teknis per triwulan                               | Sedang         | $\overline{3}$ |
|                          | Marketing intelligence terhadap provider lain setiap triwulan  | Sedang         | $\overline{3}$ |
|                          | Alert system jika ada gangguan                                 | Sedang         | $\overline{3}$ |
|                          | Menjalin kerjasama dengan provider layanan IT                  | Sedang         | $\overline{3}$ |
|                          | Rencana upgrade node wi-fi berdasarkan permintaan<br>marketing | Sedang         |                |
| SMS                      | Regular check sistem pelayanan terhadap layanan internet       | Sedang         |                |
|                          | Menjalin kerjasama dengan provider layanan IT                  | Sedang         |                |
|                          | Insidental <i>meeting</i> dengan <i>provider</i> layanan IT    | Sedang         | $\overline{3}$ |

**Tabel 3.2 :** Hubungan antara *Voice of Customer* dengan *Technical Response*

# **Tabel 3.2 :** Hubungan antara *Voice of Customer* dengan *Technical Response*

#### (Lanjutan)

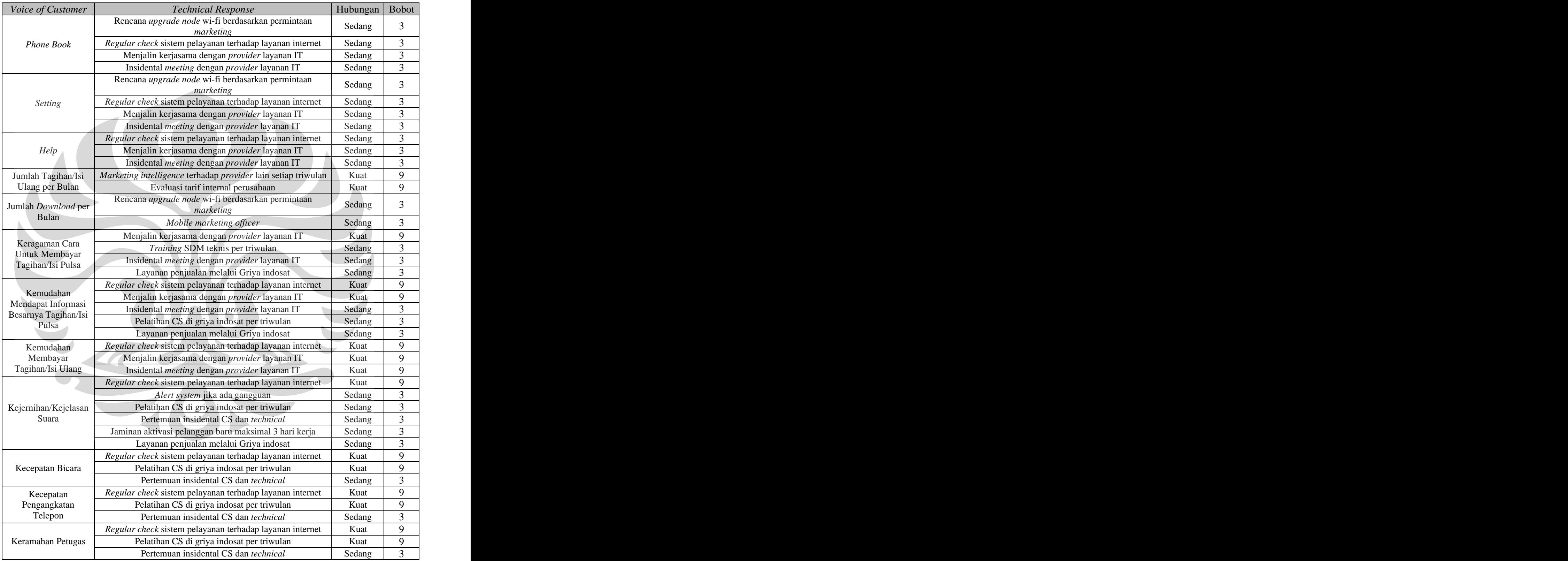

## **Tabel 3.2 :** Hubungan antara *Voice of Customer* dengan *Technical Response*

#### (Lanjutan)

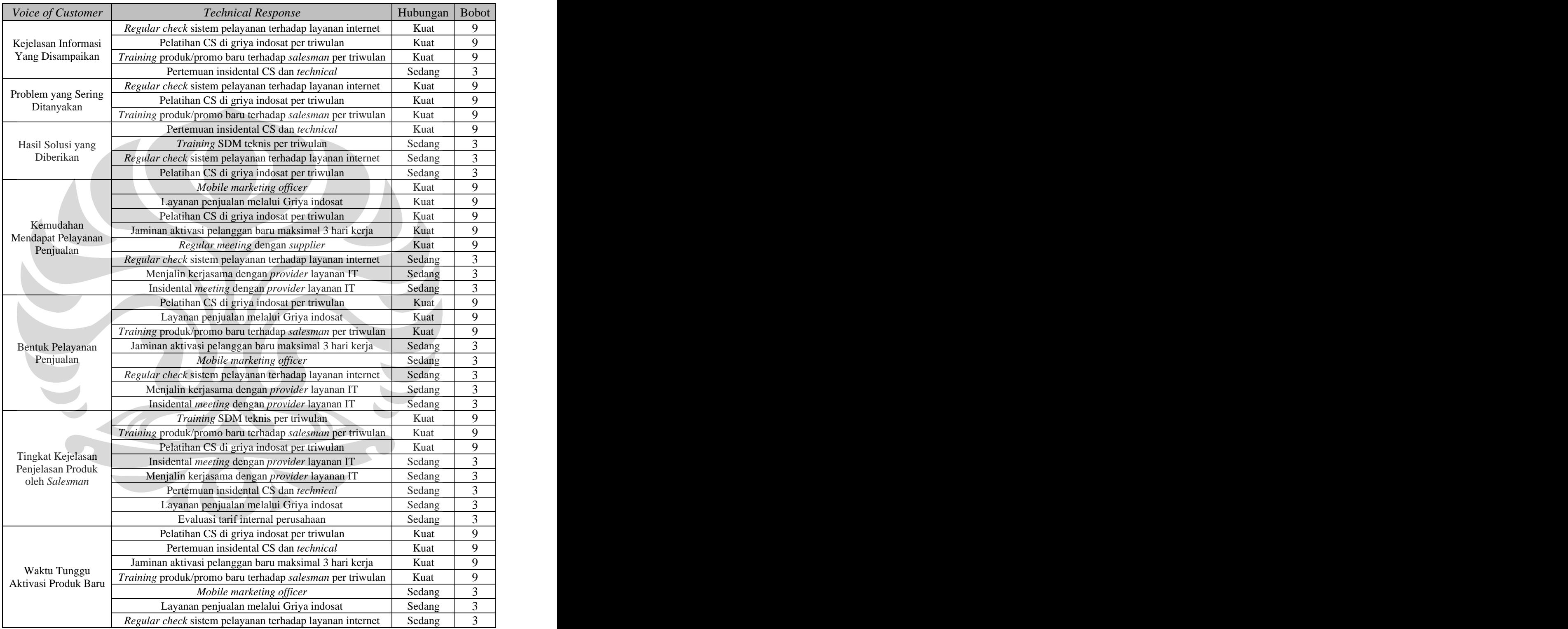

#### **3.3.1.7** *Absolute Importance* **dan** *Relative Importance*

*Absolute importance* (AI) adalah merupakan *grading* dari *technical response* (TR), artinya AI merupakan urutan kegiatan yang paling penting untuk dilakukan terlebih dahulu. AI akan dihitung berdasarkan tingkat kepentingan TR yang didapatkan dari *customer requirements*. Dengan demikian pengguna QFD dapat mengetahui kegiatan mana saja yang harus dilakukan terlebih dahulu.

*Relative importance* adalah merupakan persentase dari *absolute importance*. Persentase ini nantinya akan dipakai sebagai acuan untuk penentuan *deployment* atau urutan kepentingan *technical response*. Dan berikut ini adalah hasilnya.

**Tabel 3.3 :** *Absolute Importance* dan *Relative Importance*

#### **3.3.1.8 Matriks** *House Of Quality*

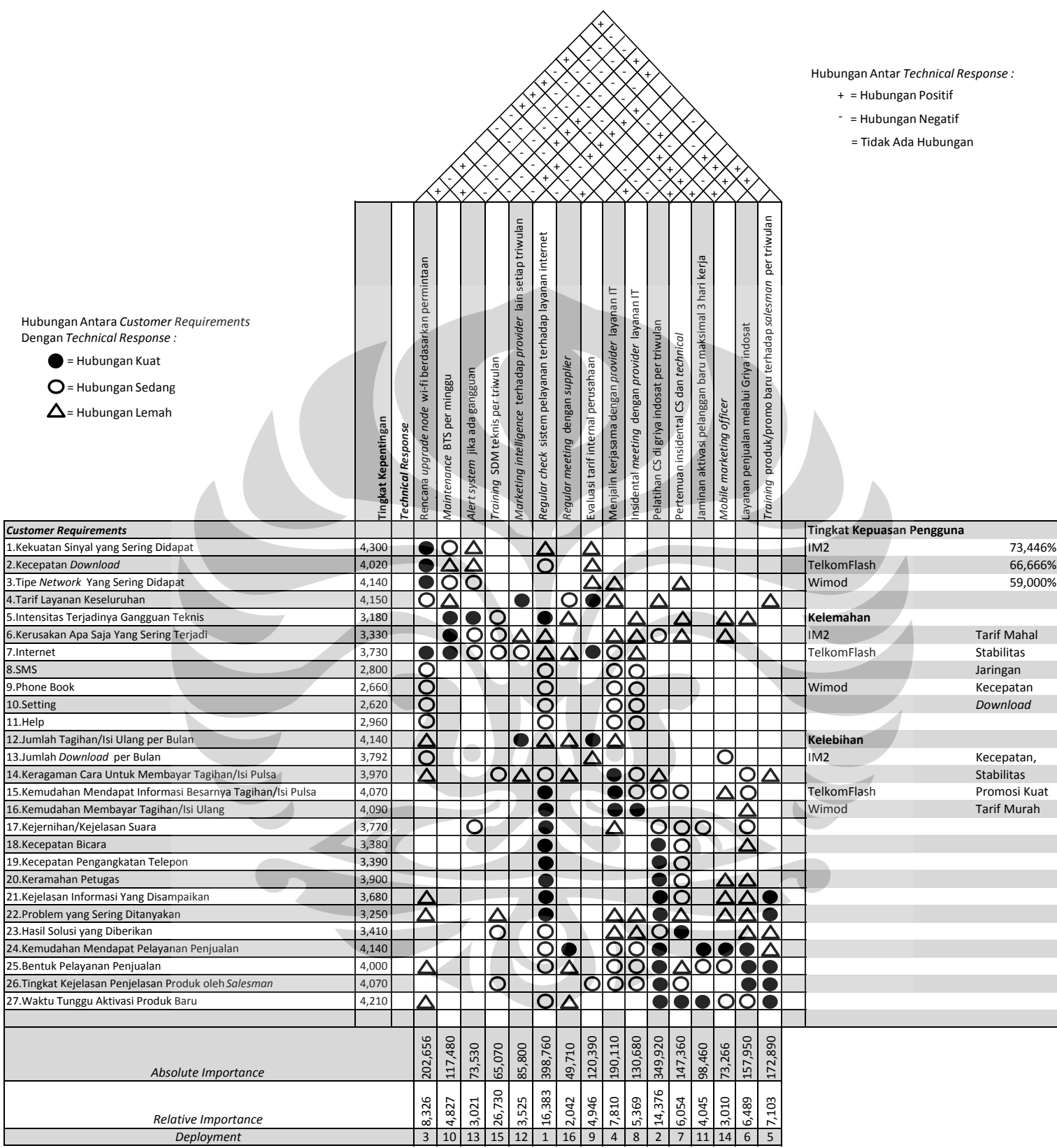

#### **BAB 4**

#### **ANALISA DATA**

Dalam bab 4 ini akan dibahas analisa lengkap secara bertingkat yang terdiri dari empat bagian besar, yaitu : analisa demografi *customer*, analisa *customer requirements*, analisa *technical response,* dan yang terkahir adalah analisa hubungan antar butir *house of quality.* **4.1 ANALISA DEMOGRAFI** *CUSTOMER*

Menurut hasil kuesioner yang telah dipaparkan pada bab sebelumnya, *customer* produk IM2 terbagi kedalam beberapa kelas yaitu jenis kelamin, umur, tempat tinggal, pekerjaan, lama langganan, dan produk yang pernah dipakai sebelumnya.

Penulis akan menganalisa secara keseluruhan potensi demografi *customer* IM2 ditinjau dari sisi persentase terbesar. Dari segi jenis kelamin sebanyak 61% pelanggan IM2 berjenis kelamin laki-laki, dan 40% dari *customer* berumur dibawah 17 tahun, 63% bertempat tinggal di batam, 36% berprofesi sebagai pelajar dan mahasiswa, 45% merupakan pelanggan pemula yang baru saja berlangganan kurang dari 6 bulan, 61% mengaku pernah memakai layanan TelkomFlash, dimana 66% dari mereka mengaku tingkat kepuasan dalam memakai layanan TelkomFlash adalah cukup baik, namun mereka mengemukakan alasan berpindah ke IM2 adalah karena instabilitas layanan internet. Sedangkan 27% dari pemakai Wimod mengeluh bahwa layanan internet Wimod sangat lambat. Karenanya arah pengembangan produk IM2 kedepan sebaiknya

berdasarkan karakteristik *customer* seperti diatas, dan untuk hal positif yang harus dipertahankan adalah dari sisi kestabilan kecepatan layanan internet/tanpa ada putus koneksi secara tiba-tiba dan dari segi kecepatan akses/*download* data.

#### **4.2 ANALISA** *CUSTOMER REQUIREMENTS*

#### **4.2.1 Analisa Tingkat Kepentingan**

Tingkat kepentingan menunjukkan rangking terhadap butir-butir pertanyaan yang akan mempengaruhi tingkat kepuasan *customer*, semakin tinggi nilainya, maka *customer* menganggap butir tersebut harus terlebih dahulu dipenuhi dibandingkan dengan butir pertanyaan yang lain.

Berdasarkan data yang didapat dari bab 3, berikut ini adalah rangkuman dari tingkat kepentingan *customer requirements* dalam format diagram batang.

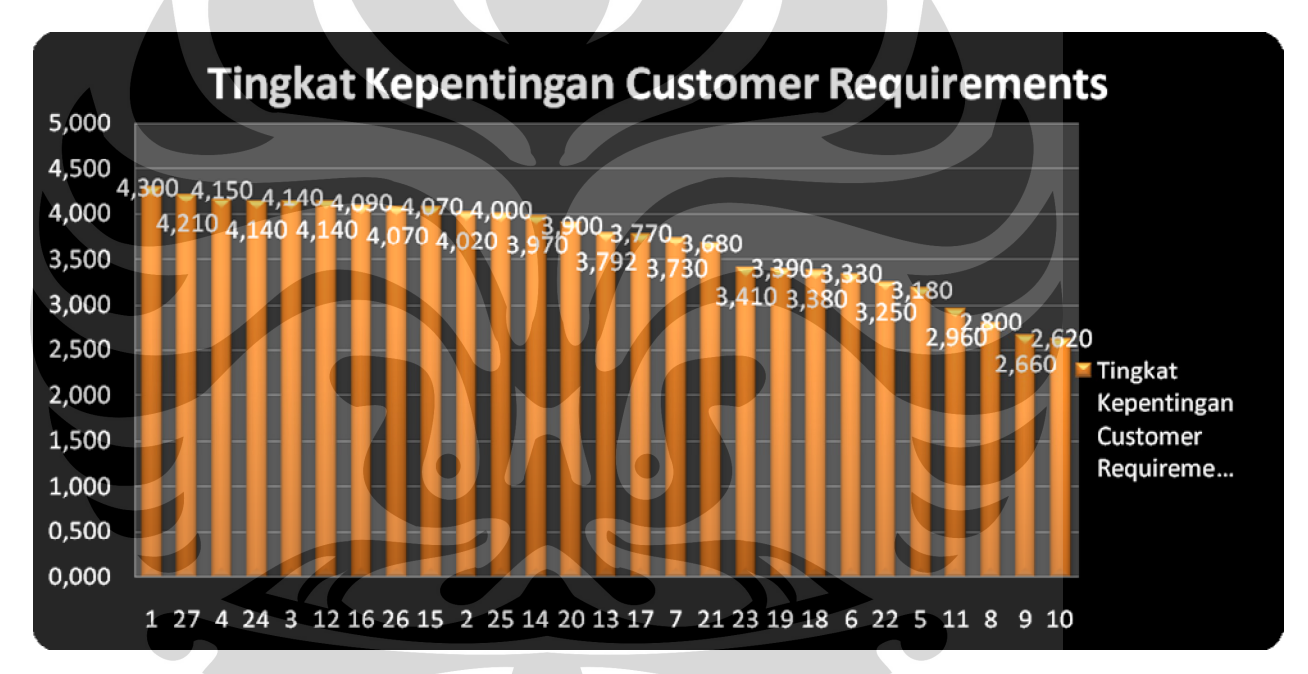

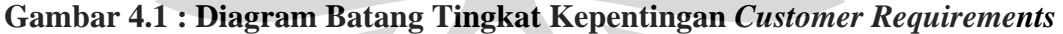

Untuk mempermudah pembacaan grafik diatas diperlukan sebuah konversi nilai kuantitatif ke nilai kualitatif, hal ini dapat dilakukan dengan cara mengkonversikan nilai kuantitatif kedalam skala khusus. Berdasarkan *range*nya, maka interval dapat dibagi kedalam lima tingkatan seperti berikut ini.

| Range Nilai Bobot | Skala                      |
|-------------------|----------------------------|
| $1.00 - 1.80$     | Sangat Tidak Penting (STP) |
| $1.81 - 2.60$     | Tidak Penting (TP)         |
| $2.61 - 3.40$     | Biasa $(B)$                |
| $3.41 - 4.20$     | Penting $(P)$              |
| $4.21 - 5.00$     | Sangat Penting (SP)        |

**Tabel 4.1 : Konversi Nilai Tingkat Kepentingan Kedalam Skala Kualitatif** 

Setelah dikonversi, maka tabel hasil perhitungan kuantitatif akan membentuk tingkatan urutan kepentingan seperti dibawah ini.

**Tabel 4.2 :** Tingkatan Urutan Kepentingan *Customer Requirements*

| Nomor         |                                                            |         | Skala                        | Urutan         |
|---------------|------------------------------------------------------------|---------|------------------------------|----------------|
| Butir         | Butir Pertanyaan                                           | Bobot   | Kepentingan   Kepentingan    |                |
|               | Kekuatan Sinyal yang Sering Didapat                        | $-430$  | SP                           |                |
| 27            | Waktu Tunggu Aktivasi Produk Baru                          | 421     | SP                           | $\bigcap$      |
| $\frac{4}{ }$ | Tarif Layanan Keseluruhan                                  | 415     | $\mathbf{D}$                 | 3 <sup>′</sup> |
| 24            | Jumlah Tagihan/Isi Ulang per Bulan                         | 414     | $\mathbf{D}$                 | $\overline{4}$ |
|               | Kemudahan Mendapat Pelayanan                               |         |                              |                |
|               | Penjualan                                                  | 414     |                              |                |
| 12            | Tipe Network Yang Sering Didapat                           | 414     | $\mathbf{p}$                 | 6              |
|               | Kemudahan Membayar Tagihan/Isi                             |         |                              |                |
| $-16$         | <b>Ulang</b>                                               | 409     |                              |                |
| 26            | Kemudahan Mendapat Informasi<br>Besarnya Tagihan/Isi Pulsa | 407     |                              |                |
|               | Tingkat Kejelasan Penjelasan Produk                        |         |                              | $\overline{q}$ |
| $15 -$        | oleh Salesman                                              | 407     |                              |                |
|               | Kecepatan Download                                         | $402 -$ | D                            | 10             |
| 25            | Bentuk Pelayanan Penjualan                                 | 400     | $\mathbf{D}$                 | 11             |
|               | Keragaman Cara Untuk Membayar                              |         |                              | 12             |
| 14            | Tagihan/Isi Pulsa                                          | 397     | P                            |                |
| 20            | Keramahan Petugas                                          | 390     | $\mathbf{D}$                 | 13             |
| 13            | Jumlah Download per Bulan                                  | 383     | $\mathbf{D}$                 | 14             |
| 17            | Kejernihan/Kejelasan Suara                                 | 377     | $\mathbf{D}$                 | 15             |
|               | Internet                                                   | 373     | $\mathbf{D}$                 | 16             |
|               | Kejelasan Informasi Yang                                   |         | $\mathbf{r}$                 | 17             |
| 21            | Disampaikan                                                | 368     |                              |                |
| 23            | Hasil Solusi yang Diberikan                                | 341     |                              | 18             |
| 19            | Kecepatan Pengangkatan Telepon                             | 339     | $\mathbf{B}$<br>$\mathbf{B}$ | 19<br>20       |
| 18            | Kecepatan Bicara                                           | 338     |                              |                |
| - 6           | Kerusakan Apa Saja Yang Sering<br>Terjadi                  | 333     | B                            | 21             |
| 22            | Problem yang Sering Ditanyakan                             | 325     | $\mathbf{B}$                 | 22             |
| - 5           | Intensitas Terjadinya Gangguan Teknis                      | 318     | $\mathbf{B}$                 | 23             |
| $-11$         | Help                                                       | 296     | B                            | 24             |

|       | Tabel 4.2 : Tingkatan Urutan Kepentingan Customer Requirements (Lanjutan) |                          |                           |        |
|-------|---------------------------------------------------------------------------|--------------------------|---------------------------|--------|
| Nomor |                                                                           |                          | Skala                     | Urutan |
| Butir | Butir Pertanyaan                                                          | Bobot                    | Kepentingan   Kepentingan |        |
|       | <b>SMS</b>                                                                |                          |                           |        |
|       | Phone Book                                                                |                          |                           |        |
|       | Settin,                                                                   | $\overline{\phantom{m}}$ |                           |        |

Berdasarkan tabel diatas, dari lima butir yang menempati urutan teratas, dapat disimpulkan bahwa ada tiga hal besar yang menjadi *concern* utama bagi *customer*, berdasarkan rangkingnya, hal paling pertama yang menjadi *concern* utama *customer* adalah dalam hal kekuatan sinyal.

Lalu yang kedua adalah soal struktur tarif harga layanan internet, barulah kemudian *customer concern* akan pelayanan dan pembayaran, sedangkan dalam hal fungsi-fungsi tambahan dari produk IM2 seperti SMS maupun *phonebook, customer* cenderung untuk menganggap biasa-biasa saja. Artinya, bila memang fungsi itu mengalami gangguan, *customer* kemungkinan besar tidak akan terlalu terusik. Tingkat kepentingan yang seperti ini penulis anggap lazim adanya

mengingat demografi *customer* yang memang sebagian besar berasal dari kalangan muda yang sangat *concern* akan kestabilan sinyal, terbukti dengan data kuesioner tahap 1 dalam pertanyaan tentang merek lain yang pernah dipakai, jawaban pertanyaan itu adalah menurut mereka merek lain tersebut kurang stabil dalam hal pensinyalan. Dalam peringkat kedua *customer* akan sangat *concern* terhadap tarif

layanan yang dianggap tidak cukup murah, hal ini juga dikarenakan sebagian besar profesi dari *customer* adalah pelajar dan mahasiswa yang memang dikenal agak kritis soal harga, hal ini juga mau tak mau dipengaruhi oleh semakin kompetitif dan maraknya perusahaan internet yang membuka layanan internet berbiaya murah, meski kemungkinan besar kualitasnya belum benarbenar teruji.

69

Dalam hal ini perusahaan diharuskan mensosialisasikan informasi sistem tarif yang transparan kepada *customer*. Hal ini bisa dilakukan dengan cara riset *benchmarking* yang adil dan berimbang terhadap *competitor*.

#### **4.2.2 Analisa Kinerja dan Harapan** *Customer* **Terhadap Perusahaan**

#### **a. Analisa Kinerja**

Kinerja dalam hal ini berhubungan dengan tingkat kepentingan di awal pembahasan. Kinerja sendiri berarti penilaian pelayanan yang telah diberikan perusahaan oleh *customer*. Dengan begitu perusahaan dapat mengevaluasi sejauh mana pelayanan yang mereka lakukan dapat memenuhi keinginan *customer*. Berikut ini adalah data yang disampaikan dalam bentuk diagram batang.

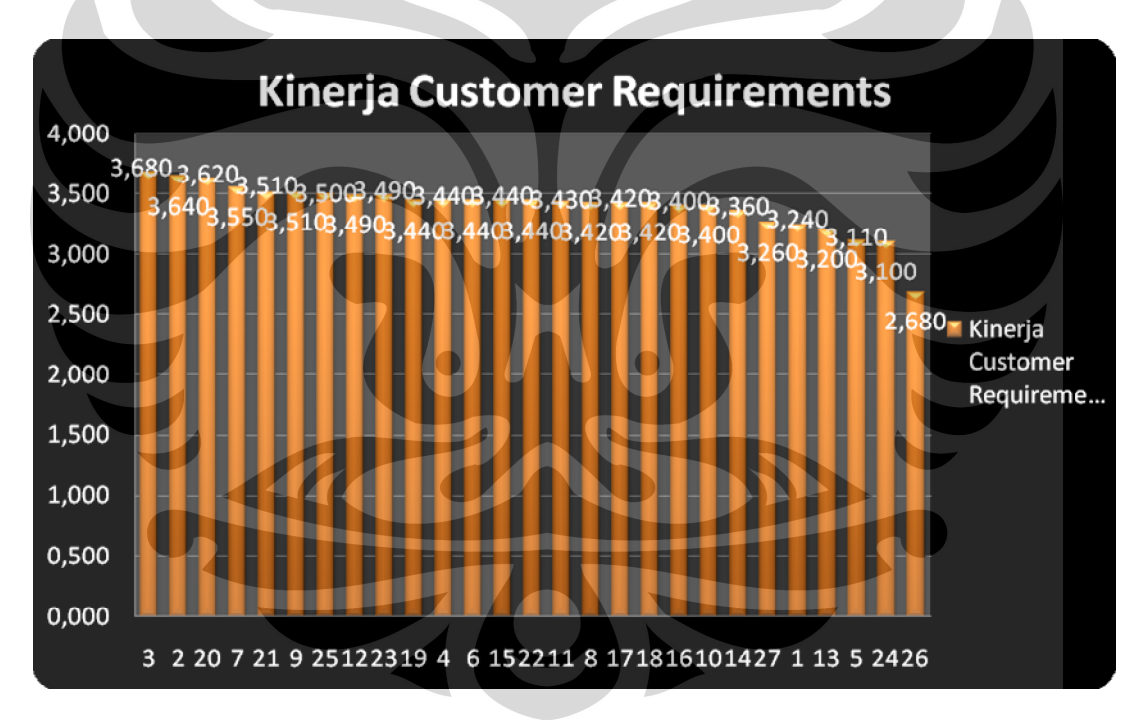

**Gambar 4.2 : Diagram Batang Kinerja** *Customer Requirements*

Seperti data tingkat kepentingan data berupa kuantitatif diatas haruslah dirubah menjadi data kualitatif berdasarkan tabel 4.3 dibawah ini

| Range Nilai Bobot | Skala             |
|-------------------|-------------------|
| $1.00 - 1.80$     | Sangat Jelek (SJ) |
| $1.81 - 2.60$     | Jelek $(J)$       |
| $2.61 - 3.40$     | Normal (N)        |
| $3.41 - 4.20$     | Baik $(B)$        |
| $4.21 - 5.00$     | Sangat Baik (SB)  |

**Tabel 4.3 :** Konversi Nilai Kinerja Kedalam Skala Kualitatif

Setelah dikonversi, maka tabel hasil perhitungan kuantitatif akan membentuk tingkatan urutan kepentingan seperti dibawah ini.

| Nomor                |                               |                          | Skala                        | Urutan                    |
|----------------------|-------------------------------|--------------------------|------------------------------|---------------------------|
| Butir                | Butir Pertanyaan              | Bobot                    |                              | Kepentingan   Kepentingan |
|                      | Tipe Network Yang             |                          |                              |                           |
| 3                    | Sering Didapat                | 3,680                    | B                            |                           |
| 2                    | Kecepatan Download            | 3,640                    | B                            | 2                         |
| 20                   | Keramahan Petugas             | 3,620                    | $\mathbf{B}$                 | $\overline{3}$            |
| $\overline{ }$       | Internet                      | 3,550                    | $\mathbf{B}$                 |                           |
|                      | Kejelasan Informasi           |                          | $\mathbf{B}$                 |                           |
| 21<br>9 <sup>7</sup> | Yang Disampaikan              | 3,510                    |                              |                           |
|                      | Phone Book                    | 3,510                    | $\mathbf{B}$                 |                           |
| 25                   | Bentuk Pelayanan<br>Penjualan | 3,500                    | $\mathbf{B}$                 |                           |
|                      | Jumlah Tagihan/Isi            |                          |                              |                           |
| <sup>12</sup>        | Ulang per Bulan               | 3,490                    | $\, {\bf B}$                 | $\Omega$                  |
| $\sim$               | Hasil Solusi yang             |                          |                              |                           |
| $-23$                | Diberikan                     | 3,490                    | B                            | $-9$                      |
|                      | Kecepatan                     | $\overline{\phantom{a}}$ | $\mathcal{L}(\mathcal{L})$   |                           |
|                      | Pengangkatan                  |                          |                              |                           |
| 19                   | Telepon                       | 3,440                    | B                            | 10                        |
|                      | Tarif Layanan<br>Keseluruhan  | 3,440                    | $\mathbf{B}$                 | 11                        |
|                      | Kerusakan Apa Saja            |                          | <b>Contract Contract</b>     |                           |
| 6                    | Yang Sering Terjadi           | 3,440                    | B                            | 12                        |
|                      | Kemudahan                     |                          |                              |                           |
|                      | Mendapat Informasi            |                          |                              |                           |
|                      | Besarnya Tagihan/Isi          |                          |                              |                           |
| 15                   | Pulsa                         | 3,440                    | $\mathbf{B}$                 | 13                        |
|                      | Problem yang Sering           |                          |                              |                           |
| 22<br>11             | Ditanyakan                    | 3,440                    | $\mathbf{B}$<br>$\mathbf{B}$ | 14<br>15                  |
|                      | Help                          | 3,430                    |                              |                           |

**Tabel 4.4 :** Tingkatan Urutan Kepentingan Kinerja Berdasarkan Customer

 **Universitas Indonesia**

|       |                                        | Customer (Lanjutan) |              |                           |
|-------|----------------------------------------|---------------------|--------------|---------------------------|
|       |                                        |                     |              |                           |
| Nomor |                                        |                     | Skala        | Urutan                    |
| Butir | Butir Pertanyaan                       | Bobot               |              | Kepentingan   Kepentingan |
| 8     | SMS                                    | 3,420               | B            | 16                        |
|       | Kejernihan/Kejelasan                   |                     |              |                           |
| 17    | Suara                                  | 3,420               | $\, {\bf B}$ | 17                        |
| 18    | Kecepatan Bicara                       | 3,420               | $\, {\bf B}$ | 18                        |
|       | Kemudahan                              |                     |              |                           |
|       | Membayar                               |                     |              |                           |
| 16    | Tagihan/Isi Ulang                      | 3,400               | N            | 19                        |
| 10    | Setting                                | 3,400               | N            | 20                        |
|       | Keragaman Cara                         |                     |              |                           |
|       | Untuk Membayar                         |                     | N            | 21                        |
| 14    | Tagihan/Isi Pulsa                      | 3,360               |              |                           |
|       | Waktu Tunggu<br>Aktivasi Produk        |                     |              |                           |
| 27    | Baru                                   | 3,260               | ${\bf N}$    | 22                        |
|       | Kekuatan Sinyal                        |                     |              |                           |
|       | yang Sering Didapat                    | 3,240               | N            | 23                        |
|       | Jumlah Download                        |                     |              |                           |
| 13    | per Bulan                              | 3,200               | ${\bf N}$    | 24                        |
|       | Intensitas Terjadinya                  |                     |              |                           |
| $5-1$ | Gangguan Teknis                        | 3,110               | ${\bf N}$    | 25                        |
|       | Kemudahan                              |                     |              |                           |
| 24    | Mendapat Pelayanan                     |                     | ${\bf N}$    | 26                        |
|       | Penjualan                              | 3,100               |              |                           |
|       | Tingkat Kejelasan<br>Penjelasan Produk |                     |              |                           |
| 26    | oleh Salesman                          | 2,680               | $\mathbf N$  | 27                        |
|       |                                        |                     |              |                           |

Tabel 4.4 : Tingkatan Urutan Kepentingan Kinerja Berdasarkan

Berdasarkan tabel 4.4 diatas kinerja terbaik kestabilan internet menempati tiga dari lima tempat teratas, dengan demikian bisa disimpulkan bahwa kestabilan internet yang telah disediakan oleh perusahaan IM2 telah cukup dapat memenuhi kebutuhan *customer*. Namun dari tiga nilai teratas belum ada yang memenuhi nilai sangat baik, artinya masih ada kesempatan untuk memperbaiki kestabilan internet menjadi lebih baik lagi.

Peringkat kedua ditempati oleh pelayanan layanan solusi teknis melalui telepon, *customer* menganggap bahwa pelayanan melalui telepon sudah cukup baik, meski seperti butir pertanyaan kestabilan layanan internet, masih cukup terbuka ruang untuk *improvement* dalam hal ini.

Sedangkan peringkat terakhir ditempati dari segi pelayanan, *customer* sangat *concern* akan kejelasan penjelasan produk oleh *salesman*. *Customer* menilai bahwa penjelasan *salesman* belum cukup transparan dan jelas tehadap produk. *Customer* juga menilai bahwa kemudahan dalam mendapatkan layanan IM2 masih dalam tahap yang biasa-biasa saja. Artinya perlu diperkuat kinerja distribusi dan promosi IM2 melalui berbagai media.

Sebab dari *customer* merasa seperi tiga poin diatas adalah memang dari segi internal *node wireless internet* yang mampu melayani layanan wi-fi belum menjangkau keseluruh wilayah di Indonesia. Adapun mengenai masalah distribusi dan promosi memang dikarenakan dari internal IM2 akhir-akhir ini saja baru mulai gencar berpromosi, jadi kinerjanya memang belum terlalu baik. Untuk plan kedepan, seiring dengan semakin gencarnya promosi diharapkan problem ini bisa terpecahkan

#### **b. Analisa Harapan**

Harapan dalam konteks penelitian kali ini berarti hal yang diinginkan *customer* untuk dipenuhi oleh perusahaan terhadap produk IM2 di masa yang akan datang. Seperti tergambar dalam diagram batang berikut ini.

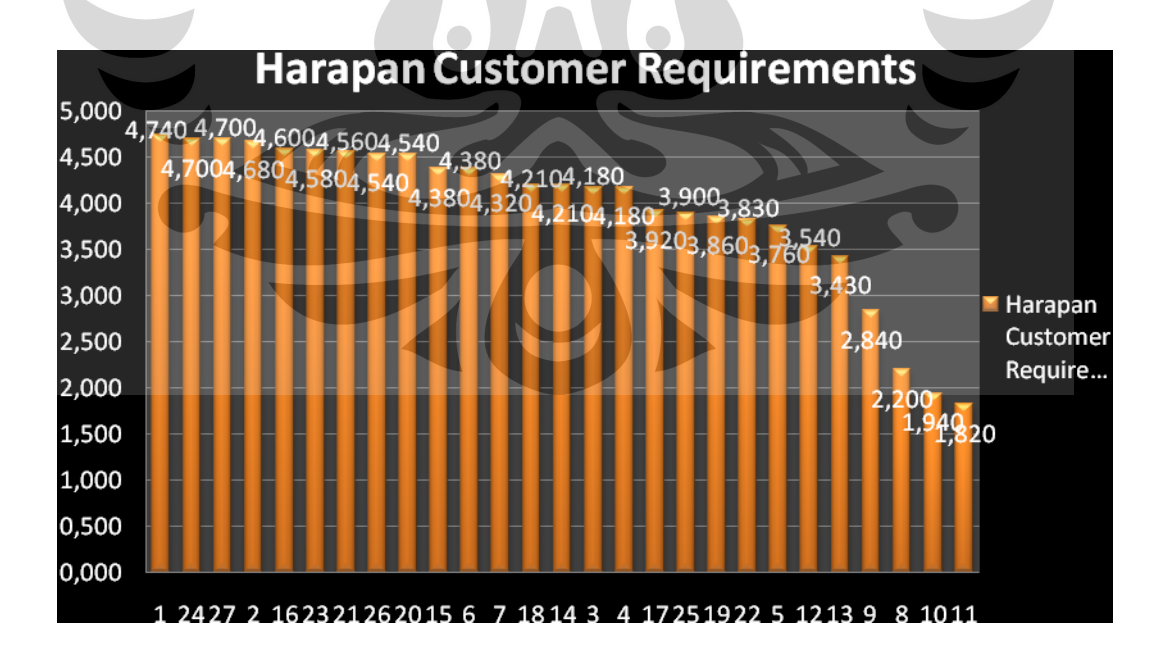

**Gambar 4.3 : Diagram Batang Harapan** *Customer Requirements*

Berikut ini adalah konversi dari data kuantitatif menjadi data kualitatif berdasarkan tabel dibawah ini.

| Range Nilai Bobot | Skala             |
|-------------------|-------------------|
| $1.00 - 1.80$     | Sangat Jelek (SJ) |
| $1.81 - 2.60$     | Jelek $(J)$       |
| $2.61 - 3.40$     | Normal $(N)$      |
| $3.41 - 4.20$     | Baik $(B)$        |
| $4.21 - 5.00$     | Sangat Baik (SB)  |

**Tabel 4.5 :** Konversi Nilai Harapan Kedalam Skala Kualitatif

Setelah dilakukan konversi, maka akan didapatkan tingkatan urutan kepentingan seperti dibawah ini.

**Tabel 4.6 :** Tingkatan Urutan Kepentingan Harapan Berdasarkan *Customer*

| Nilai Butir    | Butir Pertanyaan       | Bobot |           | Skala Kepentingan   Urutan Kepentingan |
|----------------|------------------------|-------|-----------|----------------------------------------|
|                | Kekuatan Sinyal yang   |       |           |                                        |
|                | Sering Didapat         | 4,740 | <b>SB</b> |                                        |
|                | Kemudahan Mendapat     |       | SB        |                                        |
| $-24$          | Pelayanan Penjualan    | 4,700 |           |                                        |
|                | Waktu Tunggu Aktivasi  |       |           |                                        |
| 27             | Produk Baru            | 4,700 | SB        |                                        |
| $\overline{2}$ | Kecepatan Download     | 4,680 | <b>SB</b> |                                        |
|                | Kemudahan Membayar     |       |           |                                        |
| 16             | Tagihan/Isi Ulang      | 4,600 | <b>SB</b> |                                        |
|                | Hasil Solusi yang      |       |           |                                        |
| 23             | Diberikan              | 4,580 | SB        | n                                      |
|                | Kejelasan Informasi    |       |           |                                        |
| 21             | Yang Disampaikan       | 4,560 | SB        |                                        |
|                | Tingkat Kejelasan      |       |           |                                        |
|                | Penjelasan Produk oleh |       |           |                                        |
| 26             | Salesman               | 4,540 | SB        | 8                                      |
| 20             | Keramahan Petugas      | 4,540 | SB        | $\overline{Q}$                         |
|                | Kemudahan Mendapat     |       |           |                                        |
|                | Informasi Besarnya     |       |           |                                        |
| 15             | Tagihan/Isi Pulsa      | 4,380 | SB        | 10                                     |
| -6             | Kerusakan Apa Saja     |       |           |                                        |
|                | Yang Sering Terjadi    | 4,380 | SB        | 11                                     |
|                | Internet               | 4,320 | SB        | 12                                     |
| 18             | Kecepatan Bicara       | 4,210 | SB        | 13                                     |
|                | Keragaman Cara Untuk   |       |           |                                        |
|                | Membayar Tagihan/Isi   |       |           |                                        |
| 14             | Pulsa                  | 4,210 | SB        | 14                                     |
|                | Tipe Network Yang      |       |           |                                        |
|                | Sering Didapat         | 4,180 |           | 15                                     |

| Nomor Butir   | Butir Pertanyaan      | Bobot |              | Skala Kepentingan   Urutan Kepentingan |
|---------------|-----------------------|-------|--------------|----------------------------------------|
|               | Tarif Layanan         |       |              |                                        |
|               | Keseluruhan           | 4,180 | $\bf{B}$     | 16                                     |
|               | Kejernihan/Kejelasan  |       |              |                                        |
|               | Suara                 | 3,920 | $\mathbf{B}$ | 17                                     |
|               | Bentuk Pelayanan      |       |              |                                        |
| 25            | Penjualan             | 3,900 | $\mathbf{B}$ | 18                                     |
|               | Kecepatan             |       |              |                                        |
| 19            | Pengangkatan Telepon  | 3,860 | $\mathbf{B}$ | 19                                     |
|               | Problem yang Sering   |       |              |                                        |
| 22            | Ditanyakan            | 3,830 | $\mathbf{B}$ | 20                                     |
|               | Intensitas Terjadinya |       |              |                                        |
|               | Gangguan Teknis       | 3,760 | $\mathbf{B}$ | 21                                     |
|               | Jumlah Tagihan/Isi    |       |              |                                        |
| 12            | Ulang per Bulan       | 3,540 | B            | 22                                     |
|               | Jumlah Download per   |       |              |                                        |
| 13            | Bulan                 | 3,430 |              | 23                                     |
|               | <b>Phone Book</b>     | 2,840 | $\mathbf{B}$ | 24                                     |
| $\sim 8$      | <b>SMS</b>            | 2,200 | N            | $\triangle$ 25                         |
| <sup>10</sup> | Setting               | 1,940 |              | 26                                     |
| <sup>11</sup> | Help                  | 1,820 | <b>B</b> T   | 27                                     |

**Tabel 4.6 :** Tingkatan Urutan Kepentingan Harapan Berdasarkan *Customer* **(**Lanjutan**)** 

Tabel 4.6 diatas kemudian akan dibandingkan dengan bobot dari tabel kinerja untuk dapat menganalisa lebih lanjut terhadap gap yang terjadi.

**Tabel 4.7 :** Tingkatan Urutan Kepentingan Harapan

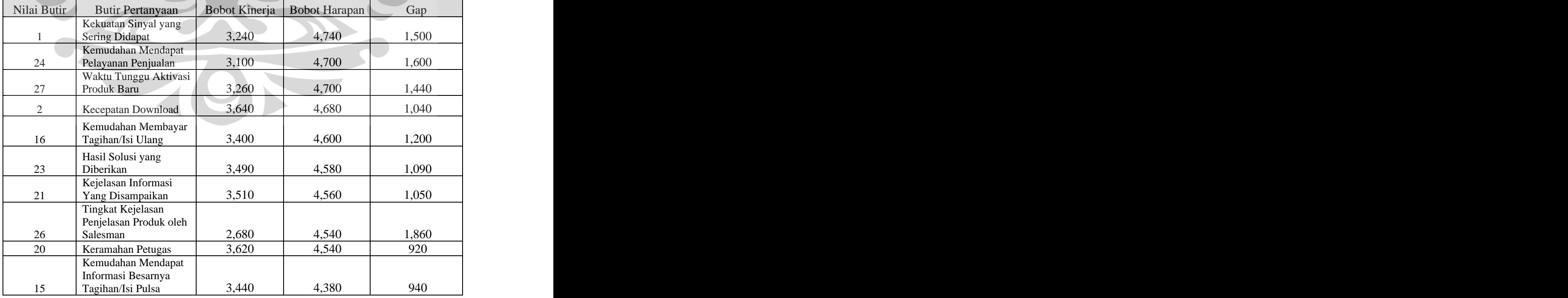

Yang Dibandingkan Dengan Bobot Dari Kinerja

|                 |                                              | Bobot dari | Bobot dari |             |
|-----------------|----------------------------------------------|------------|------------|-------------|
| Nilai Butir     | Butir Pertanyaan                             | Kinerja    | Harapan    | Gap         |
| - 6             | Kerusakan Apa Saja                           |            |            |             |
|                 | Yang Sering Terjadi                          | 3,440      | 4,380      | 940         |
| $\overline{7}$  | Internet                                     | 3,550      | 4,320      | 770         |
| 18              | Kecepatan Bicara                             | 3,420      | 4,210      | 790         |
|                 | Keragaman Cara Untuk<br>Membayar Tagihan/Isi |            |            |             |
| 14              | Pulsa                                        | 3,360      | 4,210      | 850         |
|                 | Tipe Network Yang                            |            |            |             |
| $\mathcal{E}$   | Sering Didapat                               | 3,680      | 4,180      | 500         |
|                 | Tarif Layanan                                |            |            |             |
|                 | Keseluruhan                                  | 3,440      | 4,180      | 740         |
|                 | Kejernihan/Kejelasan                         |            |            | 500         |
| 17              | Suara                                        | 3,420      | 3,920      |             |
| $\triangle$ 25  | <b>Bentuk Pelayanan</b><br>Penjualan         | 3,500      | 3,900      | 400         |
|                 | Kecepatan                                    |            |            |             |
| 19              | Pengangkatan Telepon                         | 3,440      | 3,860      | 420         |
|                 | Problem yang Sering                          |            |            |             |
| 22              | Ditanyakan                                   | 3,440      | 3,830      | 390         |
|                 | Intensitas Terjadinya                        |            |            |             |
| $5\overline{)}$ | Gangguan Teknis                              | 3,110      | 3,760      | 650         |
|                 | Jumlah Tagihan/Isi                           |            | 3,540      | 50          |
| 12              | Ulang per Bulan<br>Jumlah Download per       | 3,490      |            |             |
| $-13$           | Bulan                                        | 3,200      | 3,430      | $-230$      |
| $\overline{9}$  | Phone Book                                   | 3,510      | 2,840      | $(-570)$    |
| $-8$            | SMS                                          | 3,420      | 2,200      | $-(-1,220)$ |
| 10              | Setting                                      | 3,400      | 1,940      | $(-1,460)$  |
| $11 -$          | Help                                         | 3,430      | 1,820      | $(-1,610)$  |
|                 |                                              |            |            |             |

**Tabel 4.7 :** Tingkatan Urutan Kepentingan Harapan Yang Dibandingkan Dengan Bobot Dari Kinerja (Lanjutan)

Berdasarkan tabel-tabel diatas dari lima harapan teratas tingkat kejelasan dari penjelasan produk oleh *salesman* menjadi harapan yang paling diinginkan oleh *customer.* Hal ini penulis anggap sangat wajar mengingat era keterbukaan informasi yang kini melanda Indonesia juga didukung oleh demografi *customer* dari segi umur dan juga wilayah tempat tinggal kebanyakan responden yang memang berada di wilayah yang tingkat keterbukaan informasi dan teknologinya cukup tinggi yaitu batam.

Sementara aspek dari pelayanan menjadi harapan di peringkat kedua setelah kualitas kestabilan layanan internet. *Customer* mengharapkan saluran distribusi terhadap produk yang lebih baik serta pelayanan. Waktu aktivasi kartu juga menjadi prioritas yang cukup penting, dari kuesioner yang telah disebar sebelumnya, *customer* mengharapkan paling lama waktu aktivasi adalah dua hari. Lalu kemudahan membayar tagihan dan hasil solusi dari *customer care* menjadi pertimbangan selanjutnya. Hal ini menunjukkan bahwa *customer* sudah cukup percaya dengan layanan IM2 hanya berharap layanan itu bisa terus ditingkatkan dan dipermudah.

Kualitas kestabilan dari layanan internet berada di peringkat ketiga dalam prioritas *customer*. Hal ini berkaitan erat dengan tingkat kepentingan pada sub-bab terdahulu yang memang dirasakan sangat penting bagi *customer* untuk memenuhi kebutuhannya. Bagi perusahaan hubungan antara tingkat kepentingan yang tinggi dengan tingkat harapan yang juga tinggi seharusnya bisa menjadi prioritas *improvement*. Hal yang cukup menarik justru terjadi pada butir-butir pertanyaan

tentang fitur produk, sebagian besar *customer* justru menilai kinerja fungsi fitur-fitur selain internet melebihi tingkat ekspektasi (harapan) *customer*. Artinya, *customer* menganggap bahwa fungsi fitur-fitur itu sudah berlebihan dan menurut mereka, justru bila fungsi itu dihilangkan mereka akan lebih puas, bila ditinjau dari segi perusahaan, perusahaan akan bisa mengambil untung dari pembuatan *software* dan modem yang lebih murah karena penyederhanaan fungsi.

#### **4.3 ANALISA** *TECHNICAL RESPONSE*

*Technical response* mewakili kegiatan-kegiatan yang telah dan akan dilakukan oleh perusahaan yang dimaksudkan untuk memenuhi kebutuhan *customer*. Hubungan antar *technical response* diperlukan untuk mengetahui seberapa penting hal tersebut berpengaruh terhadap kegiatan lainnya. Dengan mengetahui hubungannya, maka perusahaan akan dapat menentukan prioritas terhadap kegiatan yang dilakukan.

Jika kegiatan itu telah dilakukan dan hubungannya cenderung negatif terhadap kegiatan lainnya, maka kegiatan itu bisa saja dihapuskan dari kegiatan

perusahaan untuk kemudian diganti dengan kegiatan yang lebih berpengaruh positif terhadap kegiatan lainnya.

| $\vec{e}$<br>$\sim$ 1<br>$\Box$<br>$\Box$<br>$\Box$<br>$\blacksquare$<br>⊶<br>Griya<br>£<br>固<br>node wi-fi<br>upgrade<br>$+$<br>$+$<br>$+$<br>$+$<br>$+1$<br>$+$<br>$ +$<br>$-1$<br>$\sim$<br>$+$  <br>$\mathcal{A}$<br>$+$ T<br>$+$<br>$\sim$ $-$<br>terhadap<br>$\sim$<br>$+$ $+$ $+$ $+$ $+$<br>$+$<br>$+$ $+$ $+$<br>$+$<br>$\sim$<br>- 1<br>$\sim$ $-$<br>$+$<br>$+$ $\perp$<br>$+$<br>$\sim$<br>$+$<br>- H I I<br>$+$<br>$+$ $+$<br>$\mathbf{1}$<br>$+$ $+$ $+$<br>▀▀ <u>▃▔▃▏▔▕▏<sup>+</sup>▕</u> ▁<br>$\sim 10$<br>$+$ $+$<br>$+$<br>$+$ $+$<br>$+$ $+$<br>$+$<br>$\sim$<br>$\sim$ 100 $\mu$<br>$\sim$<br>$+$ $ +$<br>$  +  $<br>  -   -   -   -   <del>+</del><br>$\sim$ $ \sim$<br>$\sim$ $\sim$<br>$\sim$ $\sim$<br>$+$ $+$ $+$ $+$ $+$ $+$<br>$+$ + + + $\prime$<br>$+$<br><b>Contract</b><br>$\frac{1}{2}$ $\frac{1}{2}$ $\frac{1}{2}$ $\frac{1}{2}$ $\frac{1}{2}$ $\frac{1}{2}$<br>  -   -   -   -   +   -   +   -  <br>$ +$ $+$ $+$ $+$ $+$<br>$\sim$<br>$+$ |                       |  |  |  |  |  |  |
|----------------------------------------------------------------------------------------------------|-----------------------|--|--|--|--|--|--|
| berdasarkan permintaan marketing<br>Maintenance BTS per minggu<br>Alert system jika ada gangguan<br>Training SDM teknis per triwulan<br>Marketing intelligence<br>provider lain setiap triwulan<br>Regular check sistem pelayanan<br>terhadap layanan internet<br>Regular meeting dengan supplier<br>Evaluasi tarif internal perusahaan<br>$\begin{tabular}{ l l } \hline \textbf{Menjalin} & \textbf{kerjasama} & \textbf{dengan} & \textbf{provider} \\ \hline \textbf{layanan IT} & \end{tabular}$<br>Insidental <i>meeting</i> dengan <i>provider</i><br>layanan IT<br>Pelatihan CS di griya indosat per<br>Pertemuan insidental CS dan technical<br>Jaminan aktivasi pelanggan baru<br>maksimal 3 hari kerja<br>Mobile marketing officer<br>Layanan penjualan melalui Griya<br>Training produk/promo baru terhadap                                                                                                    |                       |  |  |  |  |  |  |
|                                                                                                    |                       |  |  |  |  |  |  |
|                                                                                                    |                       |  |  |  |  |  |  |
|                                                                                                    |                       |  |  |  |  |  |  |
|                                                                                                    |                       |  |  |  |  |  |  |
|                                                                                                    |                       |  |  |  |  |  |  |
|                                                                                                    |                       |  |  |  |  |  |  |
|                                                                                                    |                       |  |  |  |  |  |  |
|                                                                                                    |                       |  |  |  |  |  |  |
|                                                                                                    |                       |  |  |  |  |  |  |
|                                                                                                    |                       |  |  |  |  |  |  |
|                                                                                                    |                       |  |  |  |  |  |  |
|                                                                                                    |                       |  |  |  |  |  |  |
|                                                                                                    |                       |  |  |  |  |  |  |
|                                                                                                    |                       |  |  |  |  |  |  |
|                                                                                                    |                       |  |  |  |  |  |  |
|                                                                                                    |                       |  |  |  |  |  |  |
|                                                                                                    |                       |  |  |  |  |  |  |
|                                                                                                    |                       |  |  |  |  |  |  |
|                                                                                                    |                       |  |  |  |  |  |  |
|                                                                                                    |                       |  |  |  |  |  |  |
|                                                                                                    | Rencana               |  |  |  |  |  |  |
|                                                                                                    |                       |  |  |  |  |  |  |
|                                                                                                    |                       |  |  |  |  |  |  |
|                                                                                                    |                       |  |  |  |  |  |  |
|                                                                                                    |                       |  |  |  |  |  |  |
|                                                                                                    |                       |  |  |  |  |  |  |
|                                                                                                    |                       |  |  |  |  |  |  |
|                                                                                                    |                       |  |  |  |  |  |  |
|                                                                                                    |                       |  |  |  |  |  |  |
|                                                                                                    |                       |  |  |  |  |  |  |
|                                                                                                    |                       |  |  |  |  |  |  |
|                                                                                                    |                       |  |  |  |  |  |  |
|                                                                                                    |                       |  |  |  |  |  |  |
|                                                                                                    |                       |  |  |  |  |  |  |
|                                                                                                    |                       |  |  |  |  |  |  |
|                                                                                                    | triwulan              |  |  |  |  |  |  |
|                                                                                                    |                       |  |  |  |  |  |  |
|                                                                                                    |                       |  |  |  |  |  |  |
|                                                                                                    |                       |  |  |  |  |  |  |
|                                                                                                    |                       |  |  |  |  |  |  |
|                                                                                                    |                       |  |  |  |  |  |  |
|                                                                                                    | indosat               |  |  |  |  |  |  |
|                                                                                                    |                       |  |  |  |  |  |  |
|                                                                                                    | salesman per triwulan |  |  |  |  |  |  |

**Tabel 4.8 :** Hubungan Antar *Technical Response*

Berdasarkan tabel diatas, dapat diperoleh *technical response* yang paling berpengaruh posisif terhadap yang lainnya adalah *technical response* jaminan aktivasi pelanggan baru maksimal 3 hari kerja. Dengan begitu menjadi sangat penting dalam mempertahankan *technical response* ini tetap maksimal 3 hari jaminan aktivasi layanan pelanggan baru.

Rencana *upgrade node* wi-fi berdasarkan permintaan *marketing* menjadi prioritas kedua terpenting dalam *technical response* yang memiliki hubungan positif dengan *technical response* lainnya. Hal ini tentunya dipengaruhi oleh keinginan dari *customer* yang menginginkan kualitas layanan internet yang stabil dan cepat.

Kegiatan yang paling tidak berpengaruh terhadap kegiatan lain adalah *alert system* jika ada gangguan. Hal ini bukan berarti bahwa poin ini harus dihilangkan karena kurang berpengaruh positif, namun butir ini harus dirubah dari sifatnya yang insidental menjadi *regular check* dan evaluasi terhadap *alert system*. Karena bagaimanapun *alert system* adalah hal yang penting bagi peningkatan pelayanan sebuah perusahaan.

#### **4.4 ANALISA HUBUNGAN ANTAR BUTIR** *HOUSE OF QUALITY*

Hubungan antara *customer requirements* dengan *technical response* adalah matriks utama dalam HoQ, matriks yang terletak didaerah tengah HoQ ini adalah matriks yang berfungsi untuk mencari tahu apakah ada hubungan antara keinginan *customer* dan dengan kegiatan-kegiatan yang dilakukan oleh perusahaan dalam memenuhinya.

Jika hubungannya kuat, maka kegiatan itu terhitung telah dapat memenuhi keinginan *customer* dan sudah seharusnya menjadi perhatian khusus dalam rencana perusahaan kedepan, namun sebaliknya jika hubungannya lemah, maka kegiatan tersebut belum memenuhi keinginan *customer* dan sudah seharusnya menjadi pertimbangan untuk evaluasi perusahaan kedepan.

Tabel dibawah ini menunjukkan matriks utama tersebut.

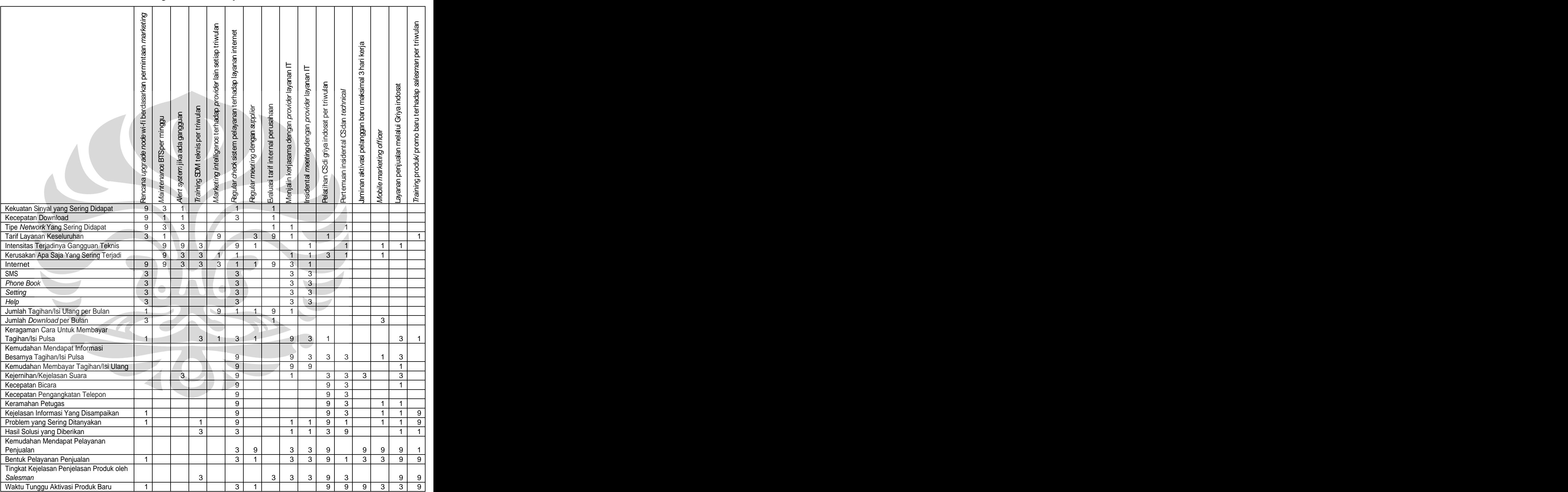

# **Tabel 4.9 :** Matriks Utama Hubungan *Customer Requirements* Dengan *Technical Response*

Dari tabel diatas bisa diambil beberapa *technical response* yang paling berpengaruh terhadap *customer requirements* yaitu diantaranya *regular check system* terhadap layanan internet. Menurut para ahli di IM2, *regular check* biasa dilakukan sebulan sekali. Penambahan frekuensi butir kegiatan ini akan berdampak sangat positif terhadap kinerja perusahaan secara keseluruhan dan juga di sisi lain akan memenuhi keinginan *customer*. Di peringkat kedua dalam daftar kepentingan ditempati oleh butir

pelatihan CS di griya Indosat per triwulan. Butir ini sangat lazim mendapat peringkat dan perhatian yang tinggi terhadap peningkatan kualitas pelayanan perusahaan, karena elemen kepuasan *customer* banyak bergantung pada pelayanan dari CS, dan *improvement* terhadap pelayanan paling besar dipengaruhi oleh *training* yang diberikan, baik berupa *new product training*, maupun *new promo training*. Dalam peringkat yang paling rendah tercatat butir *regular meeting*

dengan *supplier*. *Supplier* disini berarti *reseller* atau penjual produk IM2 diluar Griya Indosat. Salah satu penyebab dari rendahnya nilai butir ini adalah kekurangtahuan pihak *reseller* terhadap informasi terkini. Meskipun begitu butir ini masih dapat di-*improve* karena butir ini adalah salah satu tulang punggung dalam distribusi produk IM2.

Butir ini dapat di-*improve* dengan cara mensinergikan informasi *reseller* dengan menyertakan *reseller* pada *training* CS di Griya Indosat. Dan juga tak lupa langkah kedua yang tak kalah pentingnya adalah memberikan bonus yang sesuai dengan penjualan yang mereka lakukan.

#### **4.5 USULAN** *ACTION PLAN* **PERUSAHAAN**

Tabel dibawah ini adalah detail aktifitas yang bisa dilakukan perusahaan demi meningkatkan poin-poin diatas.

| No. Target yang           | Detail aktivitas yang harus   Estimasi                                               |            | Estimasi         | Estimasi       | Estimasi               |
|---------------------------|--------------------------------------------------------------------------------------|------------|------------------|----------------|------------------------|
| harus dicapai             | dilaksanakan perusahaan                                                              | waktu yang | tanggal          | jumlah SDM     | <b>Person</b>          |
|                           |                                                                                      | dibutuhkan | mulai/selesai    | yang           | <i>Incharge</i>        |
|                           |                                                                                      |            | pekerjaan        | dibutuhkan     |                        |
|                           | Meningkatkan   Memperkuat infrastruktur BTS   45 hari                                |            | $2 - 1 - 2008/$  | 30 orang       | Top                    |
| kekuatan                  | dengan cara memperluas                                                               |            | 04/03/2009       |                | Management             |
| sinyal dalam              | cakupan BTS dalam melayani                                                           |            |                  |                | & Technica             |
| hal stabilitas            | customer dengan kualitas<br>layanan 3,5G.                                            |            |                  |                |                        |
|                           | Memperkuat tim <i>maintenance</i> Satu hari                                          |            | $2 - 1 - 2009/$  | $\log$ 1 orang | Technical              |
|                           |                                                                                      |            |                  |                | Supervisor             |
|                           | dan <i>technical</i> dengan cara khusus di<br>melakukan pertemuan rutin setiap akhir |            | Sepanjang        |                |                        |
|                           | dengan para <i>provider</i> modem                                                    | bulan      | dibutuhkan       |                |                        |
|                           | dan penyedia layanan BTS guna                                                        |            |                  |                |                        |
|                           | membahas dan menyelesaikan                                                           |            |                  |                |                        |
|                           | jenis kerusakan yang sering                                                          |            |                  |                |                        |
|                           | mengganggu atau<br>trend                                                             |            |                  |                |                        |
|                           | gangguan kedepan.                                                                    |            |                  |                |                        |
| Menghapuska               | Bekerja sama dengan penyedia   15 hari                                               |            | $2 - 1 - 2009/$  | 3 orang        | <b>Branch</b>          |
| n atau<br>meminimalisir   | modem untuk menghilangkan<br>fitur-fitur tersebut.                                   |            | 21/01/2009       |                | Manager &<br>Technical |
| fitur-fitur               | Disaat yang bersamaan memulai   30 hari                                              |            | $2 - 1 - 2009/$  | 1 orang        | Sales                  |
| tambahan                  | dengan<br>Inegoisasi<br>) pihak                                                      |            |                  |                | Supervisor             |
| pada modem                | penyedia<br>modem<br>agar                                                            |            | 11/02/2009       |                |                        |
| seperti SMS,              | menciptakan modem<br>yang                                                            |            |                  |                |                        |
| Phonebook,                | kemampuannya sesuai dengan                                                           |            |                  |                |                        |
| Help, Setting             | feedback dari buyer dengan                                                           |            |                  |                |                        |
|                           | harga yang lebih murah.                                                              |            |                  |                |                        |
|                           | Evaluasi tarif Mengedukasi para sales dengan                                         | 3 hari     | $-2 - 1 - 2009/$ | 1 orang        | <b>Branch</b>          |
| layanan                   | strategi baru yaitu transparansi                                                     |            | $-04/01/2009$    |                | Manager                |
| modem atau                | tarif, benchmarking terhadap                                                         |            |                  |                |                        |
| membuat<br>formulasi baru | tarif kompetitor, serta benefit<br>dan cost analysis. Evaluasi tiap                  |            |                  |                |                        |
| tentang tarif             | bulan.                                                                               |            |                  |                |                        |
| yang lebih                | Mengedukasi <i>customer</i> terhadap 30 hari                                         |            | $2 - 1 - 2009/$  | 8 orang        | Sales Team             |
| murah dengan              | strategi baru tersebut dengan                                                        |            |                  |                |                        |
| kualitas yang             | memberikan evaluasi produk                                                           |            | 11/02/2009       |                |                        |
| tetap stabil              | terdahulu dan berusaha                                                               |            |                  |                |                        |
|                           | memenuhi keinginan customer                                                          |            |                  |                |                        |
|                           | kedepan. Juga sebisa mungkin                                                         |            |                  |                |                        |
|                           | memenuhi kebutuhan dasar                                                             |            |                  |                |                        |
|                           | customer akan internet dengan                                                        |            |                  |                |                        |
|                           | memberikan pilihan-pilihan.                                                          |            |                  |                |                        |
|                           |                                                                                      |            |                  |                |                        |
|                           |                                                                                      |            |                  |                |                        |
|                           |                                                                                      |            |                  |                |                        |
|                           |                                                                                      |            |                  |                |                        |

**Tabel 4.10 :** Usulan *Action Plan* Perusahaan Kedepan

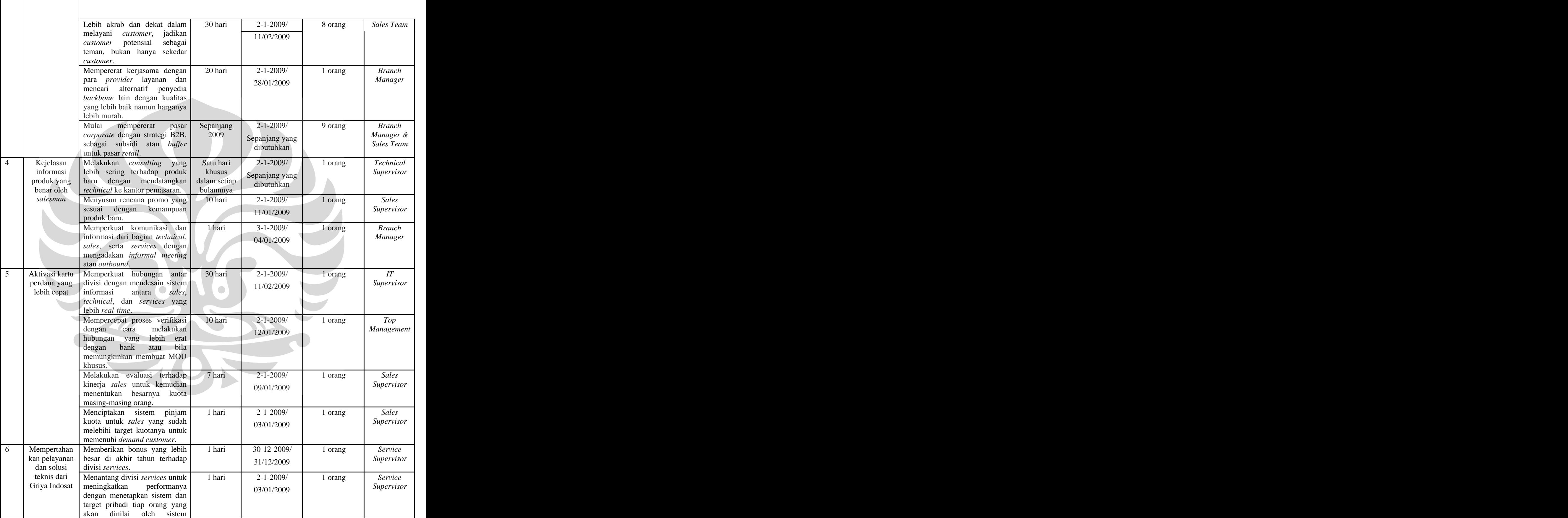

#### **Tabel 4.10 :** Usulan *Action Plan* Perusahaan Kedepan (Lanjutan)

 $\begin{array}{c} \hline \end{array}$ 

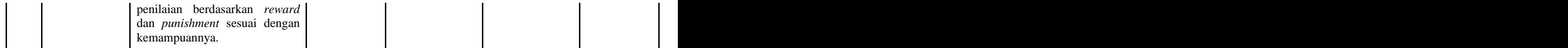

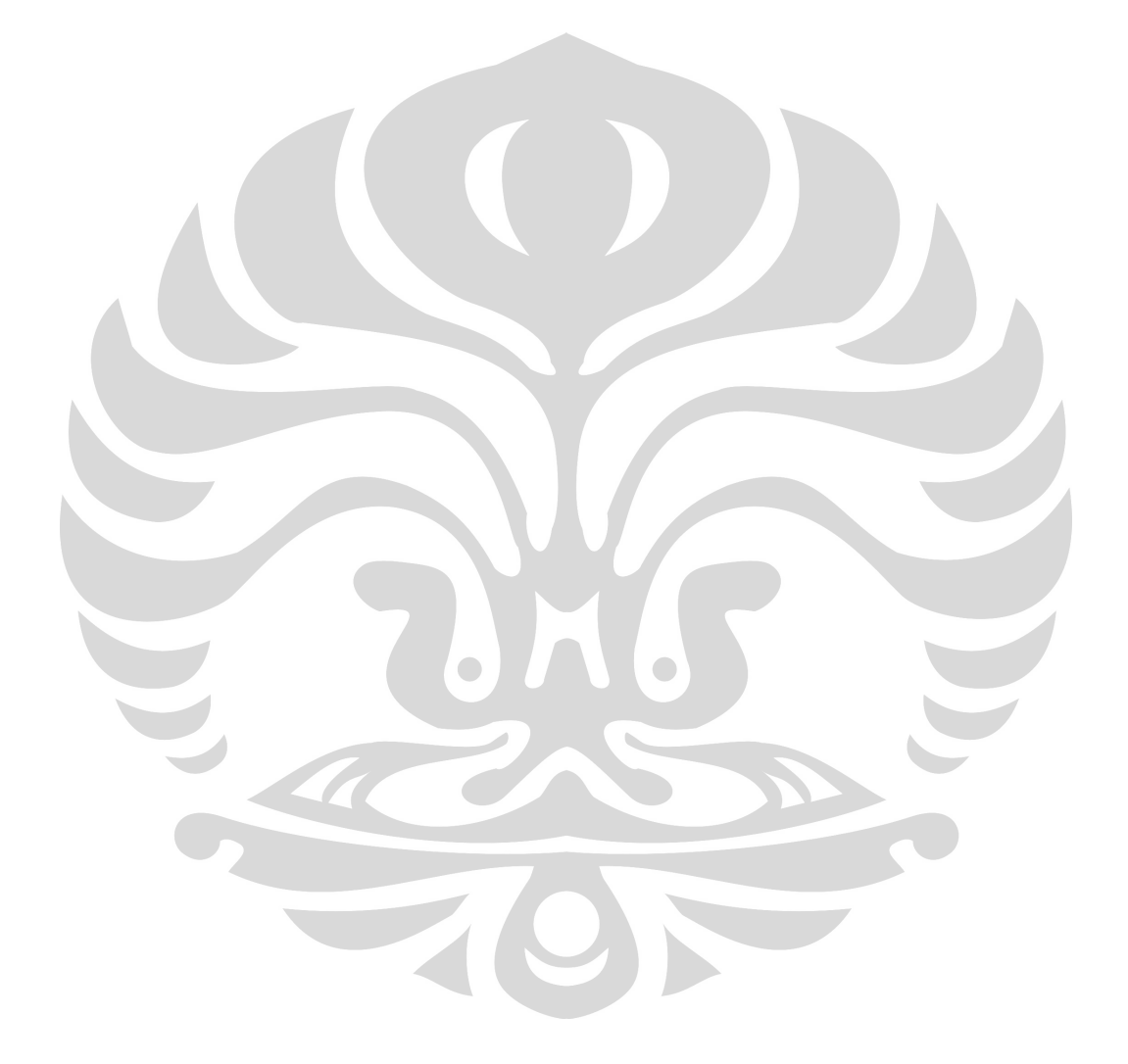

 **Universitas Indonesia**

84

### **BAB 5 BAB** 5

#### **KESIMPULAN**

#### **5.1 KESIMPULAN**

- 1. Karakteristik dari *customer* dan persepsi *customer* terhadap kinerja produk telah didapatkan pada bab 3.
- 2. Harapan *customer* terhadap produk untuk memenuhi kebutuhannya telah didapatkan pada bab 3.
- 3. Hasil akhir dalam penelitian ini dalam bentuk hasil perhitungan dan usulan kualitatif / kuantitatif dalam bentuk data telah didapatkan pada bab 3.
- 4. Hasil akhir yang akan digunakan sebagai *input* untuk menyusun sekumpulan alternatif strategi *marketing* dalam divisi *business research and development* atau dalam rangka *product development* telah didapatkan

**5.2 SARAN** Dalam memuaskan *customer*nya PT.Indosat Mega Media perlu menerapkan beberapa langkah khusus seperti dibawah ini :

- Meningkatkan kekuatan sinyal dalam hal stabilitas  $\bullet$  –
- Menghapuskan atau meminimalisir fitur-fitur tambahan pada modem  $\bullet$ seperti seperti SMS, *Phonebook, Help, Setting*
- Evaluasi tarif layanan modern atau membuat formulasi baru tentang tarif yang lebih murah dengan kualitas yang tetap stabil
- Kejelasan informasi produk yang benar oleh *salesman*
- Aktivasi kartu perdana yang lebih cepat
- Mempertahankan dan kalau bisa meningkatkan pelayanan dan solusi teknis dari Griya Indosat

#### **DAFTAR PUSTAKA**

[http://en.wikipedia.org/wiki/Quality\\_function\\_deployment](http://en.wikipedia.org/wiki/Quality_function_deployment)

<http://eprints.ums.ac.id/380>

<http://thequalityportal.com/qknow01.htm>

<http://www.isixsigma.com/tt/qfd>

[http://www.libqual.org/documents/admin/ARL\\_Workshop\\_Washington\\_11-4-](http://www.libqual.org/documents/admin/ARL_Workshop_Washington_11-4-) 2005.ppt

<http://www.npd-solutions.com/qfd.html>

<http://www.qa.au.edu/page2/auqs2000/ServiceQuality.pdf>

[http://www.qfdi.org/what\\_is\\_qfd/what\\_is\\_qfd.htm](http://www.qfdi.org/what_is_qfd/what_is_qfd.htm)

Akao, Y., *QFD : Integrating Customer Requirement into Product Design*, Productivity Press, Cambridge, MA, 1990

Akao, Glenn, 2003, *"The Leading Edge in QFD : Past, Present, and Future"*, *International Journal of Quality and Reliability Management*, Vol 20, No 1

Bouchereau, Hefin Rowlands, 2000, *"Methods and Techniques to Help QFD"*,<br>Benchmarking : An International Journal, Vol. 7, No. 1

Cui, Lewis & Park, Service Quality Measurement in the Banking Sector in South Korea, International Journal of Bank Marketing, 21/4, 2003, hal 191

Duraivelu, "ProducQual'-A conceptual model for quality gap analysis across PLC", J.Indian Inst. Sci., Mar.-Apr. 2006

Ghozali, Imam, Prof. Dr. H. M.Com. Akt. *Aplikasi Analisis Multivariate Dengan Program SPSS*, Badan Penerbit Universitas Diponegoro, Semarang, 2006

Hwarng, Cynthia Teo, 2001, *Translating Customers Voices into Operations Requirements* , *International Journal of Quality and Reliability Management*, Vol 18, No.2

Jim Walden, *Performance Excellence : A QFD Approach , International Journal of Quality & Reliability Management*, Vol. 20, No. 1, 2003

M. Xie Tan dan E. Chia, "Quality Function Deployment and its Use in Designing Information Technology Systems", International Journal of Quality and Reliability Management, Vol.15 No.6, 1998

S. Bruce Han, et. al., "A Conceptual QFD Planning model", in International Journal of *Quality & Reliability Management*, vol 18 No.8, 2001

Stoner, Freeman, Gilbert, 2000, *Manajemen Jilid 1 Versi Bahasa Indonesia*.<br>Tan, K, C dan Pawitra, T, A., Integrating SERVQUAL and Kano's Model into QFD, Managing Service Quality, Vol 11, no. 6, 2001, Hal 419

Gautama, Novi Cynthia, *Quality Function Deployment (QFD) Sebagai Alat Dalam Melakukan Audit Sistem Informasi Perusahaan Telekomunikasi (Studi Kasus PT.X)*, Departemen Teknik Industri, Fakultas Teknik, Universitas Indonesia, Depok, Juli 2004

Naftalia, Yunesti Novalina, *Aplikasi QFD Untuk Mengetahui Kepuasan Nasabah Pada Perbankan*, Program Studi Teknik Industri, Program Pasca Sarjana Bidang Ilmu Teknik, Universitas Indonesia, Januari 2005

Noviyana, *Pengembangan Layanan Flexi PT.Telekomunikasi Indonesia, Tbk Dengan Mengaplikasikan Grey Model Pada Dynamic Quality Function Deployment (DQFD)*, Departemen Teknik Industri, Fakultas Teknik, Universitas Indonesia, Depok, Genap 2006/ 2007

Setiadi, Tania Kristiani, *Pengembangan Produk Lemari Pakaian Knock-Down Menggunakan Kombinasi Tools Quality Function Deployment dan Value Analysis (QFDVA)*, Departemen Teknik Industri, Fakultas Teknik, Universitas Indonesia, Depok, Juli 2004

Yulianti, Yeni, *Penggunaan Metode QFD Untuk Meningkatkan Kuialitas Jasa Pelayanan Sambungan Telepon PT.Telkom Kandatel Jakarta Timur*, Jurusan Teknik Industri Fakultas Teknik, Universitas Indonesia, Depok, Juni 2001

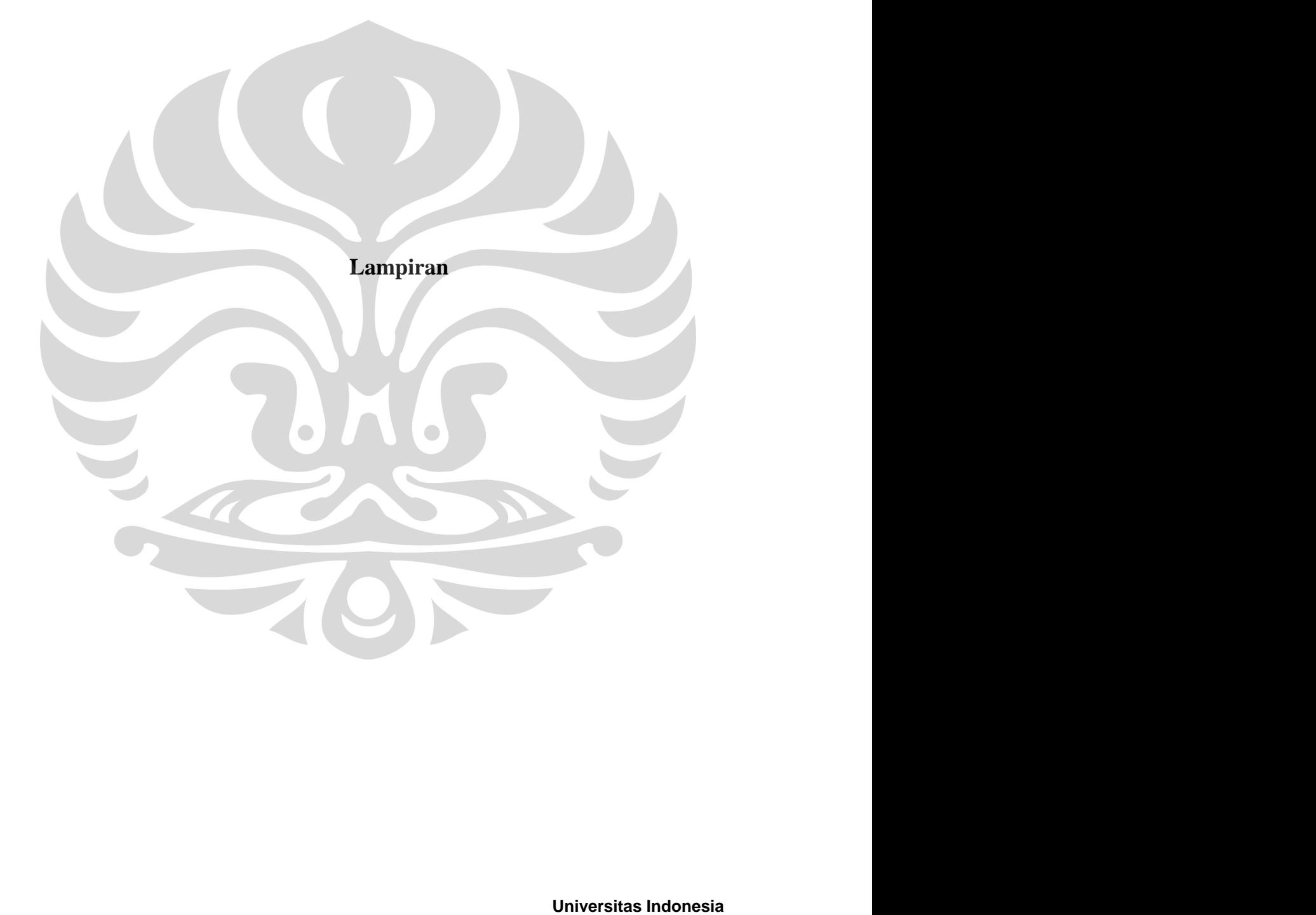

#### **Daftar Lampiran**

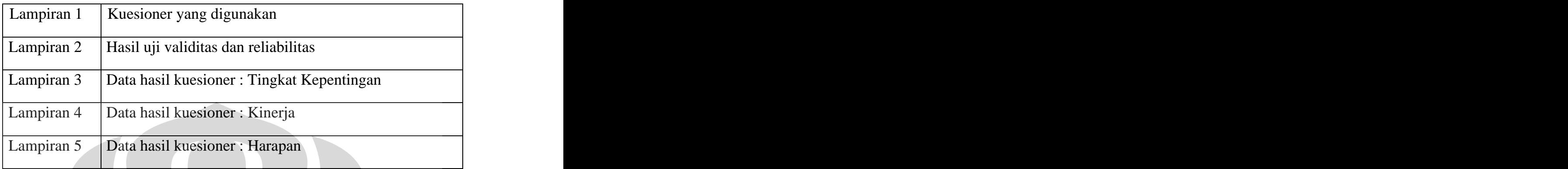

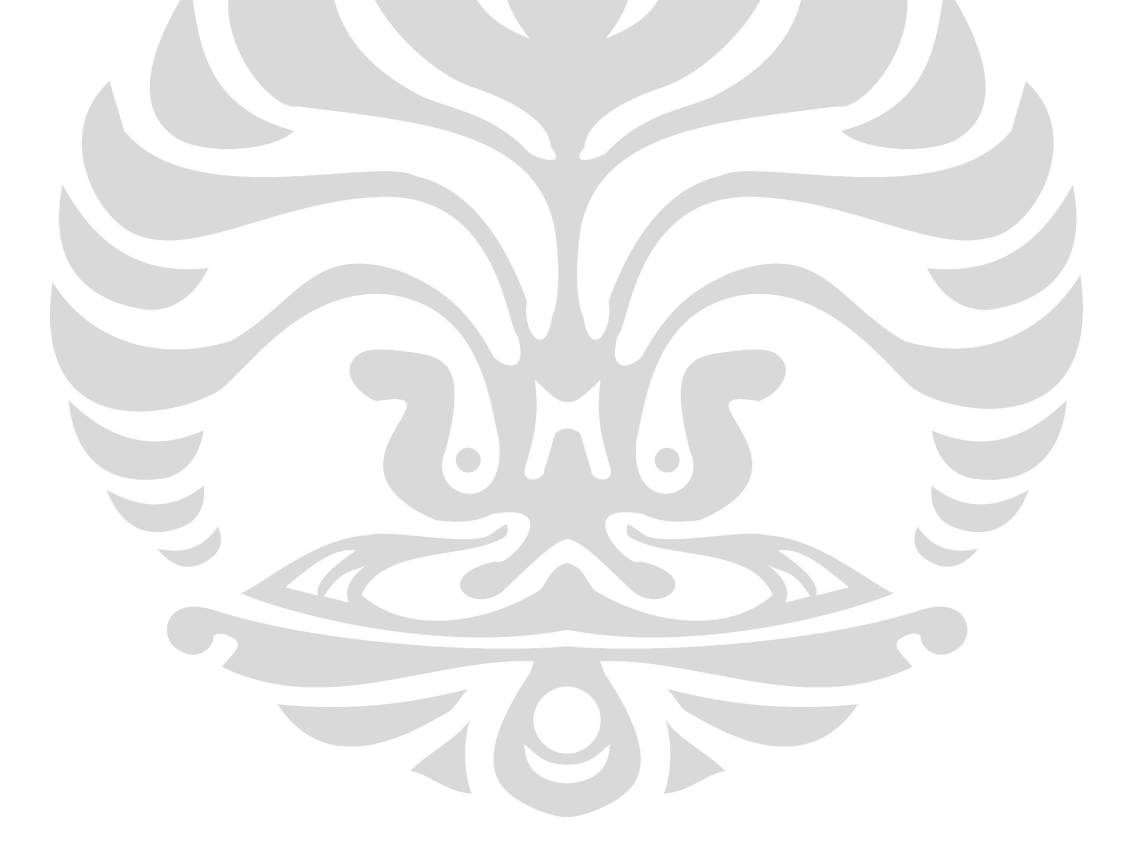

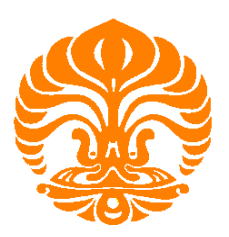

# DEPARTEMEN PENDIDIKAN DAN KEBUDAYAAN UNIVERSITAS INDONESIA **FAKULTAS TEKNIK JURUSAN TEKNIK INDUSTRI** KAMPUS BARU UI DEPOK BEPARTEMEN PENDIDIKAN DAN KEBUDAYAAN<br>
UNIVERSITAS INDONESIA<br> **BAKULTAS TEKNIK<br>
JURUSAN TEKNIK INDUSTRI**<br>
Kepada Yth<br>
Bapak, Ibu, Sdra/i<br>
Saya, mahasiwa Teknik Industri Universitas Indonesia<br>
Saya, mahasiwa Teknik Industri EXAMPENDIDIKAN DAN KEBUDAYAAN<br>
YANGUNIYERSITAS INDONESIA<br>
FAKULTAS TEKNIK<br>
YURUSAN TEKNIK INDUSTRI<br>
Kapada Yth<br>
Bapak, Ibu, Sdra/i<br>
Saya, mahasiwa Teknik Industri Universitas Indonesia<br>
Nama : Varendy Lumbardo<br>
NM : 060604

Kepada Yth

Nama : Varendy Lumbardo NIM : 0606044272

Bapak/Ibu/Sdr/Sdri untuk meluangkan waktu sejenak untuk mengisi kuesioner yang akan saya gunakan dalam pembuatan tugas akhir saya tersebut.

Dalam skripsi ini, saya akan mengukur bagaimana pandangan customer terhadap produk wireless internet Indosat IM2 saat ini dan harapannya kedepan terhadap produk wireless internet Indosat IM2 di kawasan sumatera bagian tengah.

Silahkan pilih jawaban yang paling sesuai dengan pendapat Anda. Adapun diharapkan jawaban yang Anda berikan adalah objektif karena survei ini adalah bersifat saintifik dan tidak dipengaruhi oleh pihak Indosat IM2 sebagai tempat mengadakan penelitian. Terimakasih banyak atas bantuan yang telah Anda berikan, masukan Anda akan sangat berarti bagi Indosat IM2 dan saya pribadi dalam menyelesaikan skripsi saya.

> Jakarta, 3-November-2008 Hormat Saya,

**Varendy Lumbardo**
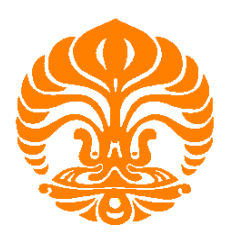

# DEPARTEMEN PENDIDIKAN DAN KEBUDAYAAN UNIVERSITAS INDONESIA **FAKULTAS TEKNIK JURUSAN TEKNIK INDUSTRI** KAMPUS BARU UI DEPOK DEPARTEMEN PENDIDIKAN DAN KEBUDAYAAN<br>
UNIVERSITAS INDONESIA<br>
FAKULTAS TEKNIK<br>
JURUSAN TEKNIK INDUSTRI<br>
DATA RESPONDEN :<br>
Petunjuk pengisian : Berilah tanda centang 'v' pada kotak yang telah disediakan<br>
a. Jenis Kelamin

# **DATA RESPONDEN :**

Petunjuk pengisian : Berilah tanda centang 'v' pada kotak yang telah disediakan

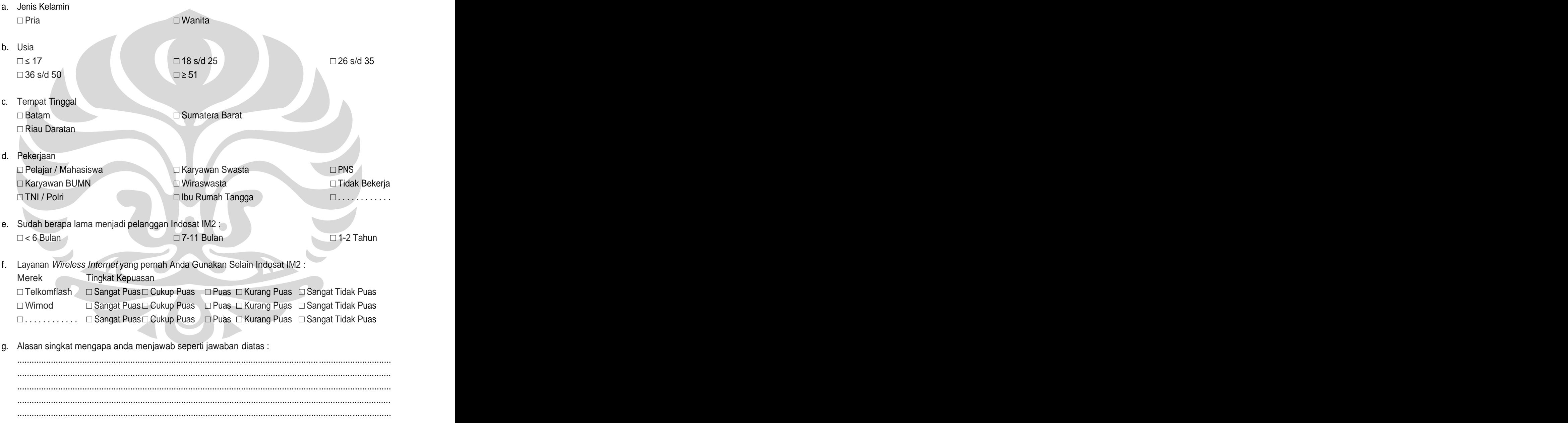

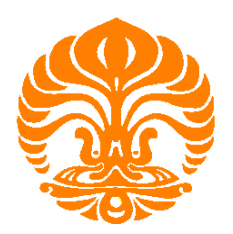

# DEPARTEMEN PENDIDIKAN DAN KEBUDAYAAN UNIVERSITAS INDONESIA **FAKULTAS TEKNIK JURUSAN TEKNIK INDUSTRI** KAMPUS BARU UI DEPOK

# **PETUNJUK PENGISIAN :**

- 1. Pertanyaan-pertanyaan dibawah ini merupakan pernyataan yang berhubungan dengan atribut pelayanan dan produk wireless internet Indosat IM2, Anda diharapkan mengisi ketiga kolom penilaian yang tersedia, yaitu **kolom penilaian tingkat kepentingan**, **pandangan**, dan **harapan**  customer terhadap kinerja wireless internet Indosat IM2. **30% : Kurang Penting Penting Penting Penting Penting Penting Penting Penting Penting Penting Penting Penting Penting Penting Penting Penting Penting Penting Penting Penting Penting Penting Penting Penting Penting Penting** 
	- Kolom penilaian tingkat kepentingan adalah kolom dimana Anda akan diminta mengisi seberapa besar tingkat kepentingan poin pertanyaan terhadap yang Anda rasakan/inginkan.
	- Kolom penilaian pandangan adalah kolom dimana Anda akan diminta mengisi seberapa puas Anda terhadap kinerja Indosat IM2 selama ini.
	- Kolom penilaian harapan dan tuntutan adalah kolom dimana Anda diminta mengisi akan harapan Anda dimasa yang akan datang terhadap kinerja Indosat IM2.
	- 2. Berikut ini adalah keterangan dari kategori penilaian tingkat kepentingan dalam kuesioner ini :
		- 10% : Tidak Penting
		- 70% : Penting 100% : Sangat Penting
	- 3. Untuk pilihan kinerja/jumlah selama ini adalah penilaian anda terhadap kinerja Indosat M2 selama ini, diisi dengan diberi tanda silang (x) atau pada bagian tertentu diisi dengan kata-kata.
	- 4. Sedangkan pilihan harapan adalah harapan anda terhadap kinerja dan produk Indosat M2, diisi dengan diberi tanda silang (x) atau pada bagian tertentu diisi dengan kata-kata.

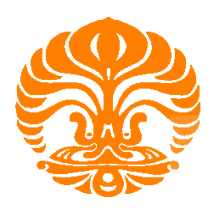

# DEPARTEMEN PENDIDIKAN DAN KEBUDAYAAN UNIVERSITAS INDONESIA FAKULTAS TEKNIK JURUSAN TEKNIK INDUSTRI KAMPUS BARU UI DEPOK

**Kuesioner Tahap 2**

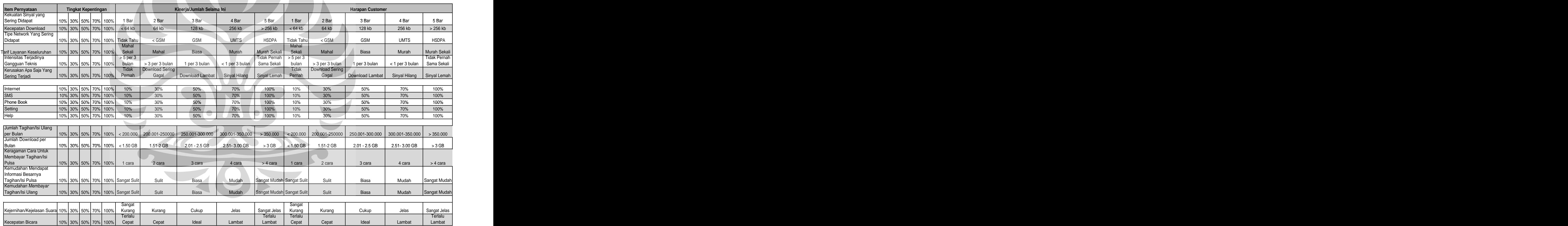

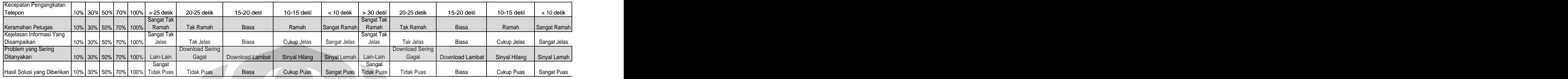

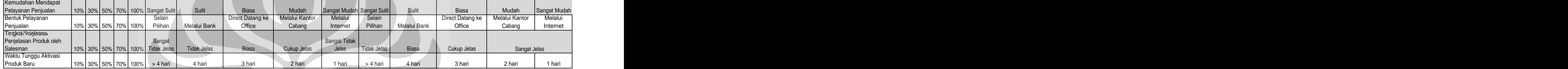

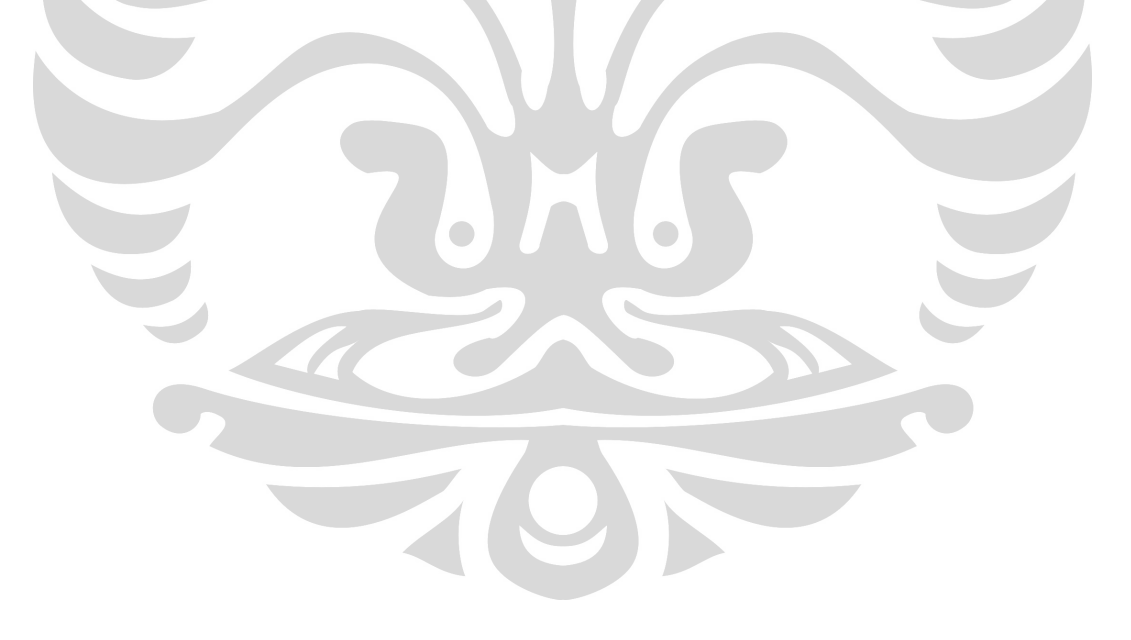

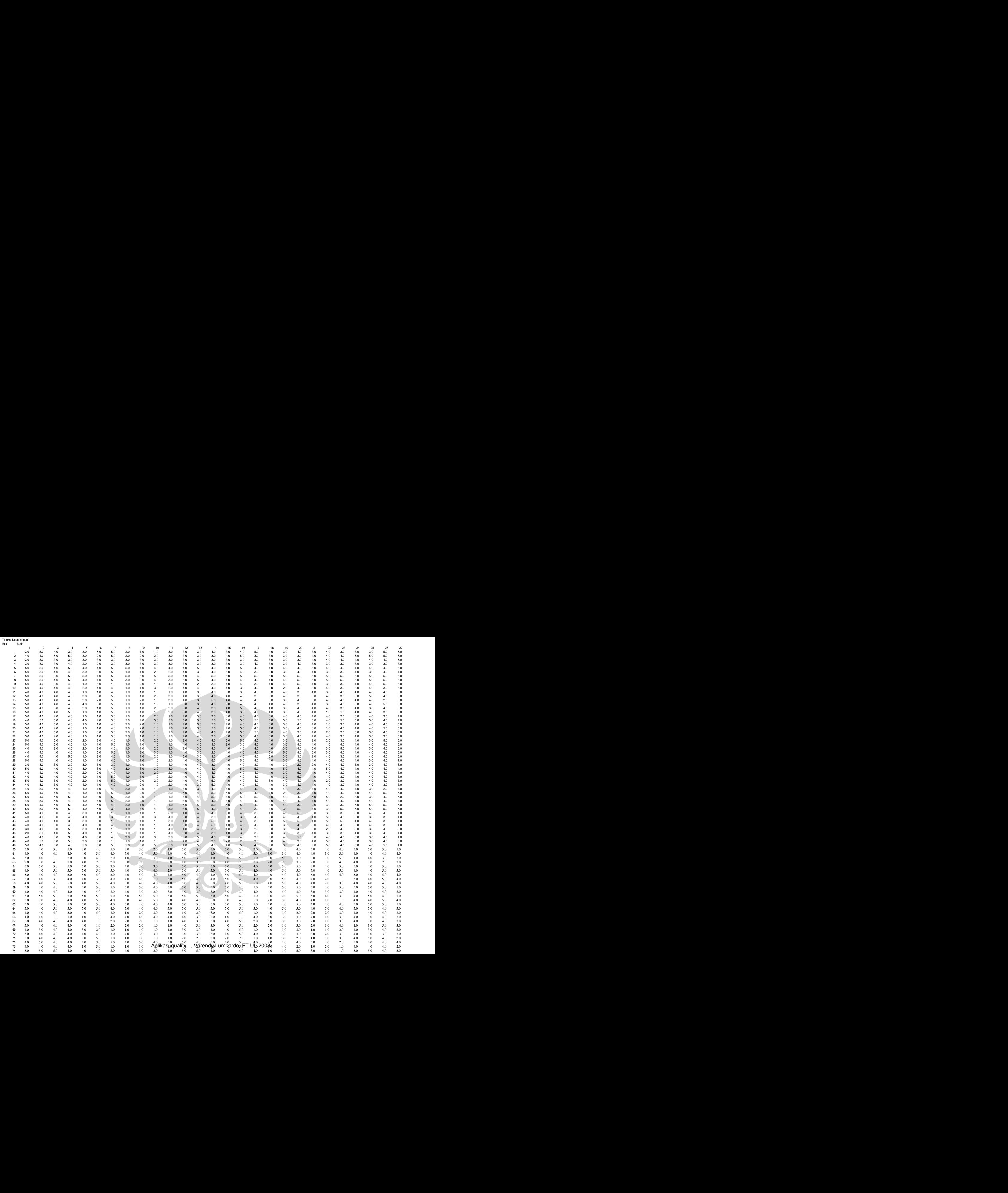

Tingkat Kepentingan

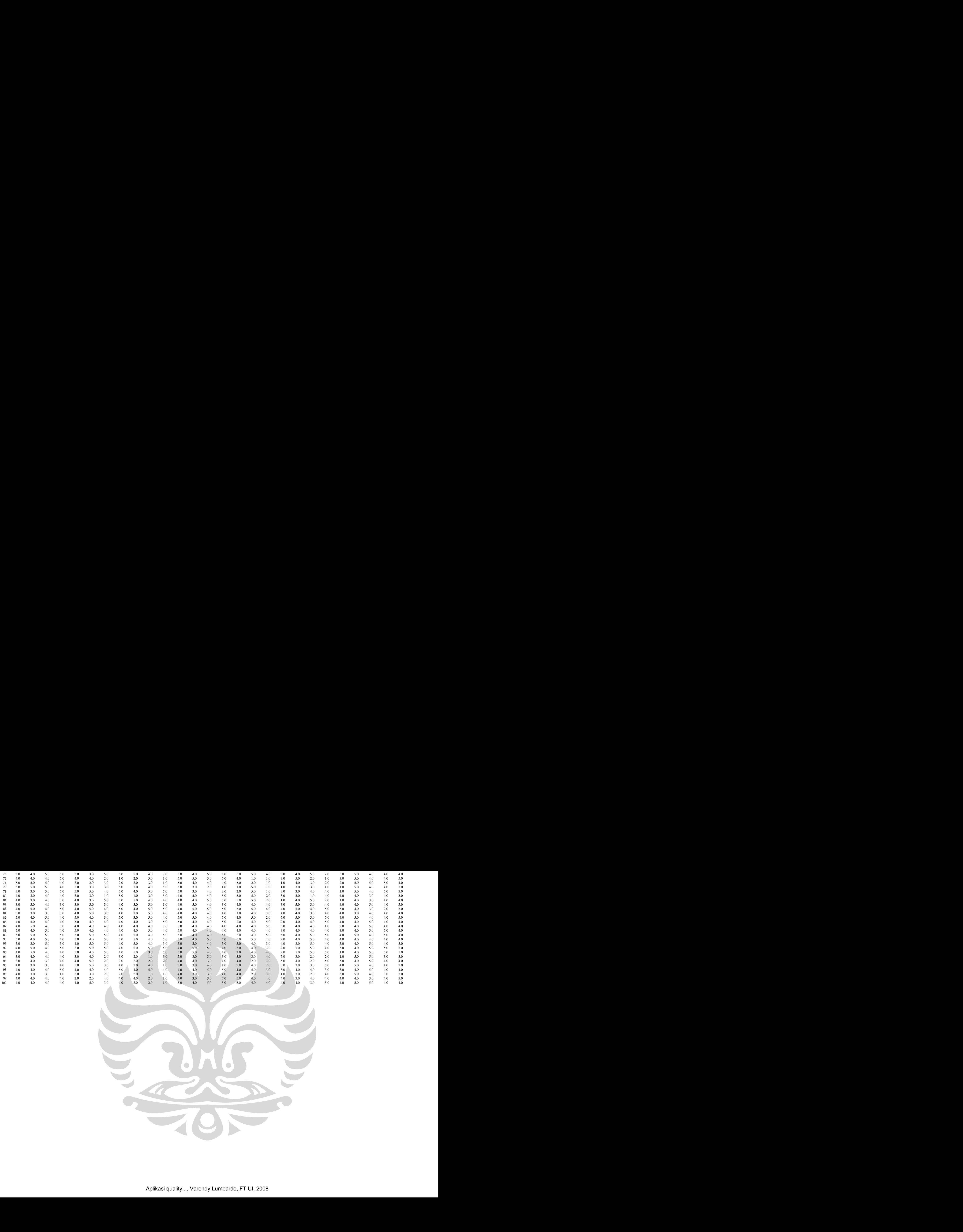

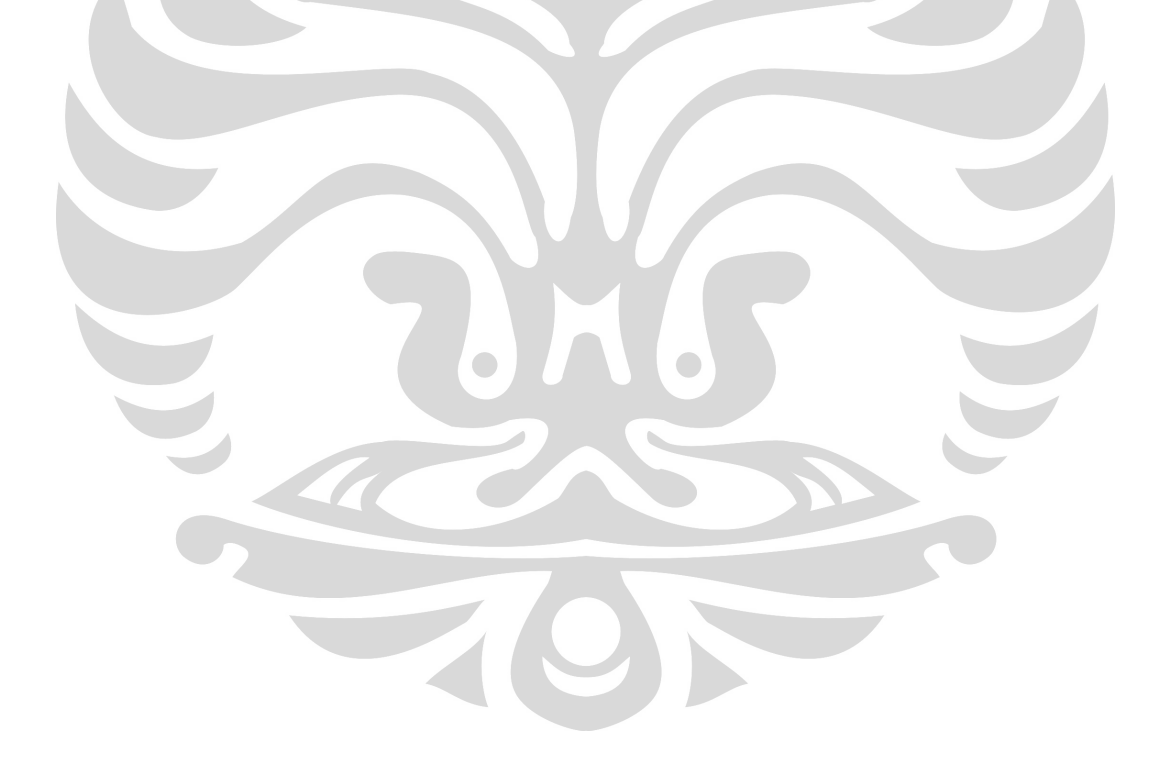

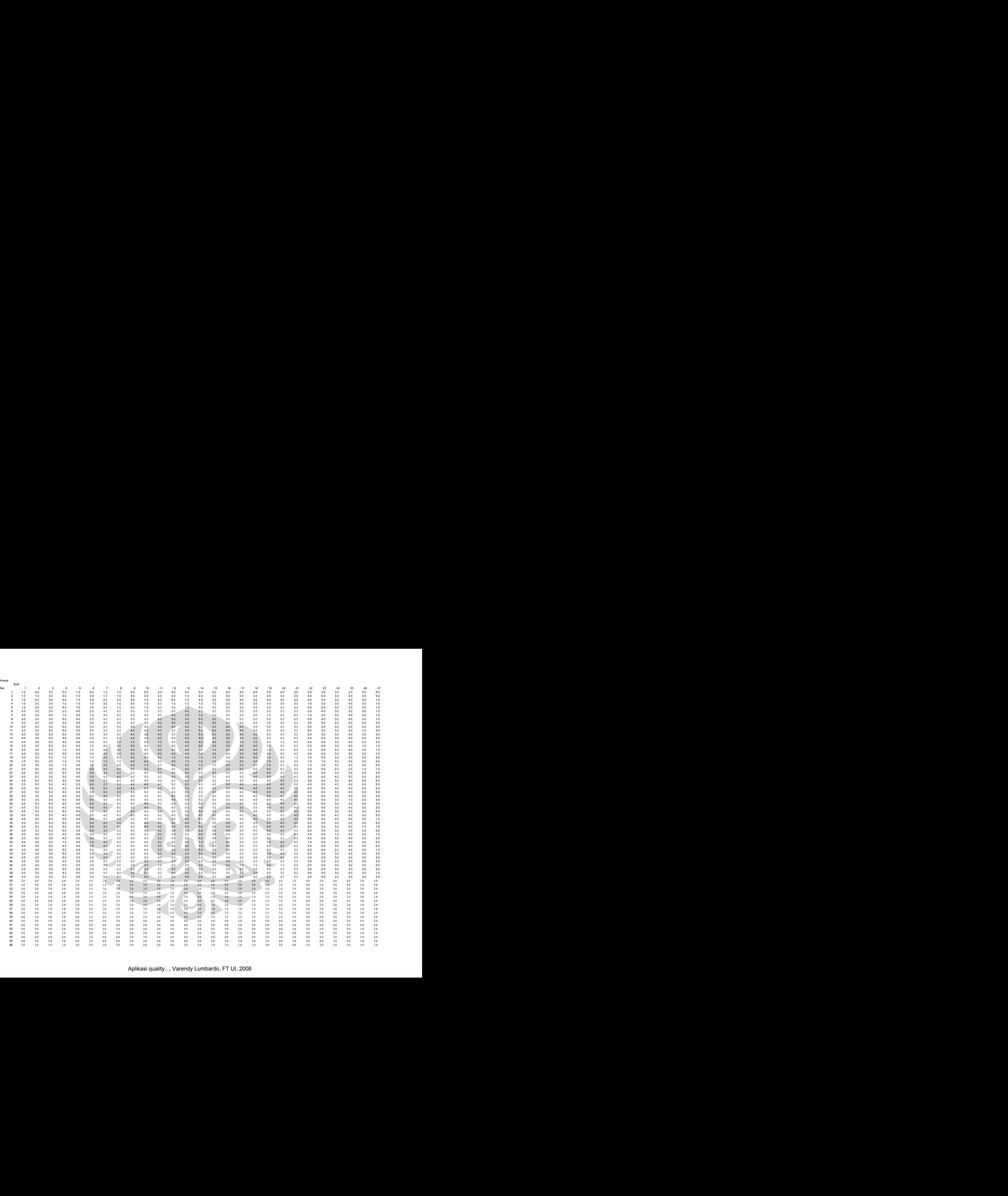

Kinerja<br>Kinerja

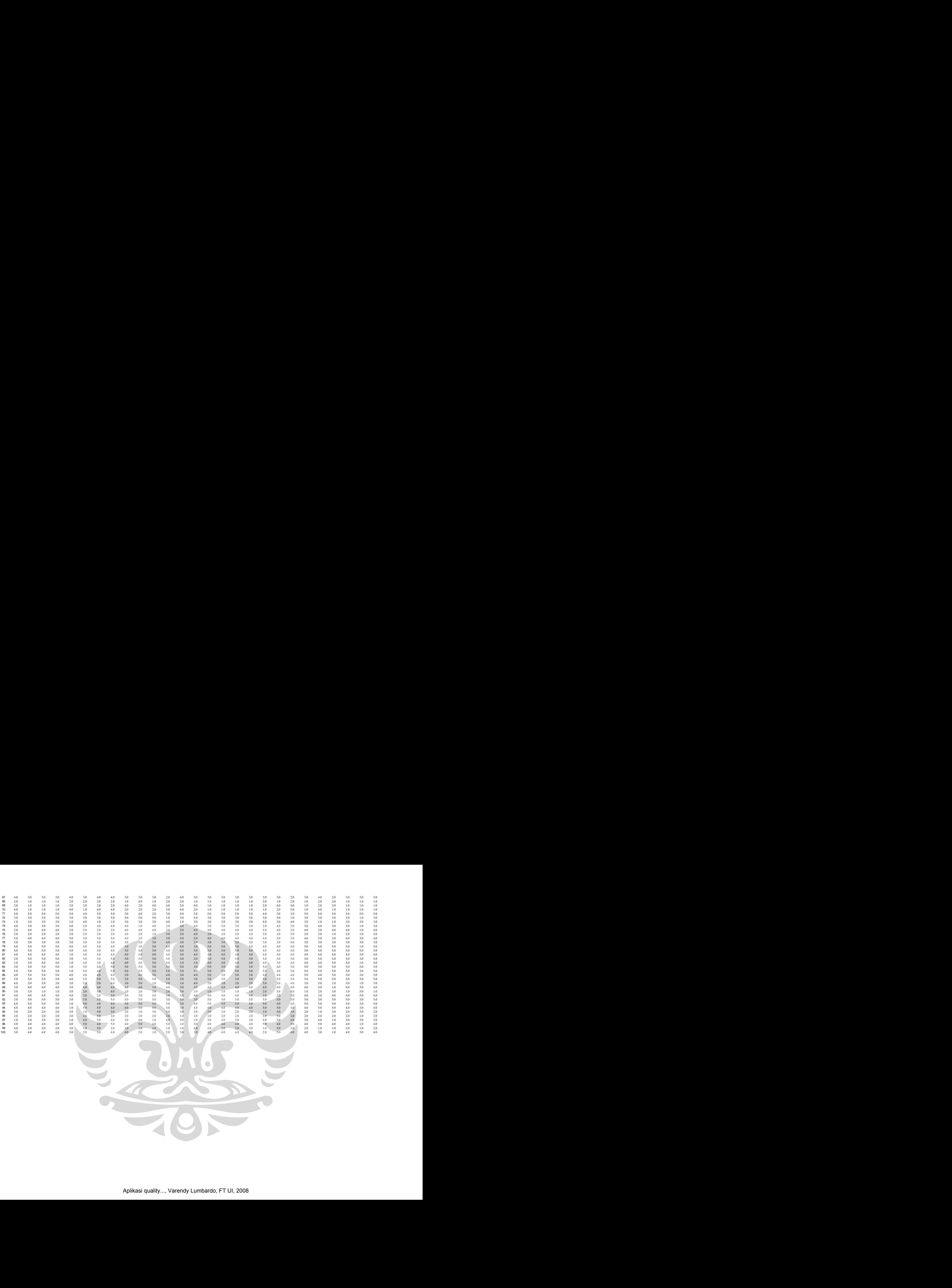

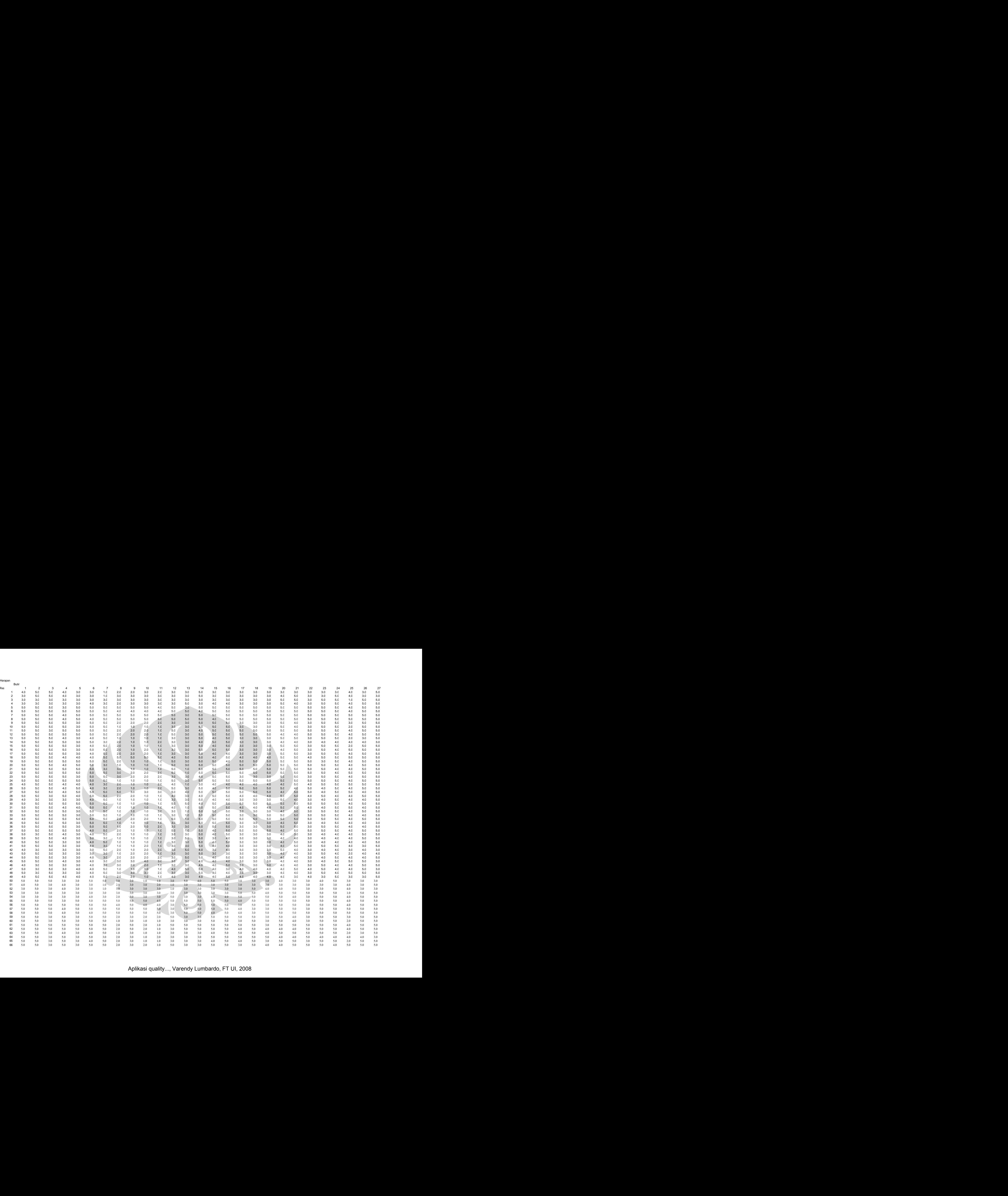

Harapan<br>Harapan

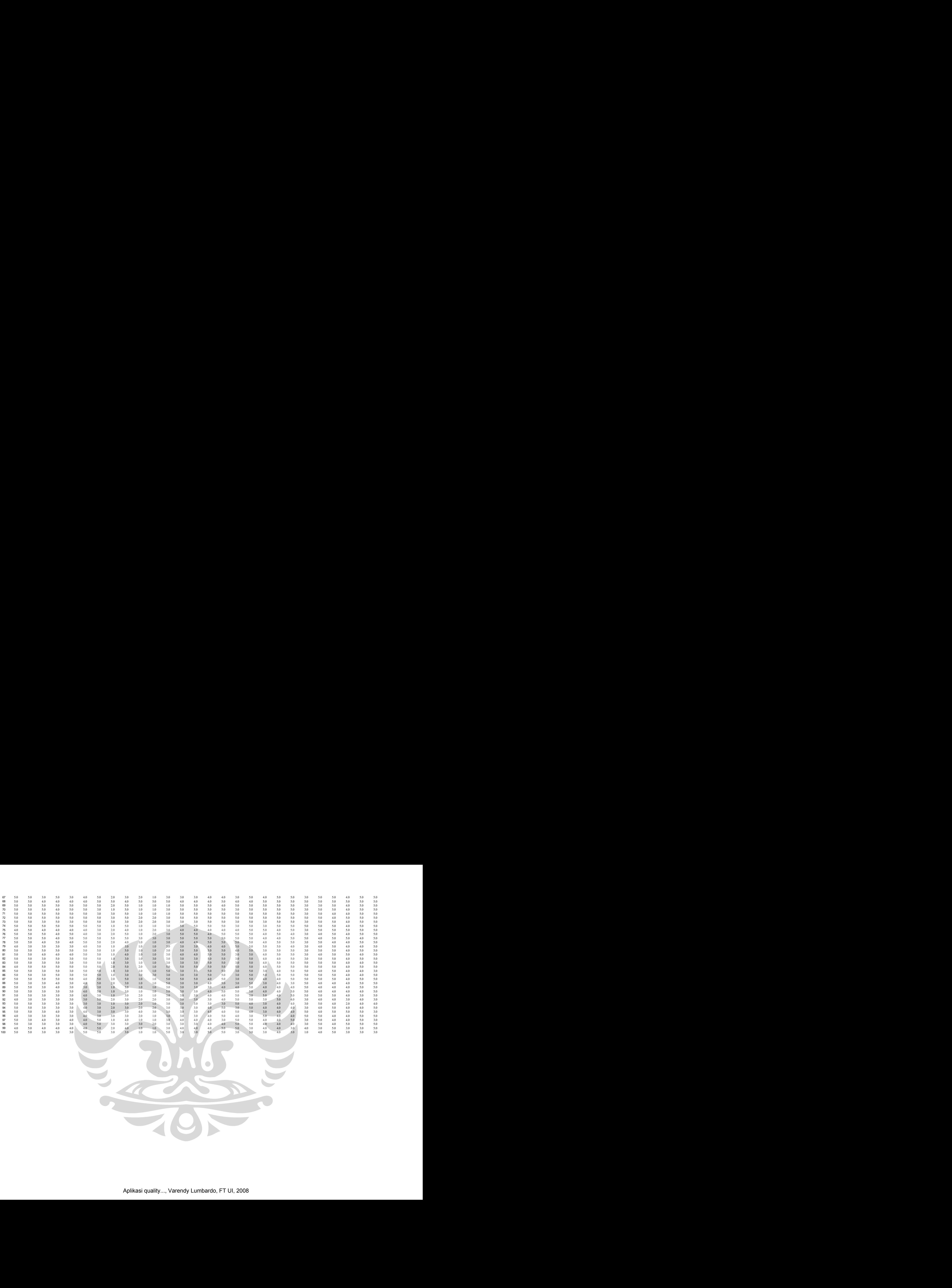

Aplikasi quality..., Varendy Lumbardo, FT UI, 2008

# **Reliability**

# **Warnings**

The space saver method is used. That is, the covariance matrix is not calculated or used in the analysis.

## **Case Processing Summary**

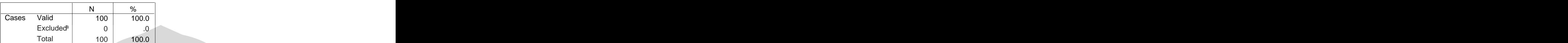

a. Listwise deletion based on all and the contract of the contract of the contract of the contract of the contract of the contract of the contract of the contract of the contract of the contract of the contract of the cont variables in the procedure.

## **Reliability Statistics**

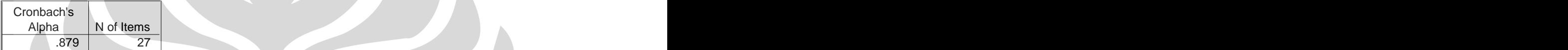

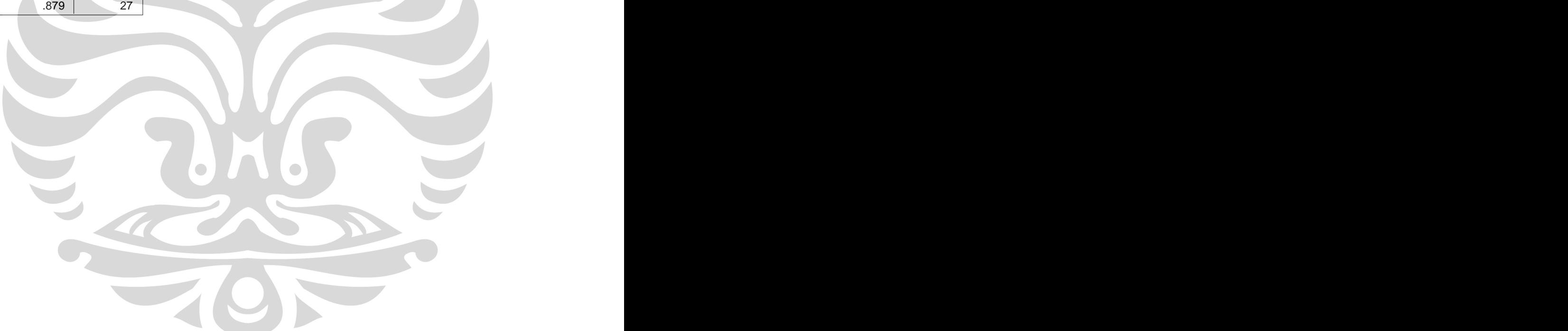

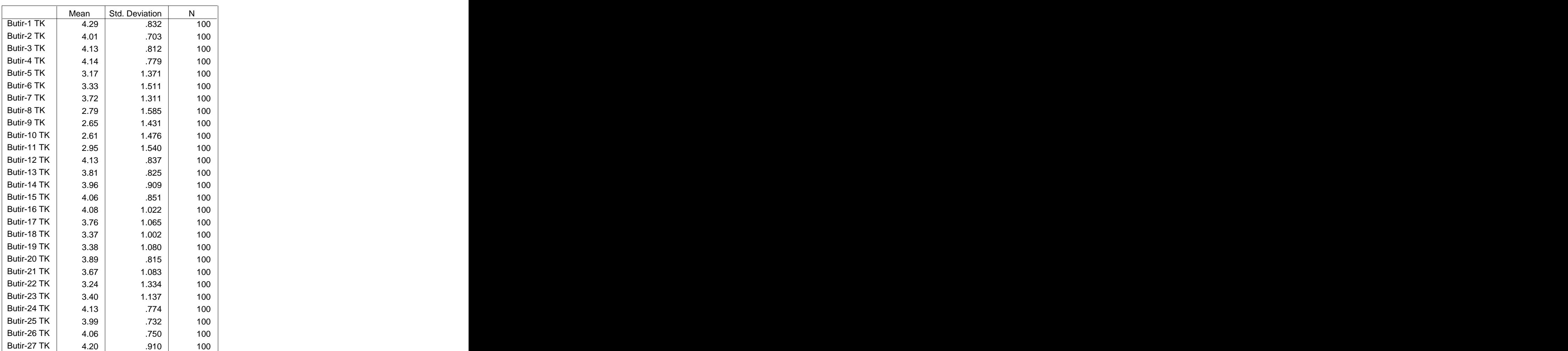

#### **Item Statistics**

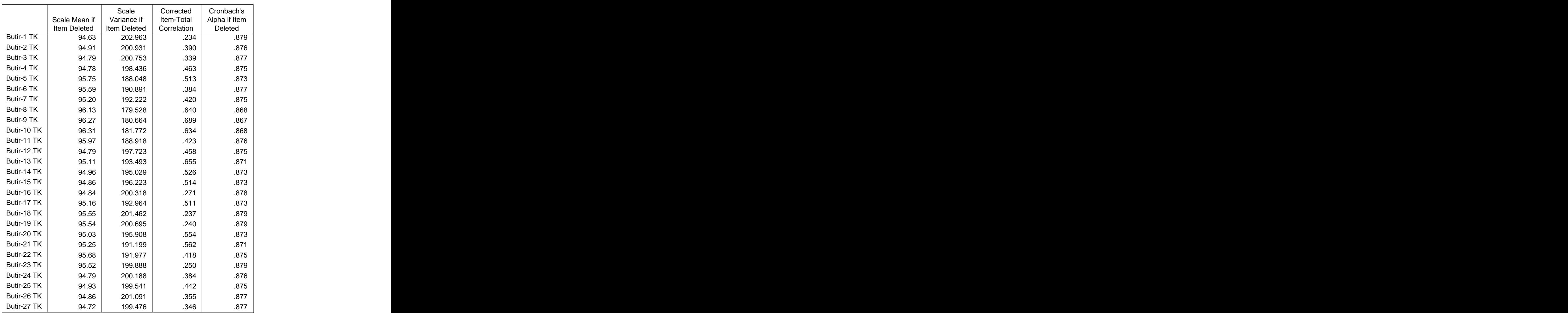

#### **Item-Total Statistics**

#### **Scale Statistics**

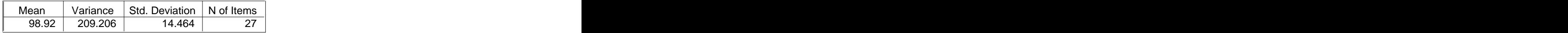

# **Frequencies**

### **Statistics Statistics Statistics Statistics Statistics Statistics Statistics**

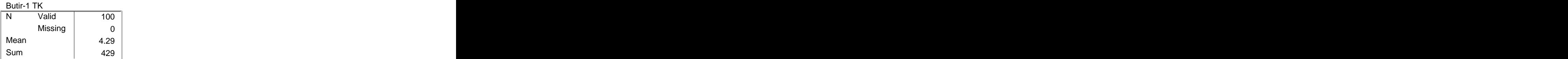

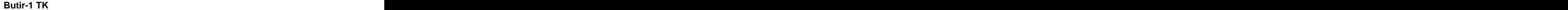

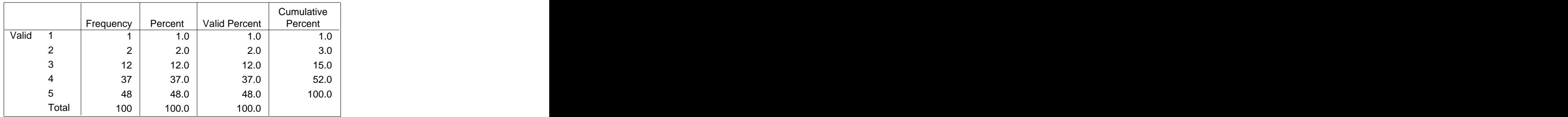

# **Frequencies**

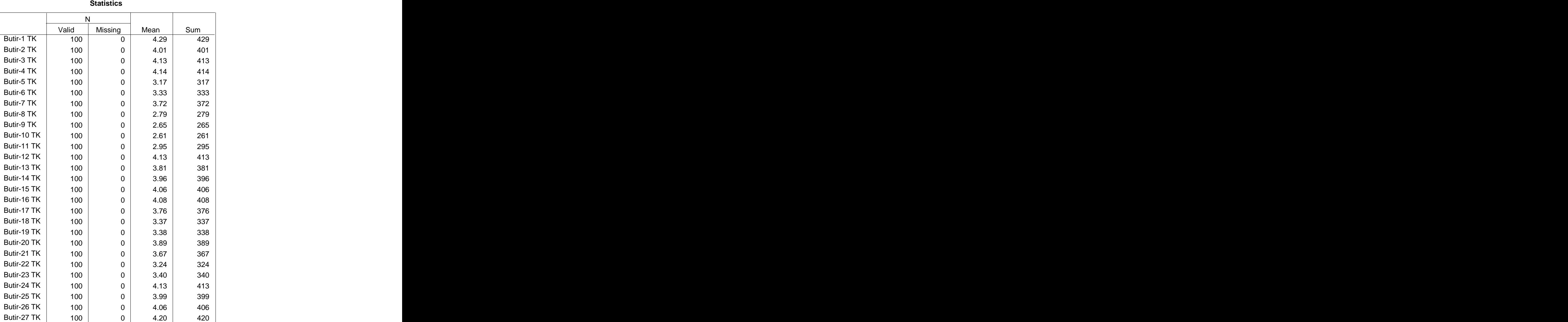

# **Frequency Table**

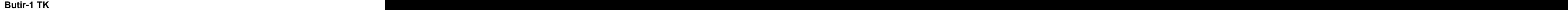

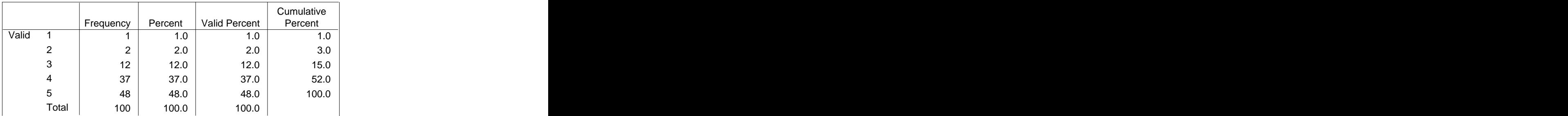

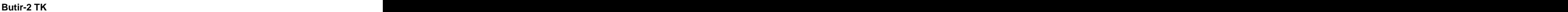

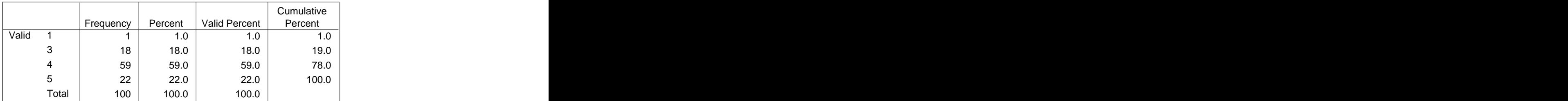

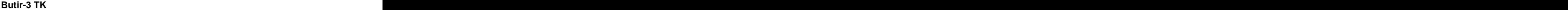

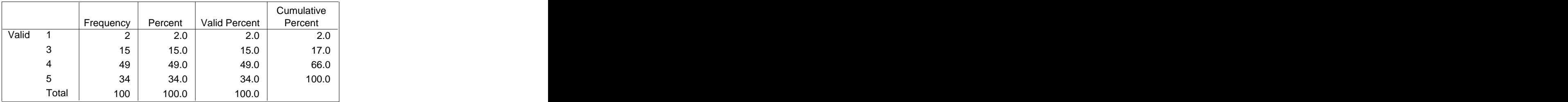

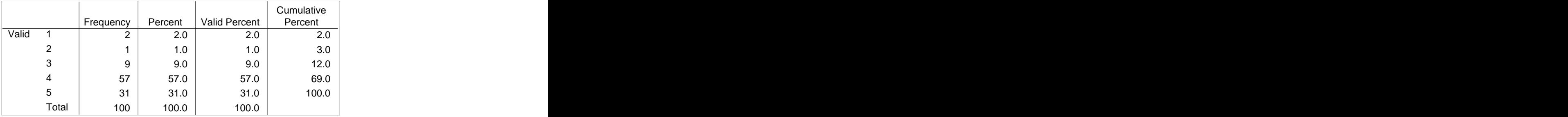

## **Butir-4 TK**

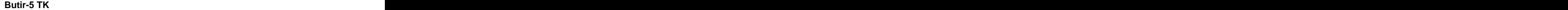

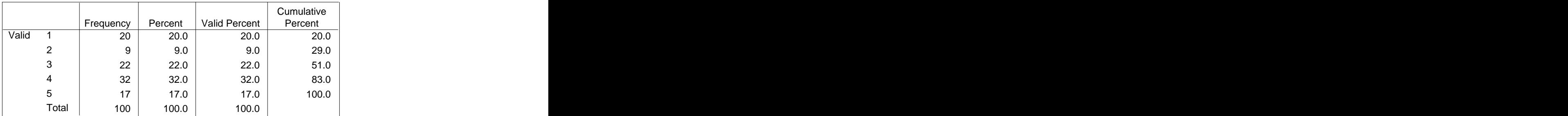

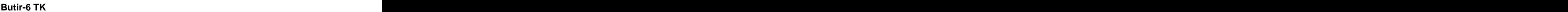

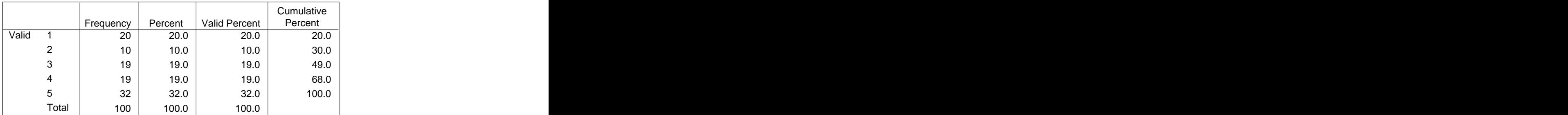

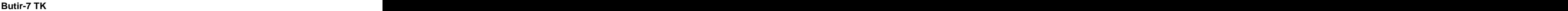

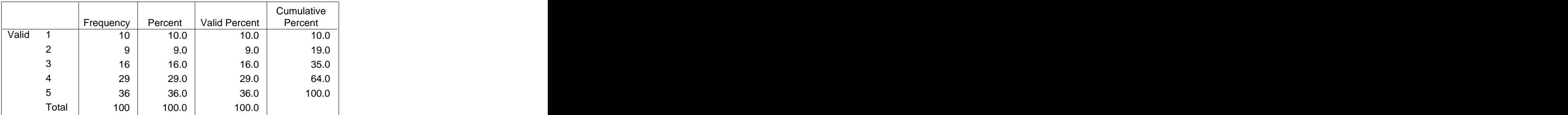

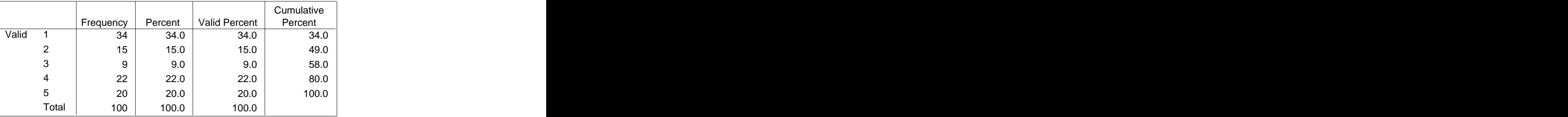

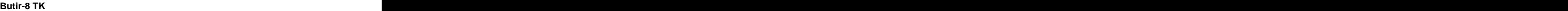

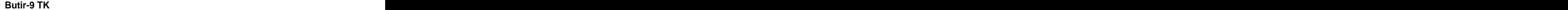

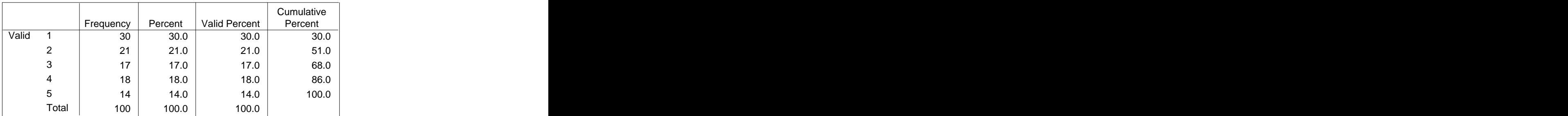

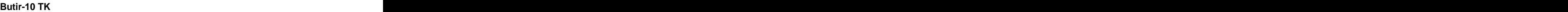

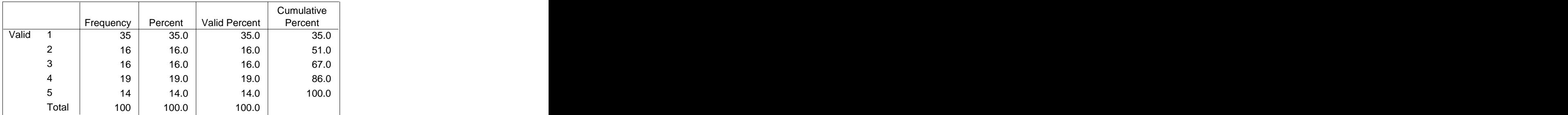

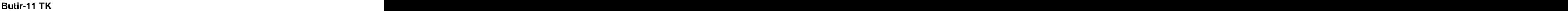

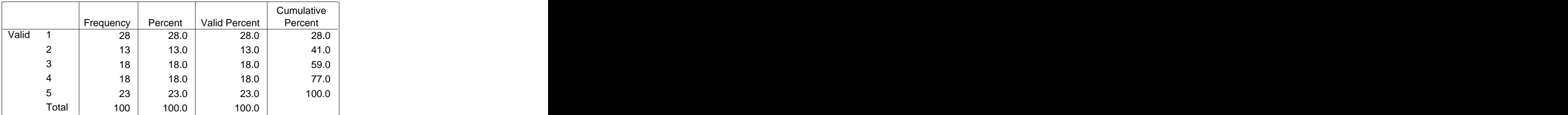

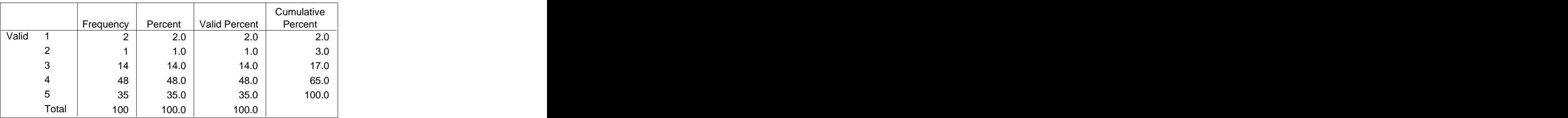

**Butir-12 TK**

**Butir-13 TK**

|              | Frequeno | Percent                             | Valid Percent | Cumulative<br>Percent |
|--------------|----------|-------------------------------------|---------------|-----------------------|
| Valid<br>- 2 |          |                                     | 4.0           | 4.0                   |
|              | 33       |                                     | 33.0          | 37.0                  |
|              | 41       |                                     | 41.0          | 78.0                  |
|              | 22       | $4.0$<br>$33.0$<br>$41.0$<br>$22.0$ | 22.0          | 100.0                 |
| Total        | 100      | 100.0                               | 100.0         |                       |

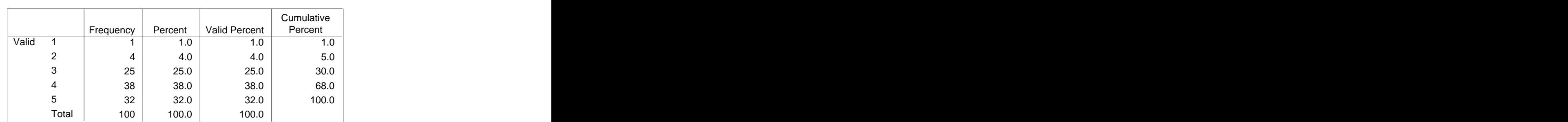

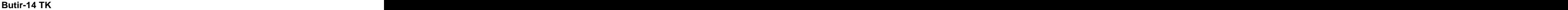

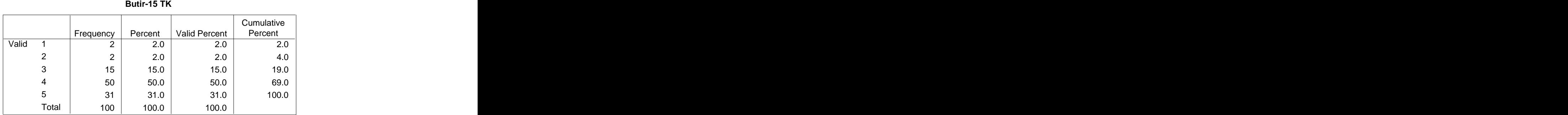

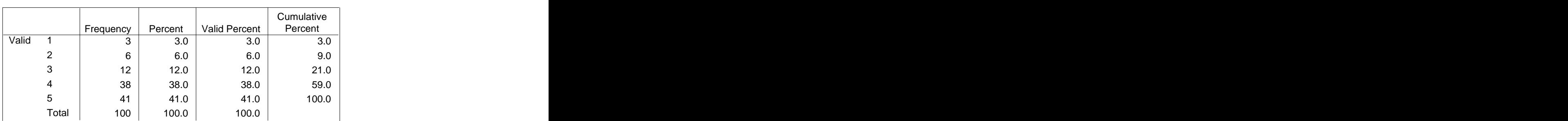

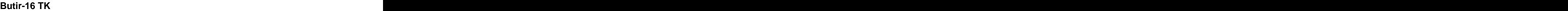

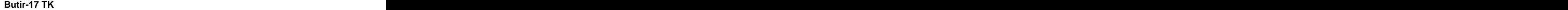

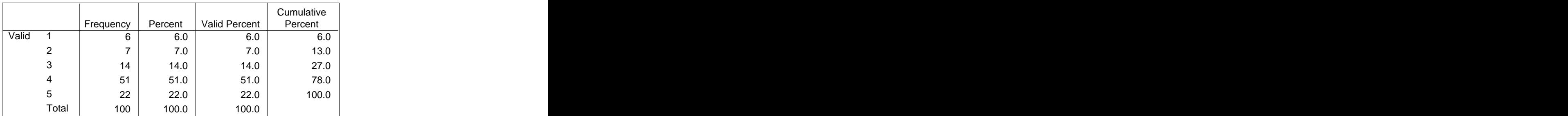

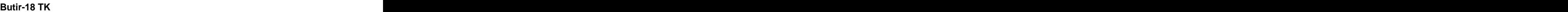

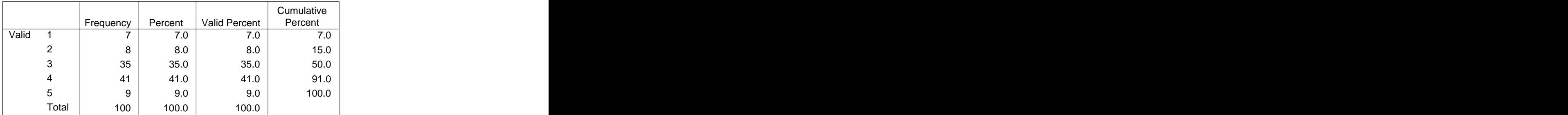

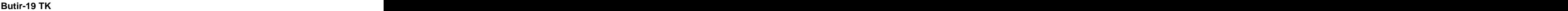

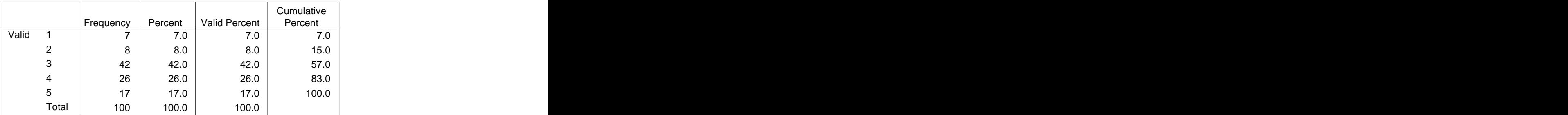

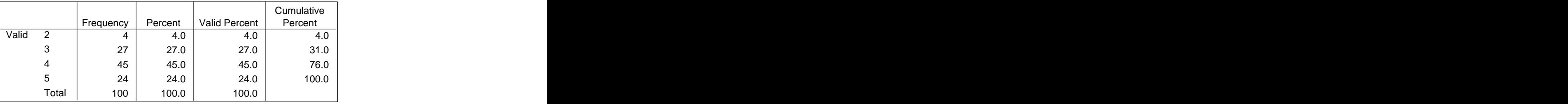

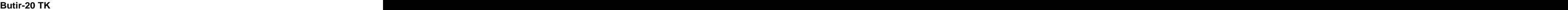

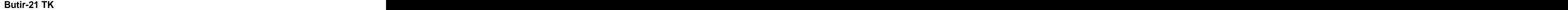

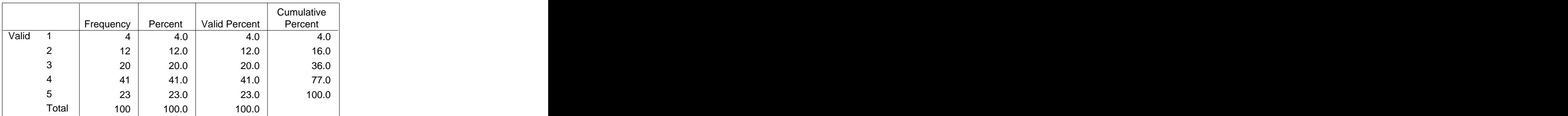

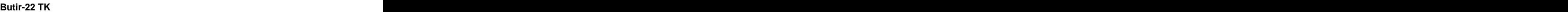

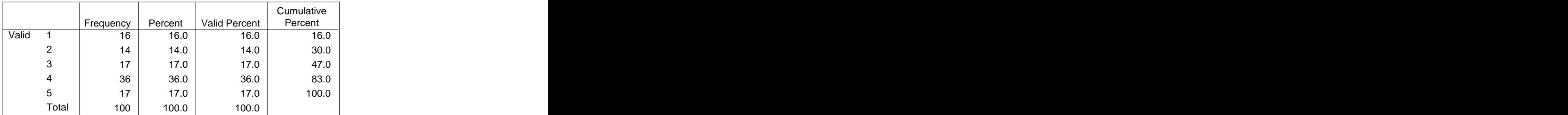

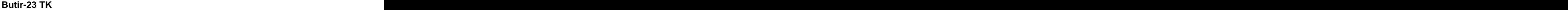

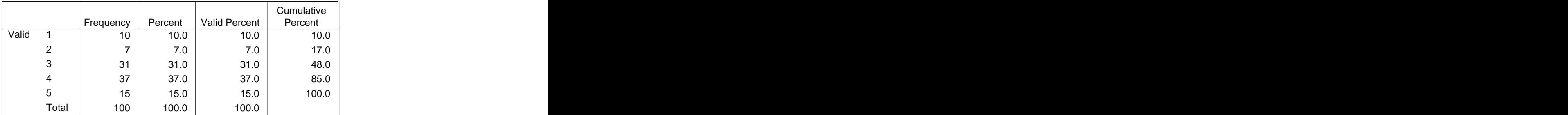

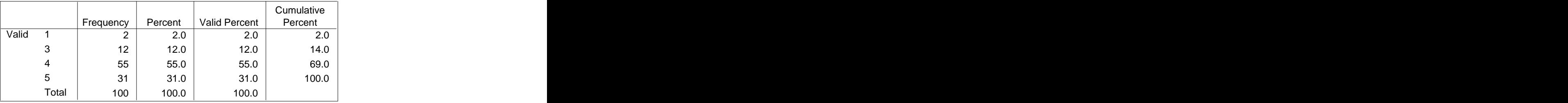

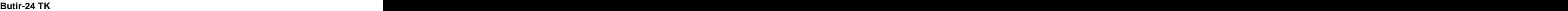

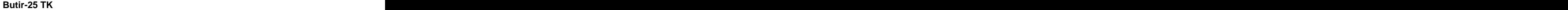

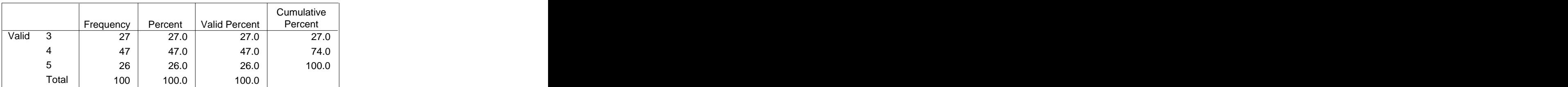

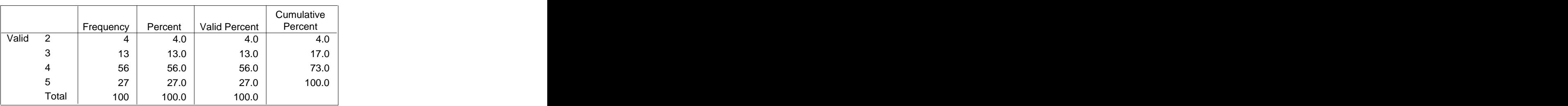

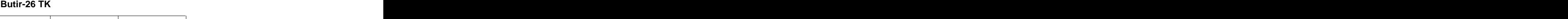

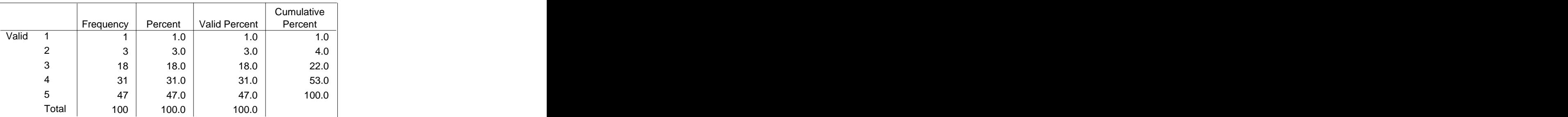

## **Butir-27 TK**

# **Reliability**

# **Warnings**

The space saver method is used. That is, the covariance matrix is not calculated or used in the analysis.

## **Case Processing Summary**

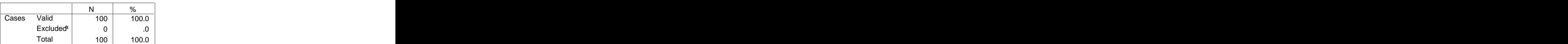

a. Listwise deletion based on all and the state of the state of the state of the state of the state of the state of the state of the state of the state of the state of the state of the state of the state of the state of th variables in the procedure.

## **Reliability Statistics**

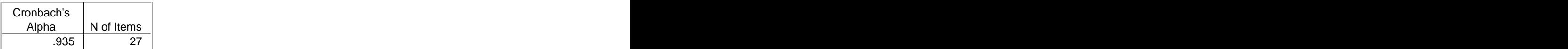

#### **Item Statistics**

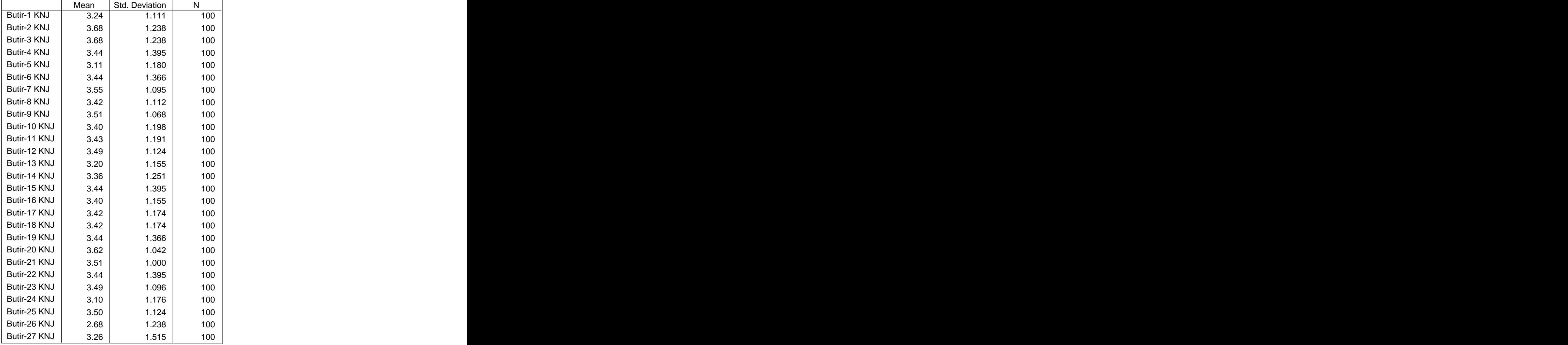

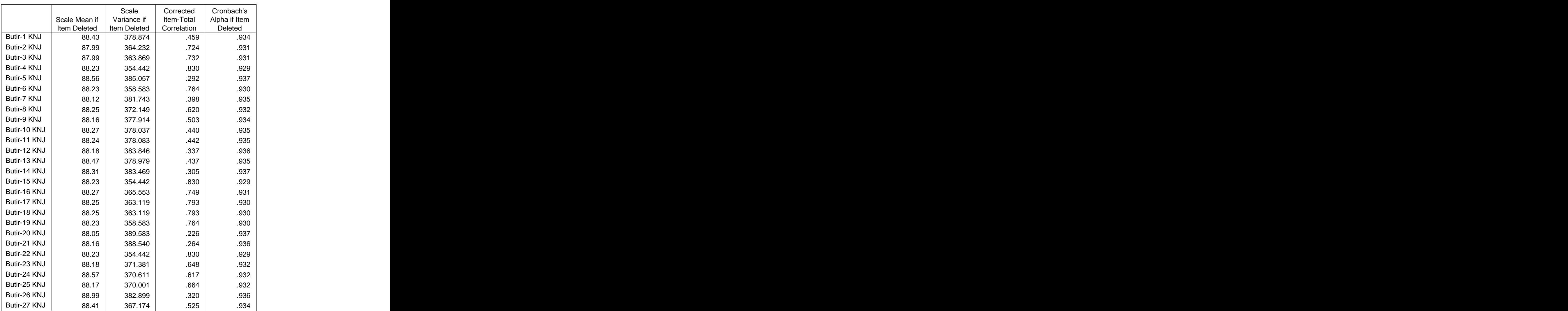

#### **Item-Total Statistics**

#### **Scale Statistics**

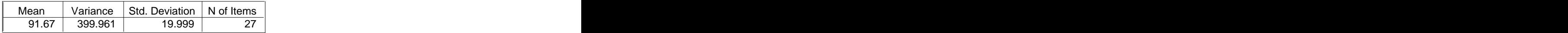

# **Frequencies**

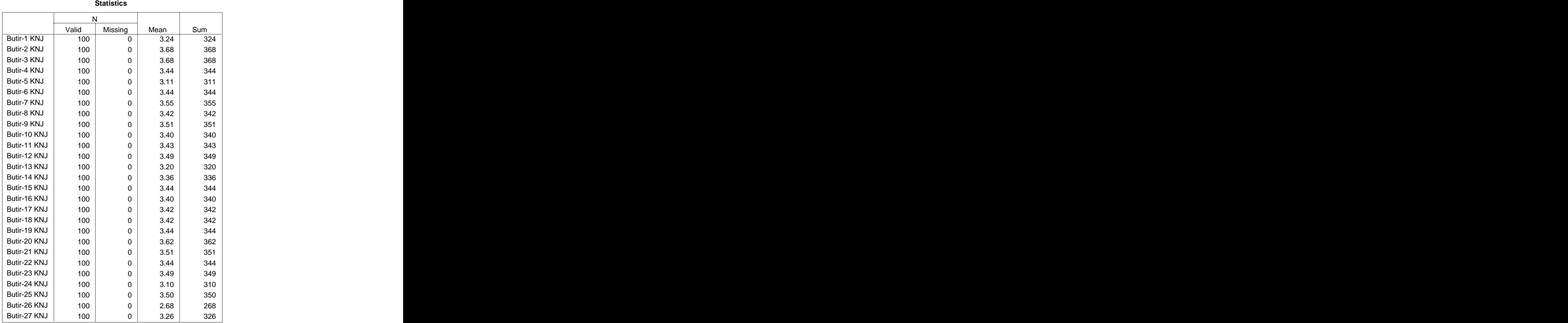

# **Frequency Table**

# **Butir-1 KNJ**

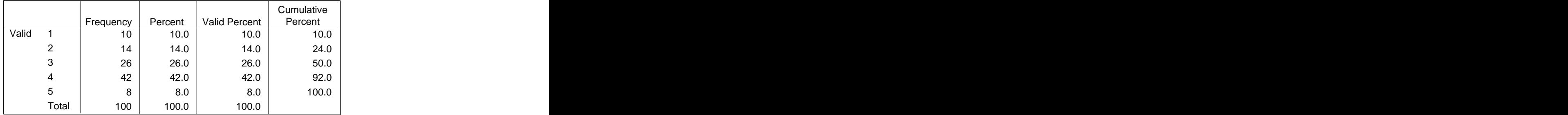

| <b>Butir-2 KNJ</b> |       |           |                     |                  |                       |
|--------------------|-------|-----------|---------------------|------------------|-----------------------|
|                    |       | Frequency | Percent             | Valid Percent    | Cumulative<br>Percent |
| Valid              |       |           | $\sim$ $\sim$<br>৬. | 9.0 <sub>1</sub> | Q                     |
|                    |       |           | 5.0                 | 5.0              | 14.0                  |
|                    |       |           | 37.0                | 37.0             | 51.0                  |
|                    |       | 111       | 11.0                | 11.0             | 62.0                  |
|                    |       | 38I       | 38.0                | 38.0             | 100.0                 |
|                    | Total | 100       | 100.0               | 100.0            |                       |

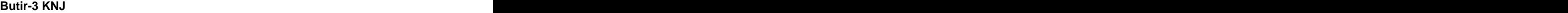

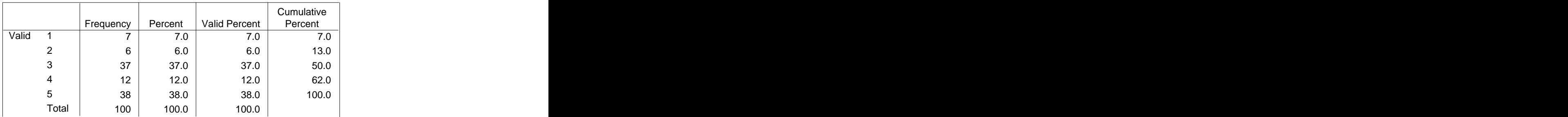

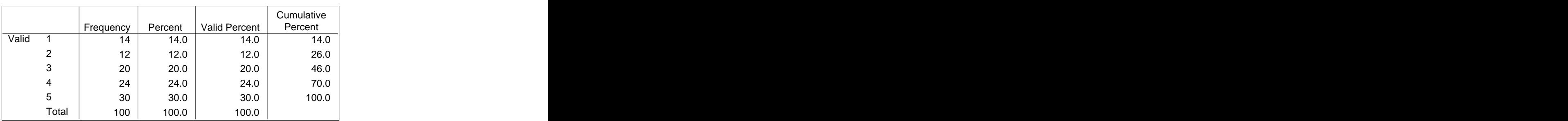

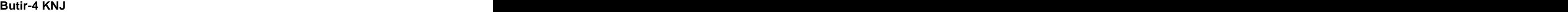

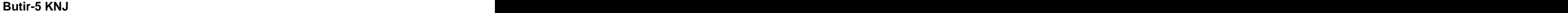

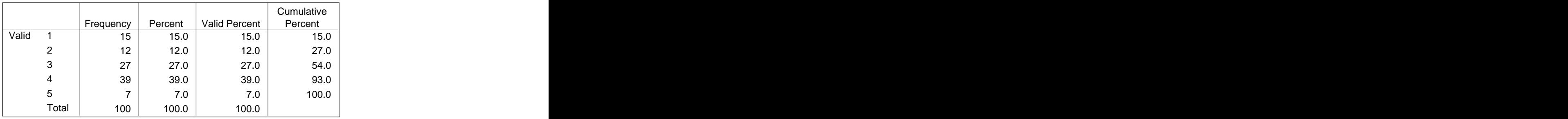

#### **Butir-6 KNJ**

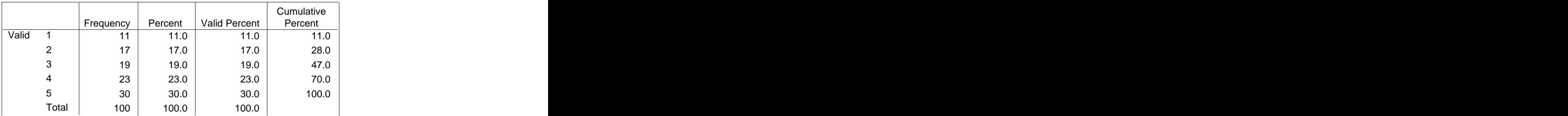

## **Butir-7 KNJ**

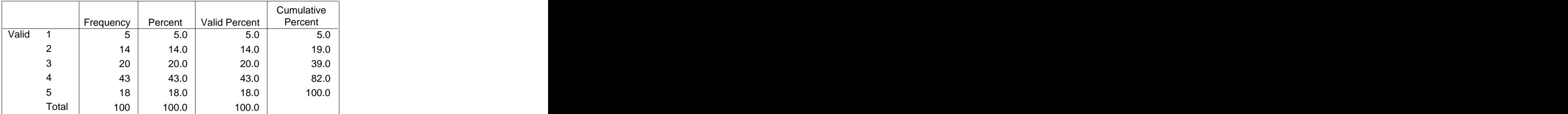

# **Butir-8 KNJ**

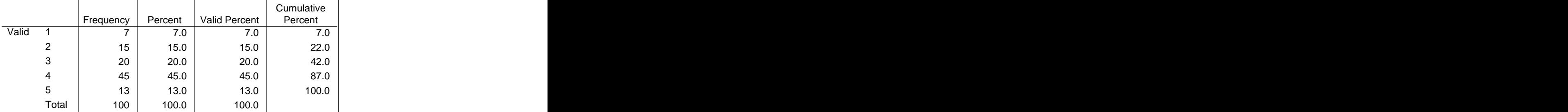

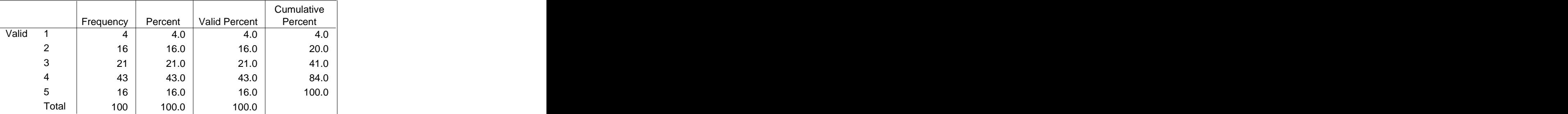

## **Butir-9 KNJ**

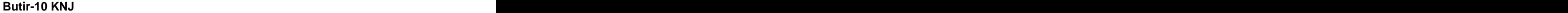

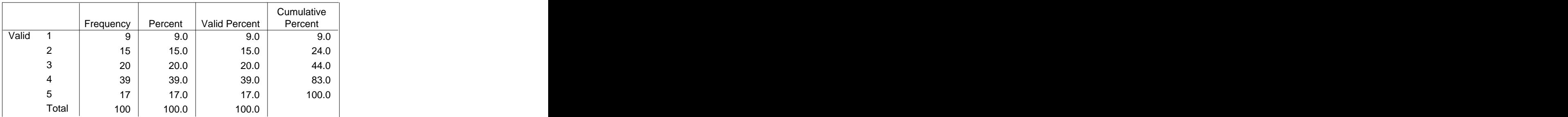

# **Butir-11 KNJ**

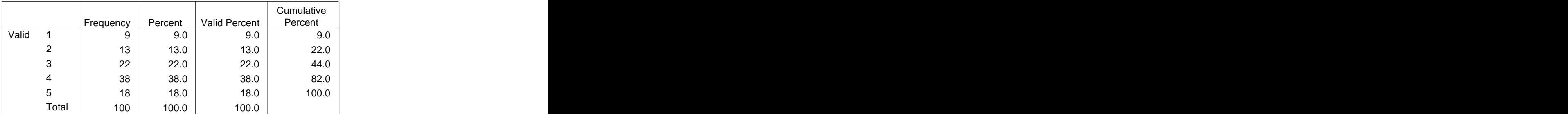

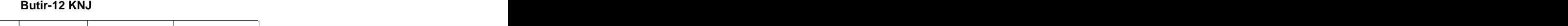

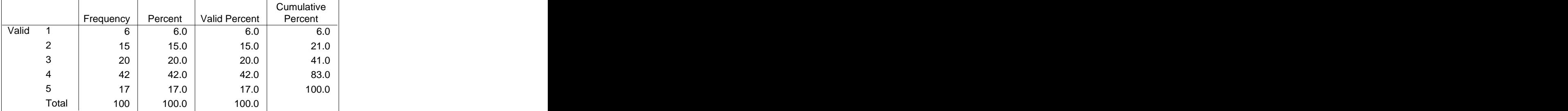

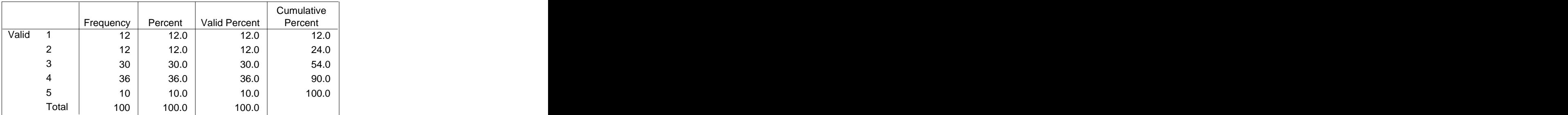

## **Butir-13 KNJ**

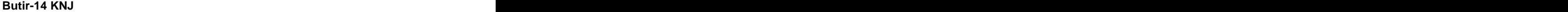

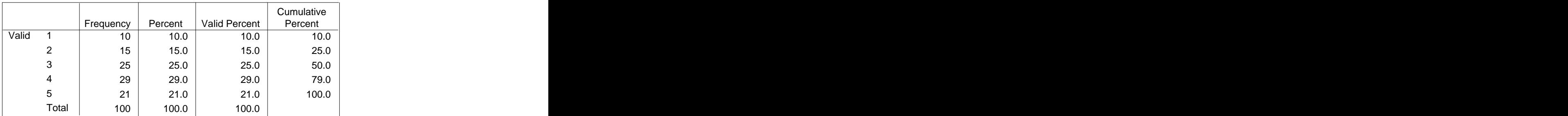

## **Butir-15 KNJ**

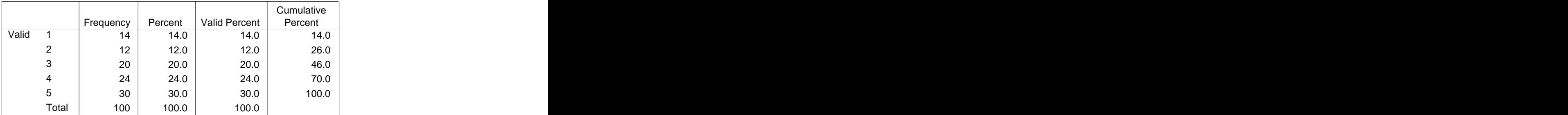

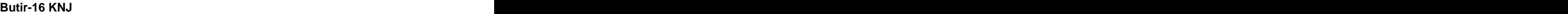

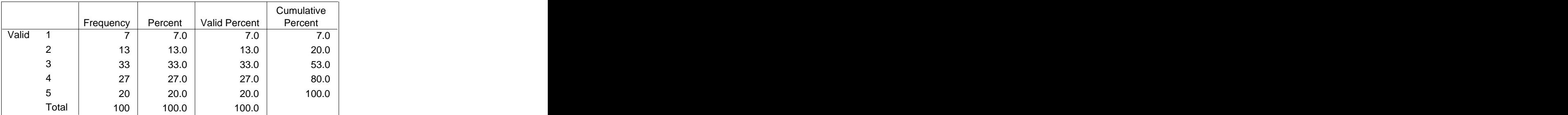

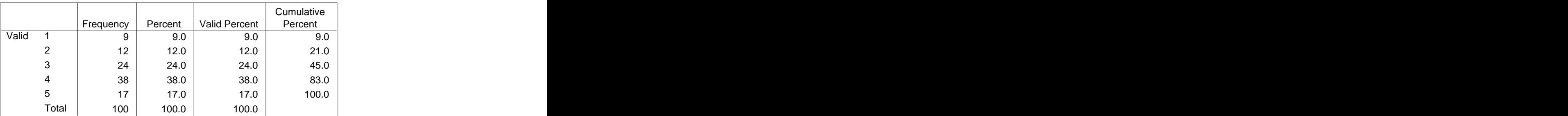

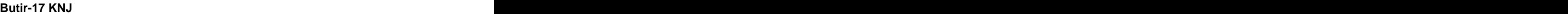

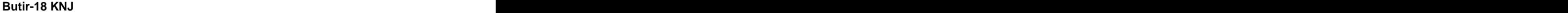

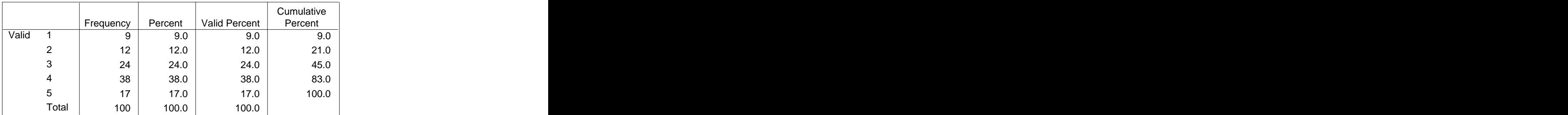

## **Butir-19 KNJ**

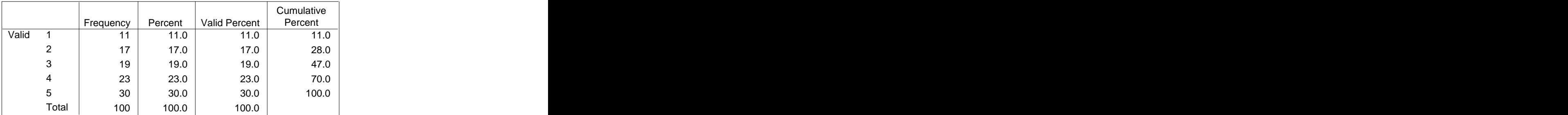

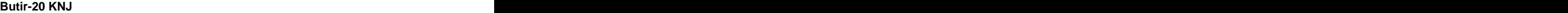

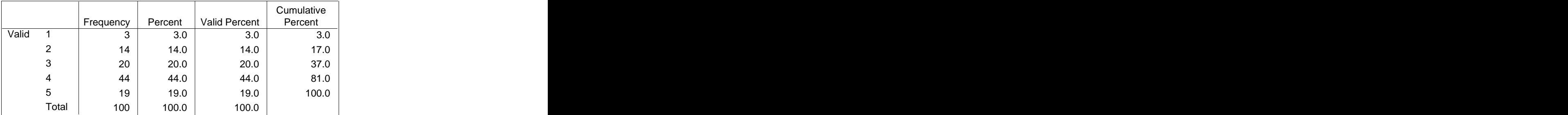

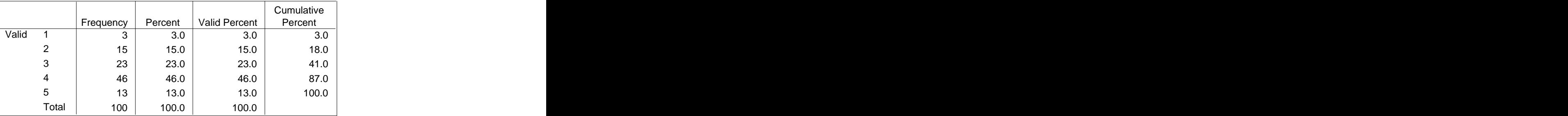

#### **Butir-21 KNJ**

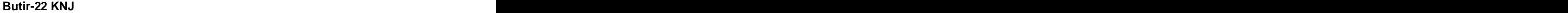

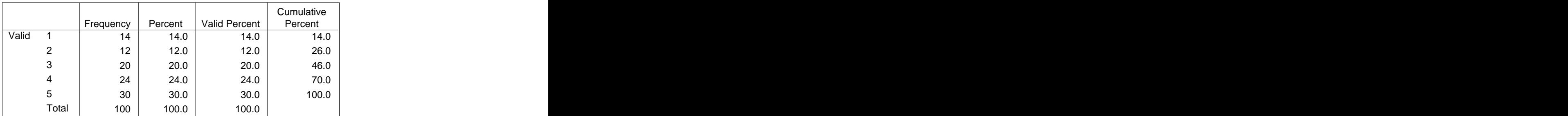

# **Butir-23 KNJ**

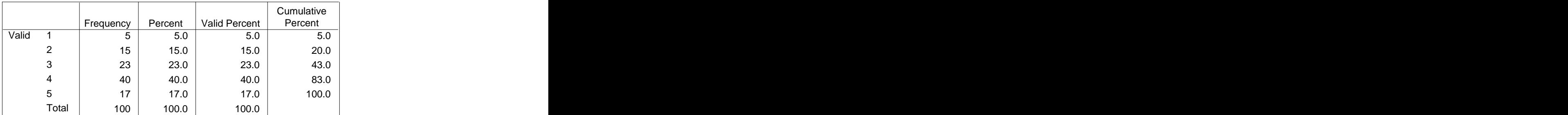

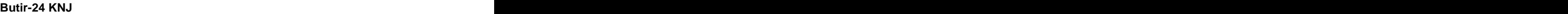

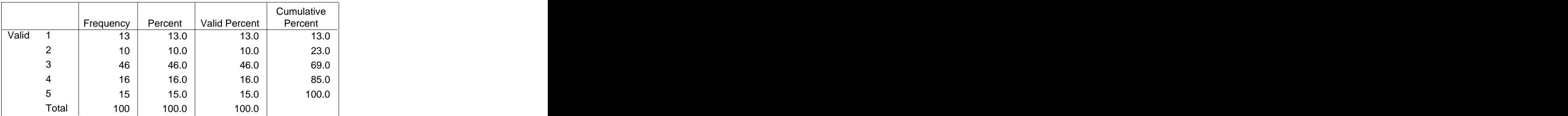

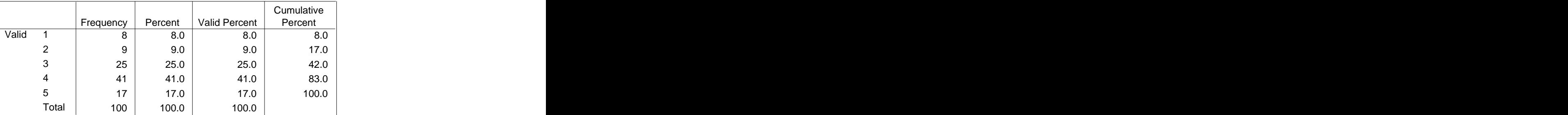

## **Butir-25 KNJ**

#### **Butir-26 KNJ**

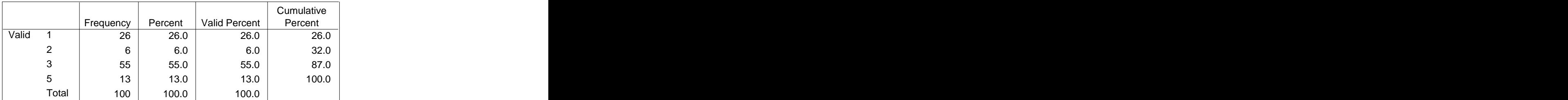

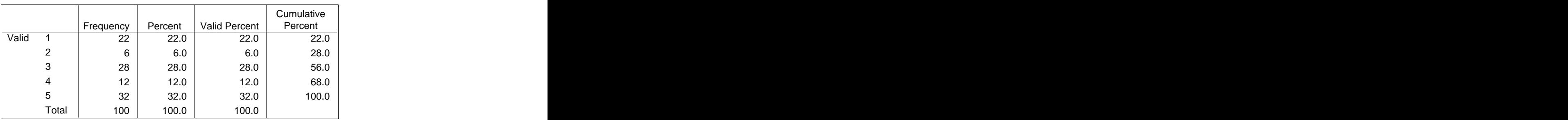

#### **Butir-27 KNJ**

# **Reliability**

## **Warnings**

The space saver method is used. That is, the covariance matrix is not calculated or used in the analysis.

## **Case Processing Summary**

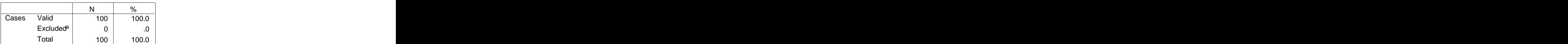

a. Listwise deletion based on all and the state of the state of the state of the state of the state of the state of the state of the state of the state of the state of the state of the state of the state of the state of th variables in the procedure.

#### **Reliability Statistics**

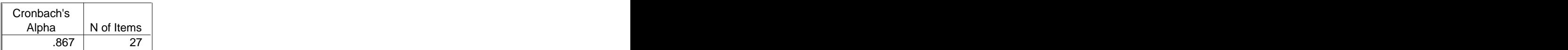

#### **Item Statistics**

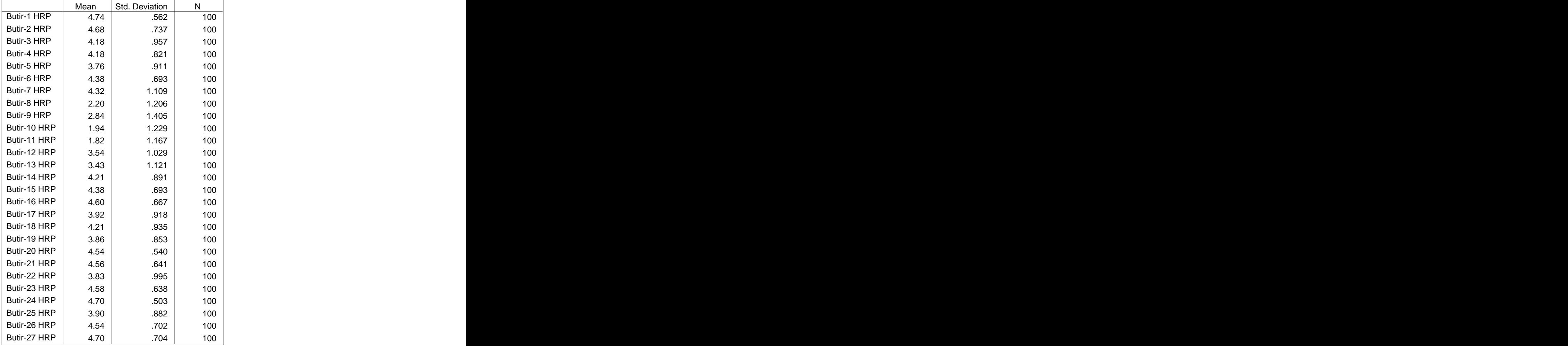

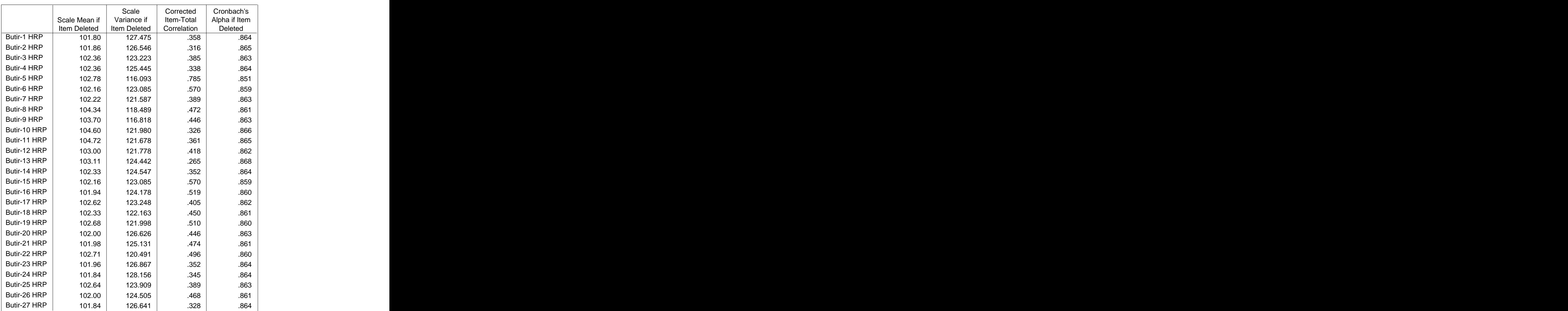

#### **Item-Total Statistics**

## **Scale Statistics**

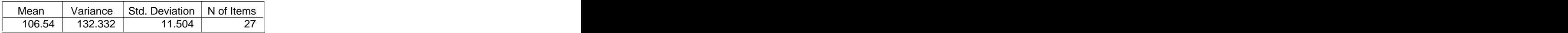

# **Frequencies**

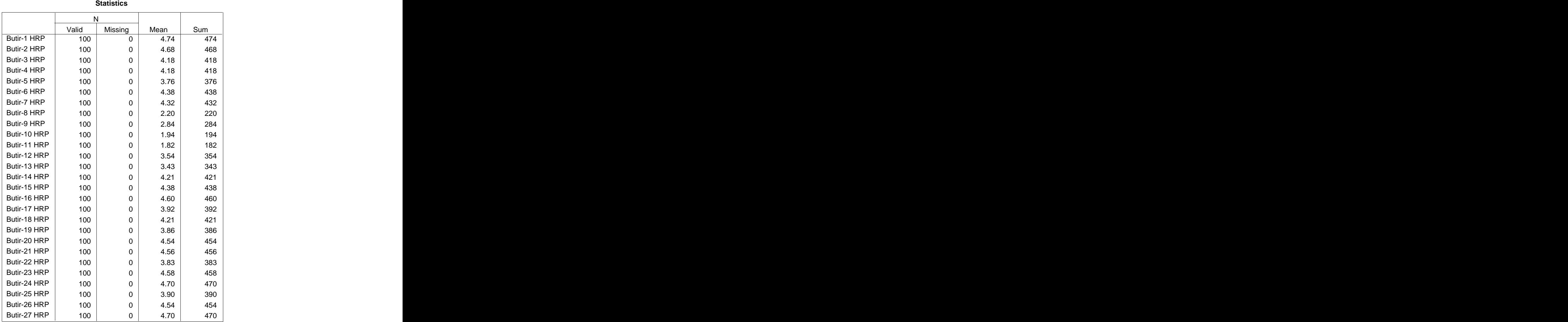

# **Frequency Table**

# **Butir-1 HRP**

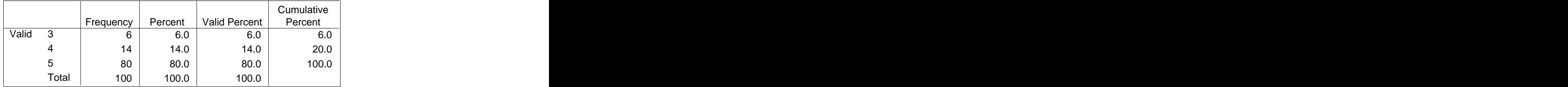
## **Butir-2 HRP**

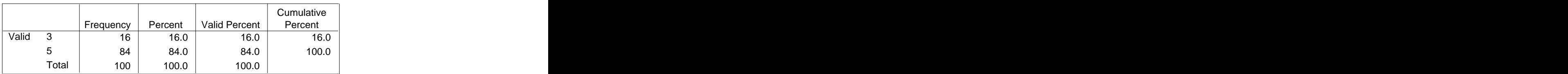

# **Butir-3 HRP**

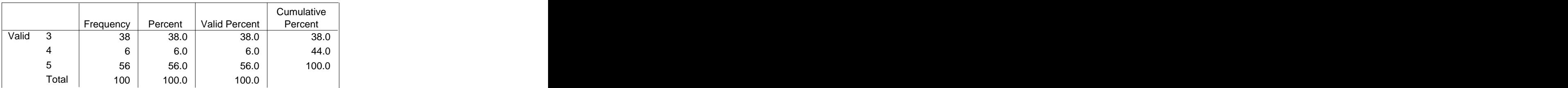

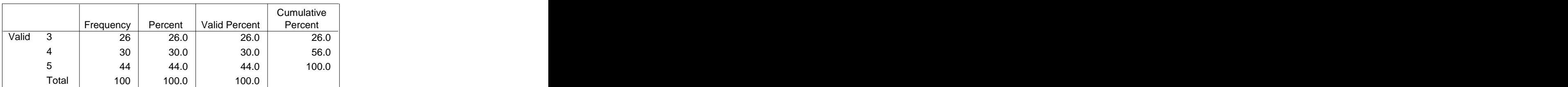

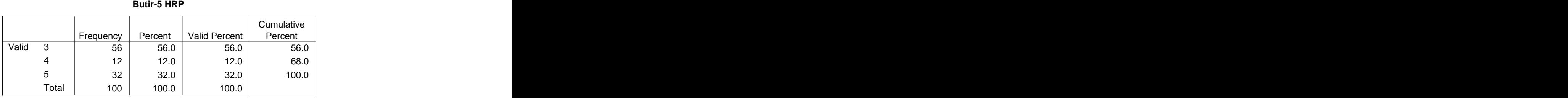

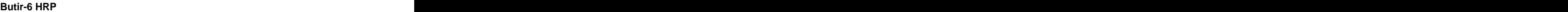

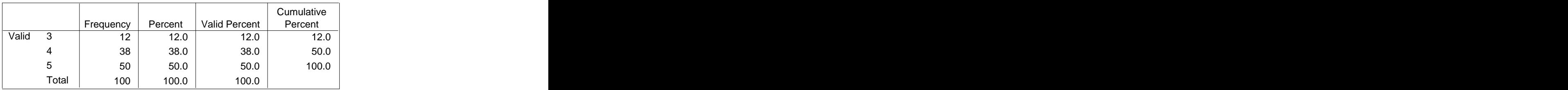

### **Butir-4 HRP**

#### **Butir-7 HRP**

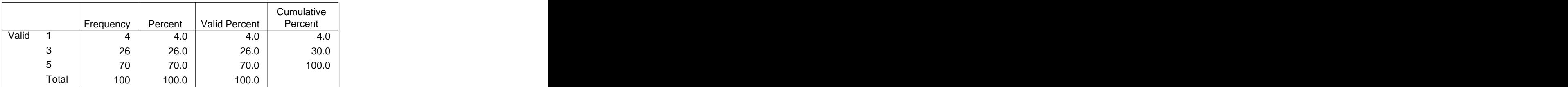

## **Butir-8 HRP**

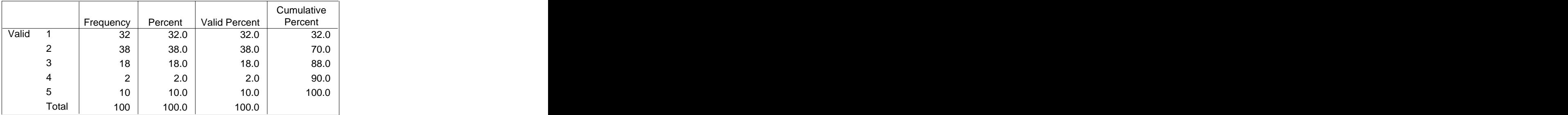

## **Butir-9 HRP**

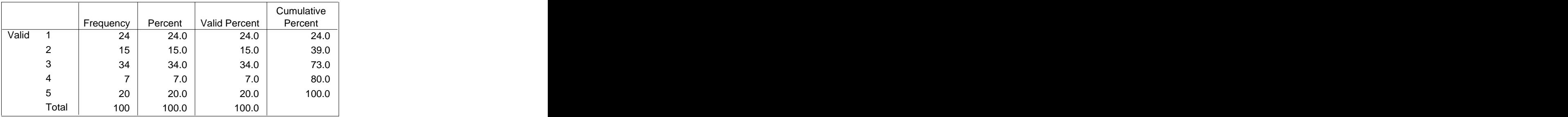

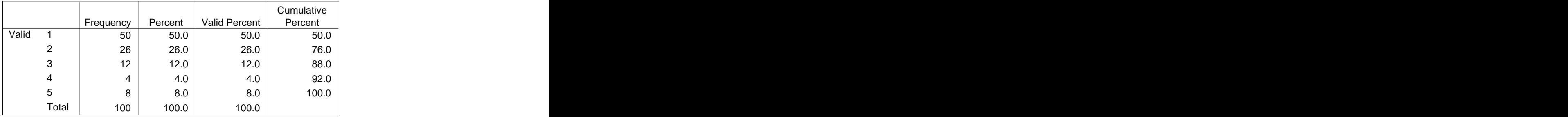

## **Butir-10 HRP**

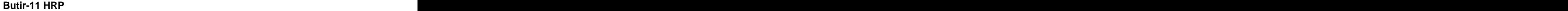

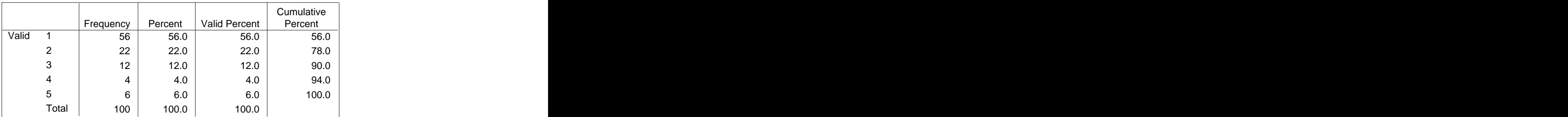

# **Butir-12 HRP**

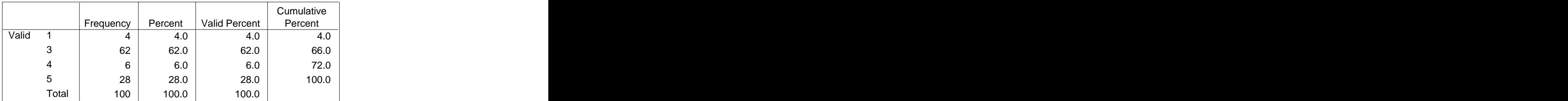

### **Butir-13 HRP**

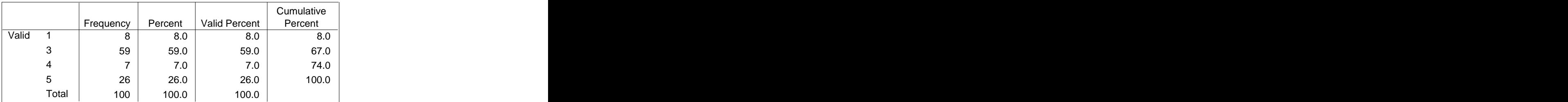

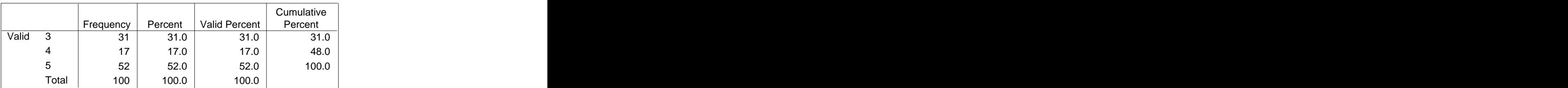

**Butir-14 HRP**

#### **Butir-15 HRP**

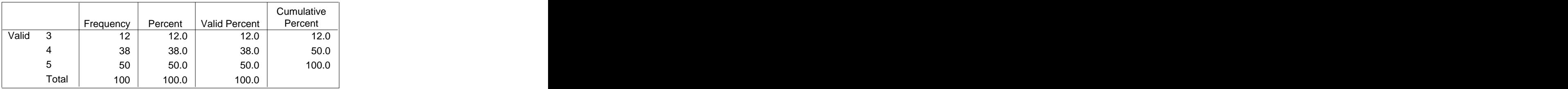

#### **Butir-16 HRP**

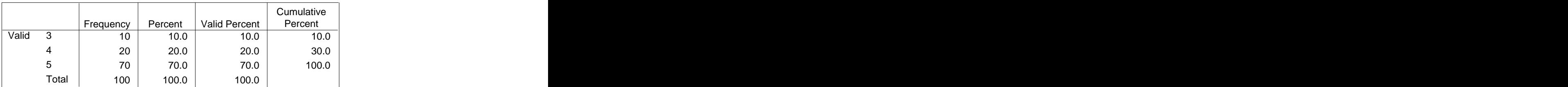

### **Butir-17 HRP**

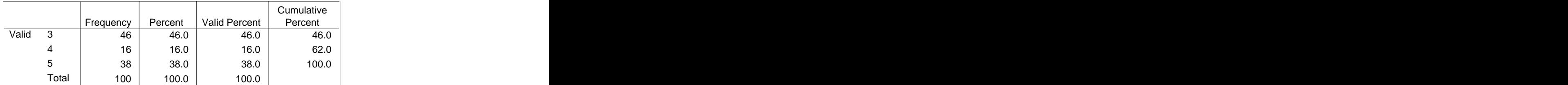

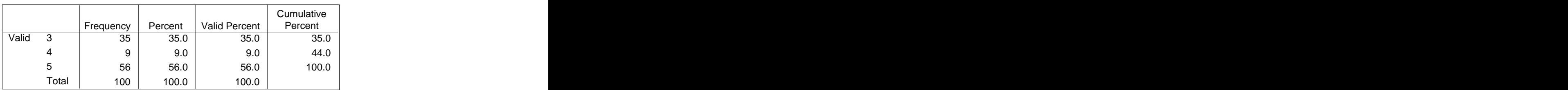

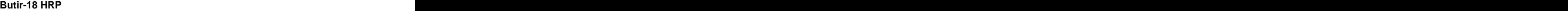

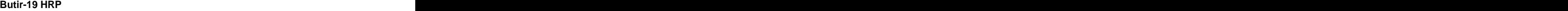

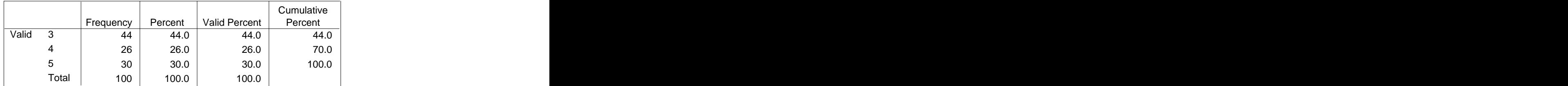

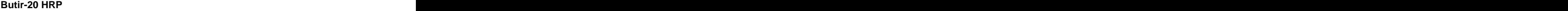

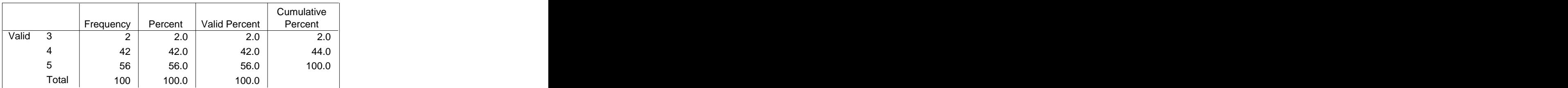

### **Butir-21 HRP**

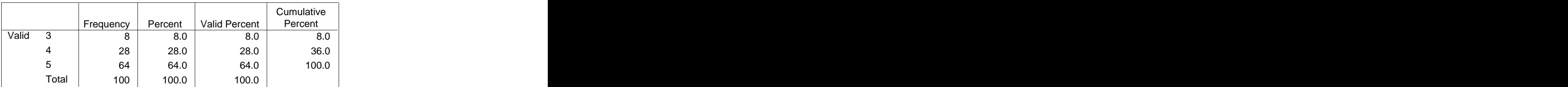

## **Butir-22 HRP**

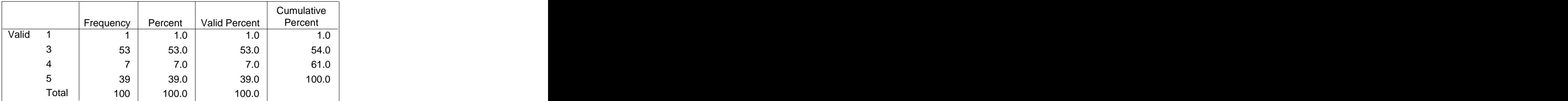

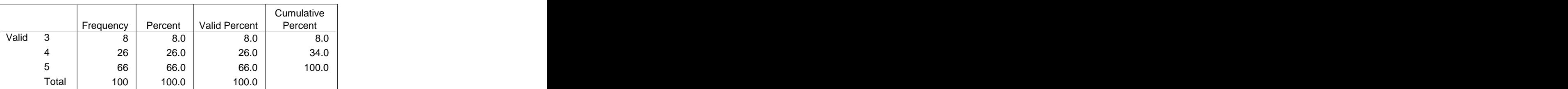

# **Butir-23 HRP**

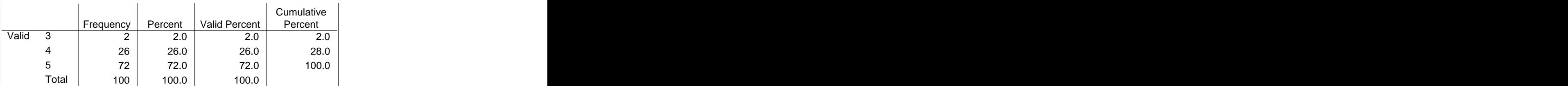

**Butir-24 HRP**

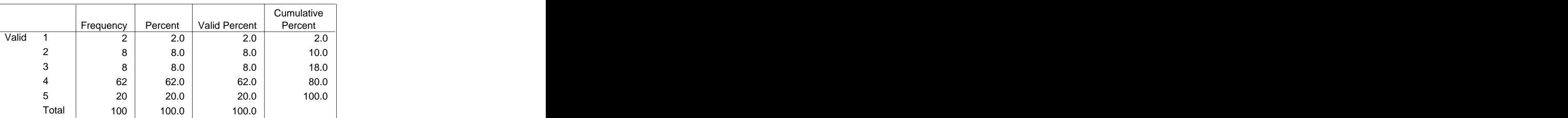

#### **Butir-25 HRP**

#### **Butir-26 HRP**

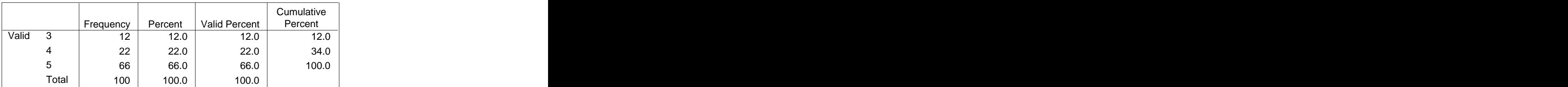

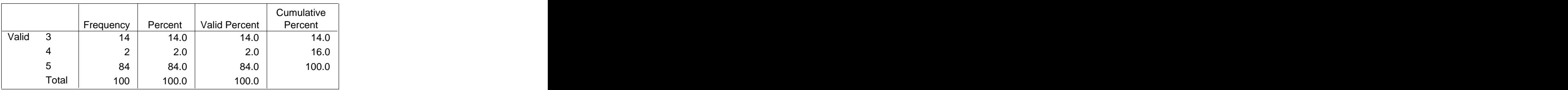

# **Butir-27 HRP**